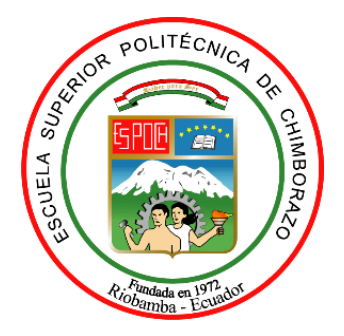

# **ESCUELA SUPERIOR POLITÉCNICA DE CHIMBORAZO FACULTAD DE RECURSOS NATURALES CARRERA INGENIERÍA FORESTAL**

# **ESTUDIO MULTITEMPORAL DE LA COBERTURA BOSCOSA DEL CANTÓN CHAMBO DE LA PROVINCIA DE CHIMBORAZO A TRAVÉS DE IMÁGENES SATELITALES "LANDSAT 8"**

**Trabajo de integración curricular**

Tipo: Proyecto de Investigación

Presentado para optar al grado académico de: **INGENIERA FORESTAL**

**AUTORA:** SABRINA TATIANA GUAMÁN GUAÑO **DIRECTOR:** Ing. JONNY ISRAEL GUAIÑA YUNGAN Mag

> Riobamba –Ecuador 2021

#### **©2021, Sabrina Tatiana Guamán Guaño**

Se autoriza la reproducción total o parcial, con fines académicos, por cualquier medio o procedimiento, incluyendo la cita bibliográfica del documento, siempre y cuando se reconozca el Derecho de Autor.

Yo, Sabrina Tatiana Guamán Guaño, declaro que el presente trabajo de integración curricular es de mi autoría y los resultados del mismo son auténticos. Los textos en el documento que provienen de otras fuentes están debidamente citados y referenciados.

Como autora asumo la responsabilidad legal y académica de los contenidos de este trabajo de Integración Curricular; El patrimonio intelectual pertenece a la Escuela Superior Politécnica de Chimborazo.

Riobamba, 08 de noviembre de 2021

Sabrina Tatiana Guamán Guaño **060573367-4**

## **ESCUELA SUPERIOR POLITÉCNICA DE CHIMBORAZO FACULTAD DE RECURSOS NATURALES CARRERA INGENIERÍA FORESTAL**

El Tribunal del trabajo de Integración Curricular certifica que: El trabajo de Integración Curricular: Tipo: Proyecto de Investigación, **ESTUDIO MULTITEMPORAL DE LA COBERTURA BOSCOSA DEL CANTÓN CHAMBO DE LA PROVINCIA DE CHIMBORAZO A TRAVÉS DE IMÁGENES SATELITALES "LANDSAT 8",** realizado por la señorita SABRINA TATIANA GUAMÁN GUAÑO, ha sido minuciosamente revisado por los Miembros del Tribunal del trabajo de titulación, El mismo que cumple con los requisitos científicos, técnicos, legales, en tal virtud el Tribunal Autoriza su presentación.

FIRMA FECHA

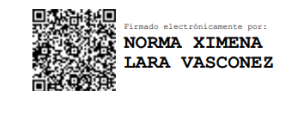

Ing. Norma Ximena Lara Vásconez MSc. \_\_\_\_\_\_\_\_\_\_\_\_\_\_\_\_\_ 2021-11-08 **PRESIDENTE DEL TRIBUNAL**

Ing. Jonny Israel Guaiña Yungan Mag. \_\_\_\_\_\_\_\_\_\_\_\_\_\_\_\_\_\_ 2021-11-08 **DIRECTOR DEL TRABAJO DE INTEGRACIÓN CURRICULAR**

Firmado electrónicamente por:<br>JONNY ISRAEL **GUAINA YUNGAN** 

MIGUEL ANGEL Firmado digitalment<br>GUALLPA GUALLPA CALVA<br>CALVA Fecha: 2021.12.01<br>18:59:59 -05'00'

Ing. Miguel Ángel Guallpa Calva MSc. 2021-11-08 **MIEMBRO DEL TRIBUNAL**

#### **DEDICATORIA**

El presente trabajo lo dedico a mis adorados padres, Luis Alfredo y Anita Ernestina por su amor incondicional y apoyo constante para poder culminar uno de mis objetivos, por inculcarme que la herencia más importante y esencial de la vida es la educación y enseñarme a luchar por mis sueños e ideales.

A mis hermanos, Elizabeth, Adriana y Alejandro por las palabras de apoyo brindados día a día para no decaer en la realización de este proyecto, a mi sobrino Andrés por darme ánimos para seguir luchando por mis sueños.

A mi querido abuelito Wilsito, que desde el cielo me sonríe y sé que estará orgulloso de verme culminar una meta más en mi vida, además de ser el ángel de la guarda en cada paso que doy.

Sabrina Tatiana Guamán Guaño

#### **AGRADECIMIENTO**

En primer lugar, a Dios por su amor infinito y por cada bendición derramada durante toda mi vida, por ser fortaleza en los momentos más difíciles que he atravesado.

Gracias a mí por alcanzar uno de tantos sueños, por no dejarme caer ante cualquier adversidad que se presentó en el camino, por ser constante en la meta que me propuse hace cinco años atrás y hoy se hizo realidad.

A mis padres por luchar incansablemente ante cualquier circunstancia para sacar a sus hijos adelante y darme la oportunidad de superarme día tras día y poder llegar a culminar la meta propuesta hace cinco años atrás. Gracias por apoyarme en el transcurso de mi carrera universitaria, para que hoy por hoy el sueño de ser una profesional sea una realidad.

A mi tribunal conformado por el Ing. Jonny Guaiña como director y al Ing. Miguel Guallpa como asesor, por las enseñanzas impartidas, por el tiempo, los consejos y sugerencias para realizar de manera correcta mi trabajo de integración curricular.

Al Ing. Jorge Caranqui encargado del Herbario de la ESPOCH, por no ser solo el docente que imparte sus conocimientos sino también por convertirse en un amigo, brindándome sus consejos y recomendaciones para la realización de mi trabajo de titulación.

A cada uno de los docentes de la escuela de Ingeniería Forestal por cada conocimiento impartido para nuestra formación profesional, por inculcarnos el respeto y el amor a la madre naturaleza. Gracias queridos maestros por los momentos compartido en las aulas de clases las mismas que se convirtieron en nuestro segundo hogar.

A mis amigos y compañeros de aula, los mismos que de una u otra manera nos hemos apoyado para llegar a alcanzar la meta propuesta, con los que compartimos alegrías, tristezas, triunfos y fracasos durante cinco valiosos años. Gracias por ser esa segunda familia que uno elige para que lo acompañen en el camino universitario.

Sabrina Tatiana Guamán Guaño

#### **TABLA DE CONTENIDO**

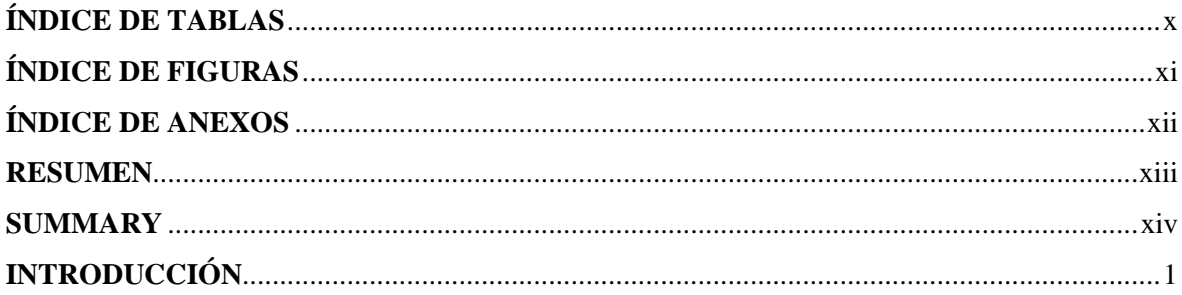

## **CAPÍTULO I**

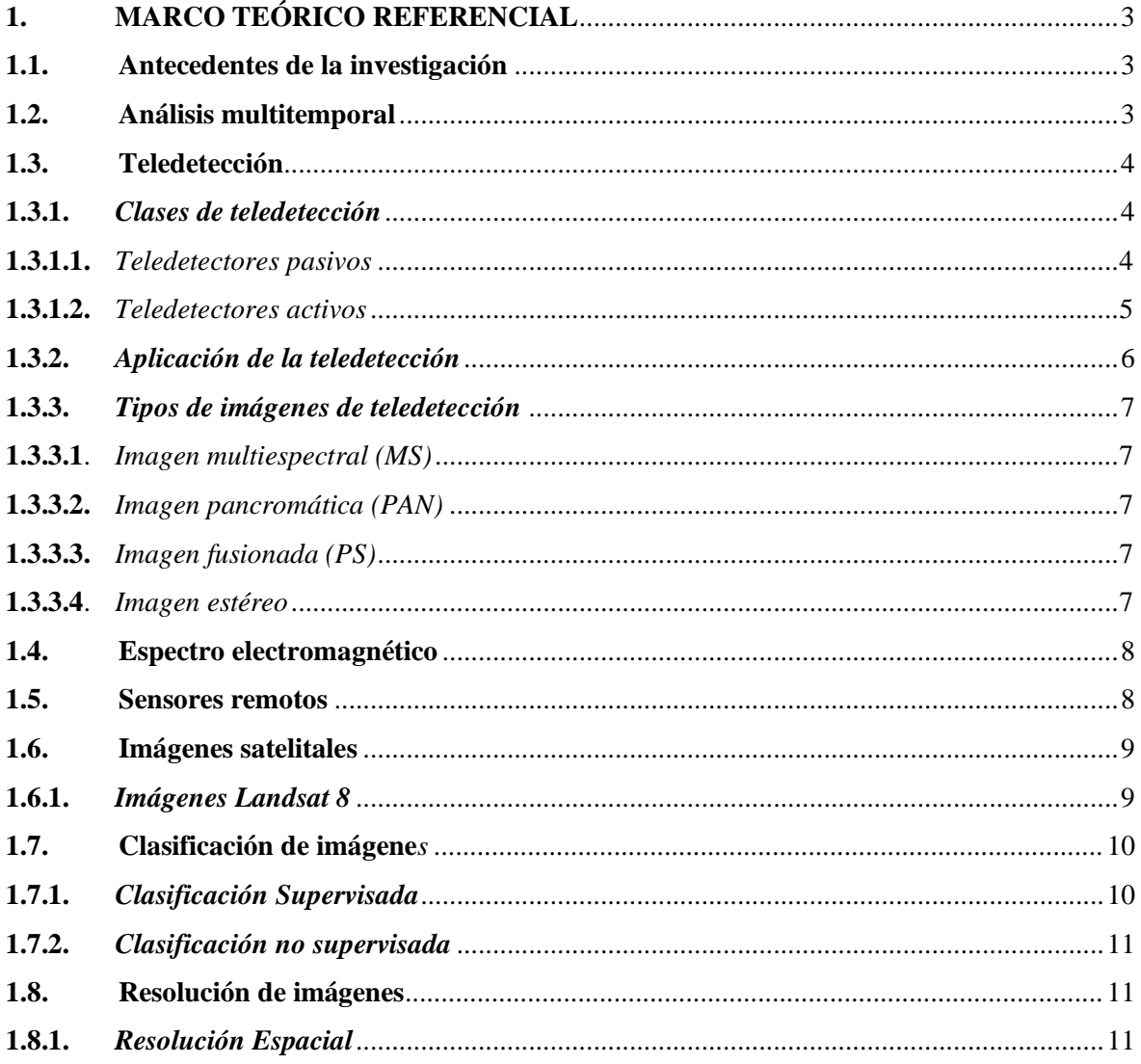

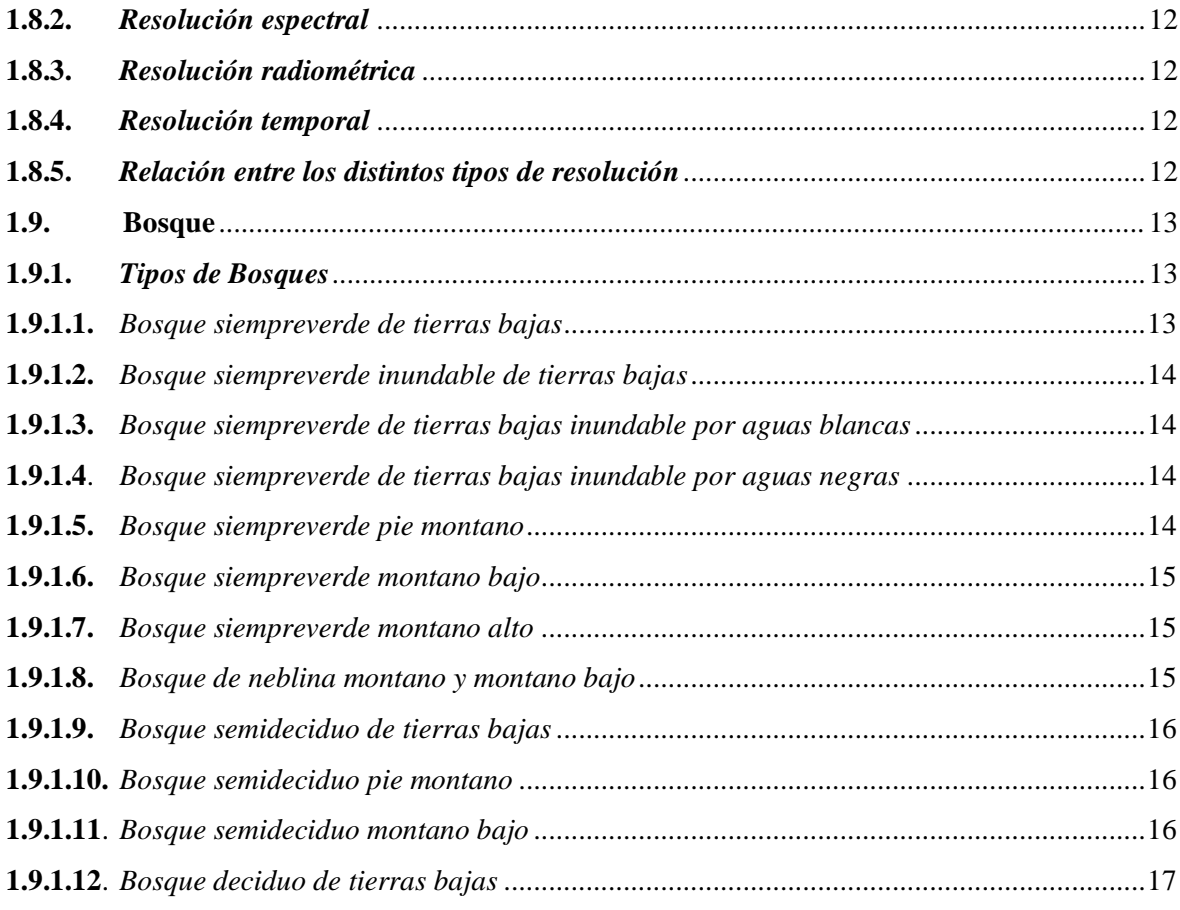

## **[CAPÍTULO II](#page-31-0)**

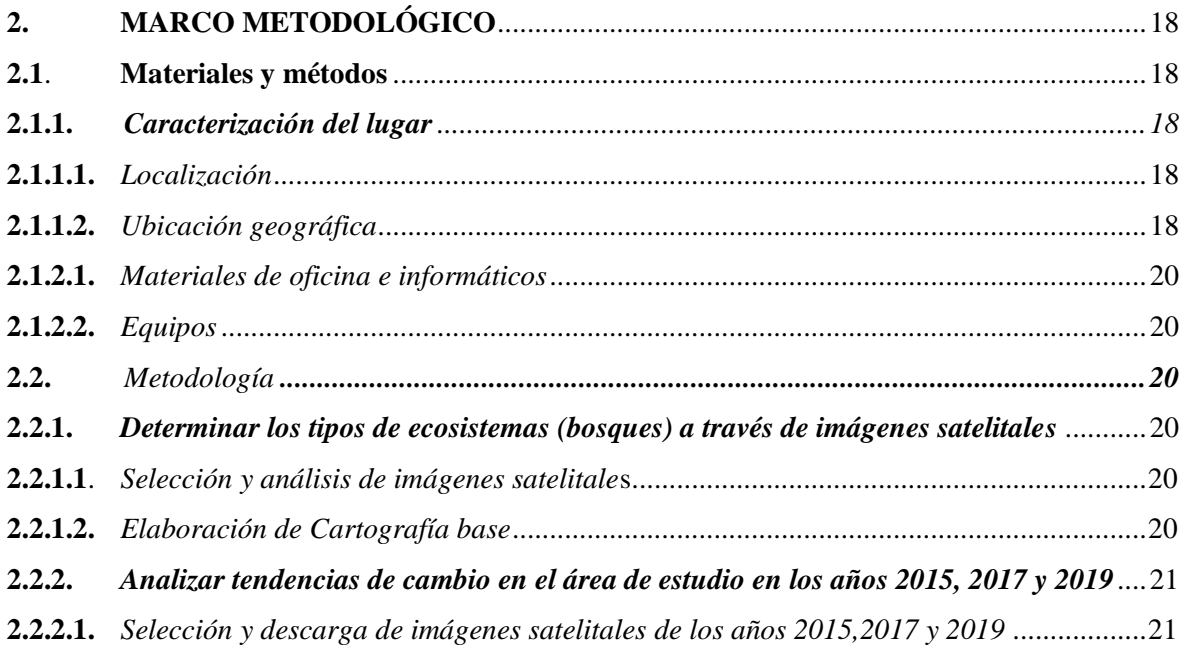

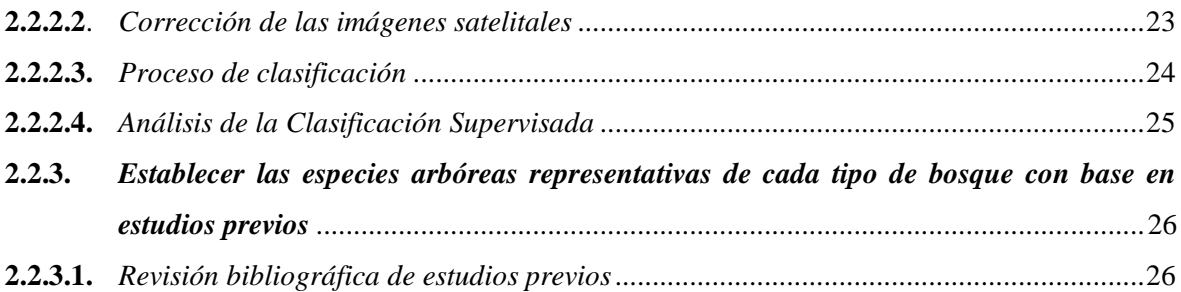

## **[CAPÍTULO III](#page-41-0)**

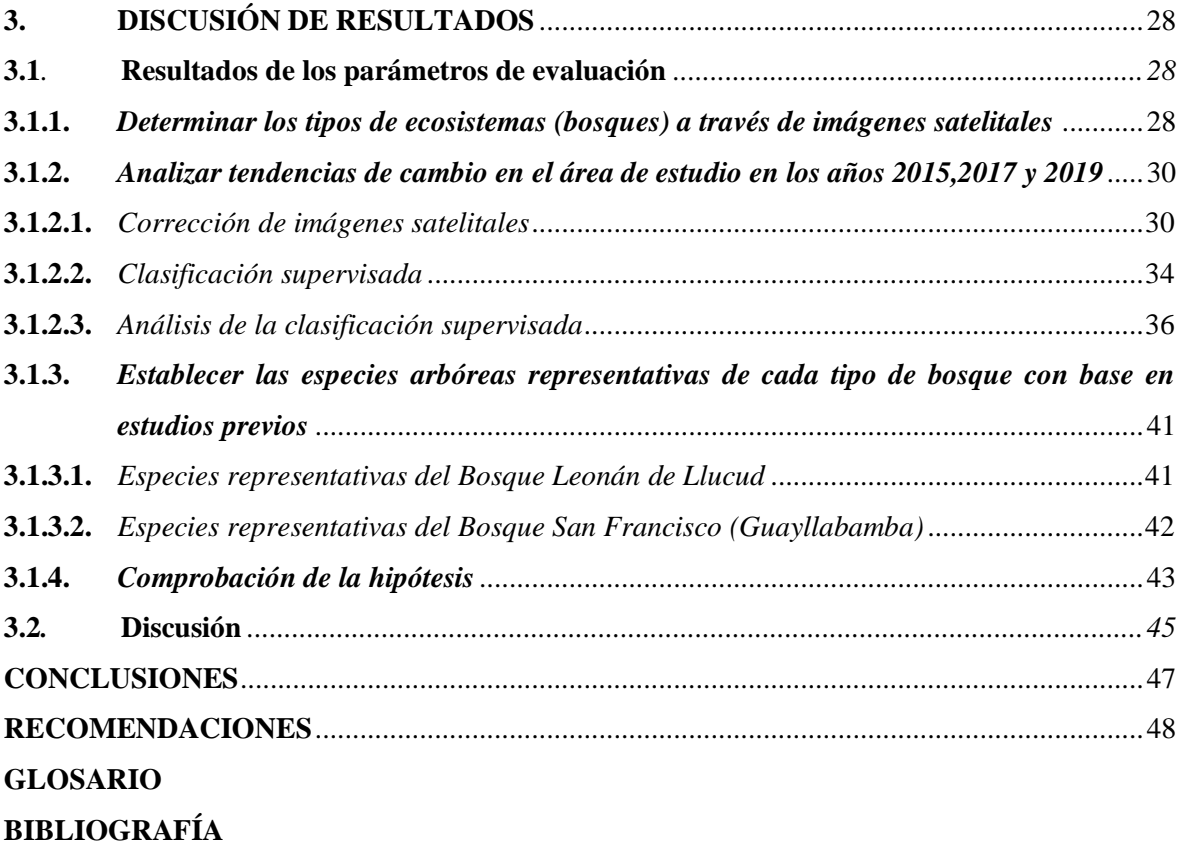

**[ANEXOS](#page-70-0)**

## <span id="page-9-0"></span>**ÍNDICE DE TABLAS**

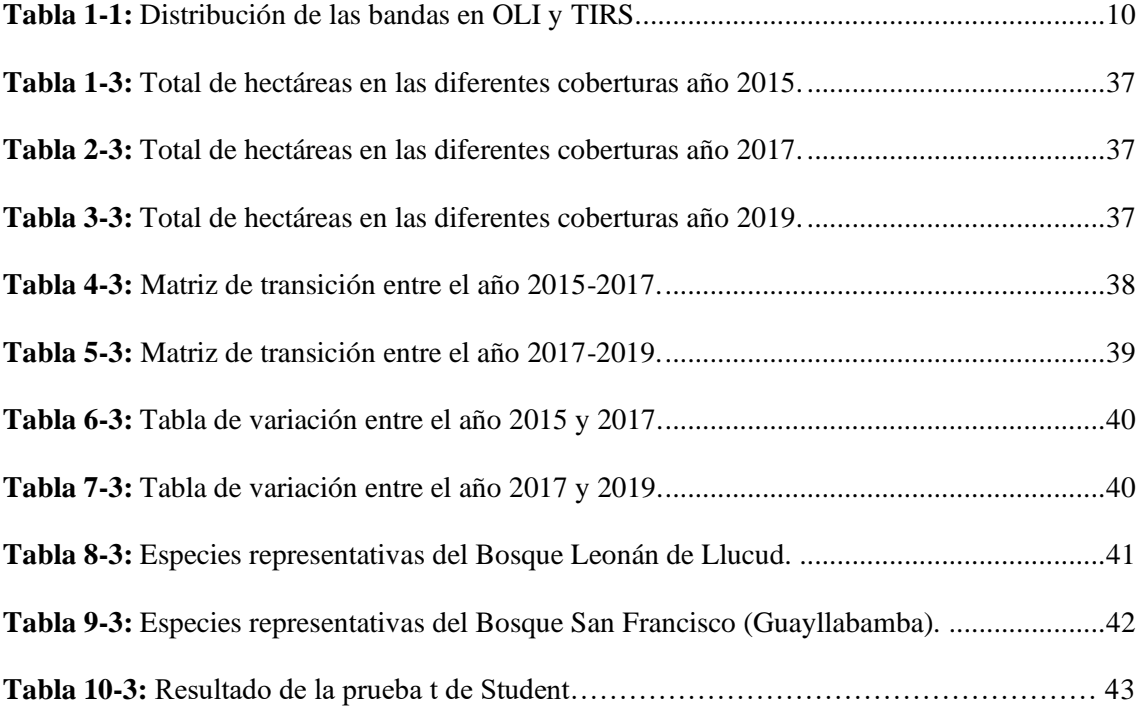

## <span id="page-10-0"></span>**ÍNDICE DE FIGURAS**

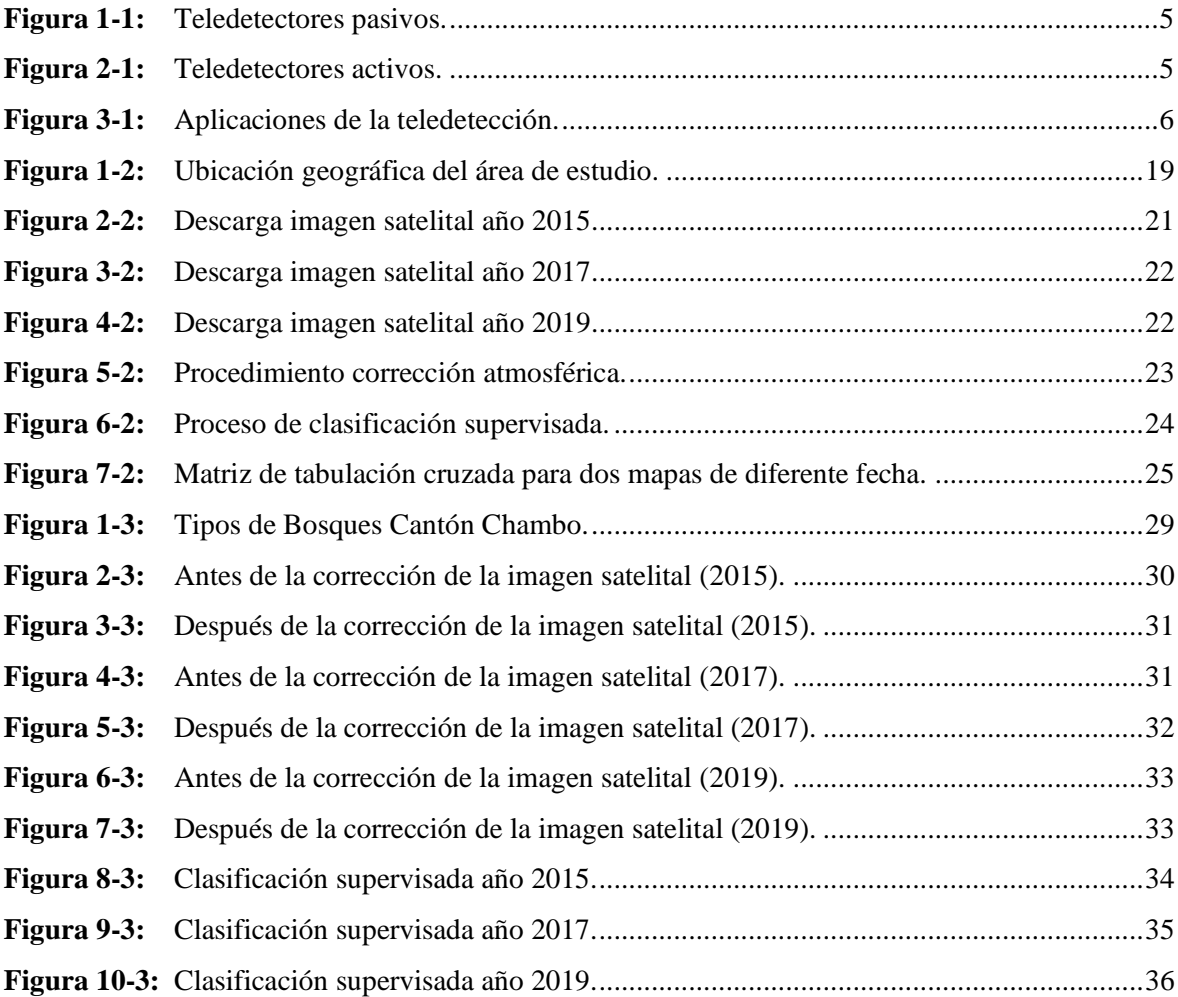

#### <span id="page-11-0"></span>**ÍNDICE DE ANEXOS**

- **ANEXO A:** [MAPA DE LA CLASIFICACIÓN SUPERVISADA 2015](#page-70-1)
- **ANEXO B**: [MAPA DE CLASIFICACIÓN SUPERVISADA 2017](#page-71-0)
- **ANEXO C**: [MAPA CLASIFICACIÓN SUPERVISADA 2019](#page-72-0)
- **ANEXO D:** [ESPECIES REPRESENTATIVAS DEL BOSQUE PRIMARIO LEONÁN DE](#page-73-0)  [LLUCUD](#page-73-0)
- **ANEXO E**: [ESPECIES REPREENTATIVAS DEL BOSQUE SAN FRANSISCO](#page-76-0)  [GUAYLLABAMBA.](#page-76-0)

#### <span id="page-12-0"></span>**RESUMEN**

La presente investigación propone realizar un estudio multitemporal de la cobertura boscosa del Cantón Chambo de la provincia de Chimborazo a través de imágenes satelitales Landsat 8. Se determinó dos tipos de ecosistemas boscosos el bosque siempreverde del páramo y el bosque siempreverde montano alto del norte de la cordillera oriental de los andes presentes en el área de estudio, posteriormente a través de imágenes satelitales que se sometieron a un proceso de corrección atmosférica para obtener imágenes de mejor calidad, para luego llevar a cabo un proceso de clasificación supervisada con el mismo que se observó la tendencia de cambio que hasufrió la cobertura boscosa en los años 2015, 2017 y 2019,también se realizó la búsqueda de información sobre estudios de composición y estructura de bosques montanos altos existentes en el cantón Chambo lo cual permitió conocer las especies arbóreas más representativa de este tipo de ecosistemas. El bosque siempreverde montano alto del norte de la cordillera oriental de los andes entre los años 2015 y 2017 tuvo un descenso de su territorio de 192 hectáreas, para los años2017 y 2019 existió una disminución de 97,86 hectáreas de bosque, los causas que han incididoy más han intervenido en la perdida de este ecosistema es el aumento de la frontera agrícola, actividades agropecuarias, la explotación ilegal del recurso forestal e inclusive el turismo de manera irresponsable. La cultura ambiental es esencial en la sociedad pues se deben preparar paraobtener una mejoría ambiental, una racionalización y preservación de los recursos naturales entendiendo que a medida que se destruyen los mismos se está acabando con la calidad de vida de las futuras generaciones.

**Palabras claves:** <COBERTURA BOSCOSA>, <IMÁGENES SATELITALES>, <ECOSISTEMA>, <BOSQUE>, <ESPECIES ARBÓREAS>

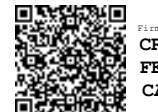

 Firmado electrónicamente por:  **CRISTHIAN FERNANDO CASTILLO RUIZ**

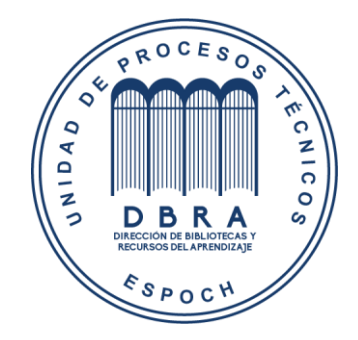

2154-DBRA-UTP-2021

#### <span id="page-13-0"></span>**SUMMARY**

This research proposes a multi-temporal study of the forest cover of Chambo Canton in the province of Chimborazo through Landsat 8 satellite images. Two types of forest ecosystems were determined, the evergreen forest of the páramo and the high montano evergreen forest of the north of the eastern Andean mountain range present in the study area, then through satellite images which were exposed to an atmospheric correction process to obtain better quality images, the classification was supervised to observe the tendency of change that the forest cover has suffered in the years 2015, 2017 and 2019. Also an information search on composition and structure studies of high montano forests existing in the Chambo canton was developed, which allowed us to know the most representative tree species of this type of ecosystems. The high montano evergreen forest of the north of the eastern Andean mountain range between 2015 and 2017 had a decrease in its territory of 192 hectares, for the years 2017 and 2019 there was a decrease of 97.86 hectares of forest, the causes that have influenced and have more intervened in the loss of this ecosystem is the increase of the agricultural frontier, agricultural activities, illegalexploitation of forest resources and even tourism in an irresponsible manner. The environmental culture is essential in the society because it must be prepared to obtain anenvironmental improvement, a rationalization and preservation of the natural resources, understanding that as they are destroyed, the quality of life of future generations is being destroyed.

**Key words:** <COVERTURE FOREST>, <SATELLITE IMAGES>, <ECOSYSTEM> , < FOREST>, <ARBORAL SPECIES>.

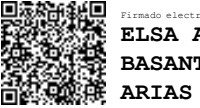

Firmado electrónicamente por: **ELSA AMALIA BASANTES**

#### <span id="page-14-0"></span>**INTRODUCCIÓN**

La utilización de la percepción remota o teledetección, siendo una herramienta necesaria en la observación remota de la superficie donde a través del análisis de patrones de cobertura y con el apoyado de los sistemas de información geográfica (SIG), permiten tener una fuente de información importante, con ventajas en relación con costos de los insumos y menor tiempo de preparación de los mismos (Chuvieco, 2002: pp.21-33).

Mediante un análisis multitemporal se podrá encontrar los distintos cambios en los bosques del área de estudio en los años de referencia. A partir de las imágenes satelitales se podrá determinar la frecuencia boscosa, además de la perdida de los bosques a consecuencia de fenómenos naturales o de origen antrópico (GADMChambo, 2014: pp.27-49).

Los bosques son ecosistemas frágiles y vulnerables frente a prácticas de manejo que inducen a cambios en la cobertura y el uso del suelo. Gran parte de los bosques nativos de la provincia han estado siendo sometidos a presiones muy grandes como son las prácticas comunes de la sociedad en este caso la agricultura, la ganadería y la reforestación con especies introducidas (GADMChambo, 2014: pp.27-49).

Aquellas prácticas han alertado a las comunidades sobre el interés de crear trabajos de conservación y remediación, considerando que el 47% de la superficie provincial constituyen los ecosistemas involucrados en la regulación y abastecimiento hídrico que proporciona agua a las microcuencas, poblaciones, sistemas de riego (GADMChambo, 2014: pp.27-49).

En el presente trabajo se brindará información actualizada sobre la cobertura boscosa del Cantón Chambo de la Provincia de Chimborazo, utilizando imágenes satelitales de Landsat 8, en diferentes años para así analizar la variación que sufren los bosques y a su vez se desarrollen planes de manejo adecuado de los mismos.

#### **Justificación**

Este trabajo de investigación tiene por objetivo analizar las tendencias de cambio que ha sufrido la cobertura boscosa en el Cantón Chambo en los años 2015,2017 y 2019, de modo que se podrá obtener información actualizada sobre los cambios que han sufrido los bosques en el área antes mencionada por lo cual se utilizará herramientas tecnológicas que están a nuestro alcance en nuestro caso nos apoyaremos de imágenes satelitales Landsat 8, para así obtener buenos resultados en la investigación.

Los resultados de esta investigación permitirán conocer cuánto de bosque se ha ido perdiendo con el paso de los años, además de saber cuáles son las causas o razones que conllevan a la perdida de la cobertura boscosa. Permitiendo que la presente investigación constituya un recurso en la toma de decisiones para la conservación y recuperación de dichos ecosistemas.

#### **OBJETIVOS DE LA INVESTIGACIÓN**

#### **Objetivo General**

• Efectuar un estudio multitemporal de la cobertura boscosa del Cantón Chambo de la Provincia de Chimborazo a través de imágenes satelitales "Landsat 8"

#### **Objetivos Específicos**

- Determinar los tipos de ecosistema (bosques) a través de imágenes satelitales
- Analizar tendencias de cambio en el área de estudio en los años 2015,2017 y 2019
- Establecer las especies arbóreas representativas de cada tipo de bosque con base en estudios previos

#### **Hipótesis**

#### **NULA**

• No existe variaciones en la cobertura boscosa del Cantón Chambo en los periodos 2015, 2017 y 2019.

#### **ALTERNATIVA**

• Existen variaciones en la cobertura boscosa del Cantón Chambo en los periodos 2015, 2017 y 2019.

#### **CAPÍTULO I**

#### <span id="page-16-1"></span><span id="page-16-0"></span>**1. MARCO TEÓRICO REFERENCIAL**

#### <span id="page-16-2"></span>**1.1. Antecedentes de la investigación**

En estudios realizados sobre análisis multitemporal de la cobertura boscosa se menciona que los cambios más efectuados en las coberturas boscosas son analizados desde el punto de vista temporal siendo una importante herramienta para la evaluación y estudio del comportamiento de la dinámica poblacional y su relación con la presión ejercida en ecosistemas naturales. Las herramientas de teledetección y los sensores multiespectrales correspondientes han permitido desarrollar técnicas de análisis que permiten establecer indicadores, y criterios de evaluación apropiados y necesarios para estudiar el estado y evolución de las áreas con coberturas boscosas (Acuña, 2018: p.3).

Los análisis multitemporales son usados generalmente para monitoreos sistemáticos y continuos sobre cambios en la cobertura vegetal. Las imágenes satelitales permiten conocer el uso de la tierra y los cambios en la cobertura vegetal. La tendencia que tienen las áreas con el mismo tipo de vegetación a proyectar reflectancias espectrales depende de las características fisonómicas como: espesura vegetal, grado de caducifolia, densidad de los tallos leñosos, heterogeneidad del dosel, color del suelo, humedad del suelo y presencia de agua superficial (Rivas, 2000:pp.1-10).

Investigaciones sobre análisis multitemporal de la cobertura boscosa empleando la metodología de teledetección concluyen que la pérdida del bosque mayormente es debido a inadecuadas técnicas de producción (agricultura), lo que da lugar a la migración y habilitación de nuevas áreas agrícolas en zonas donde anteriormente estaban constituidas por bosque, este proceso no se detiene y va en aumento con el paso de los años (Condori *et al*, 2018: p.25).

#### <span id="page-16-3"></span>**1.2. Análisis multitemporal**

Según Pinilla (1995:pp.299-301) plantea que la metodología de análisis multitemporal, es una técnica de estudio que permite obtener conclusiones diferenciadas relacionadas con las transformaciones espaciales de una región o un lugar determinado. El procesamiento multitemporal implica que las series de datos provenientes de diferentes fechas, tienen que convertirse en un conjunto único de datos.

#### <span id="page-17-0"></span>**1.3. Teledetección**

La teledetección es una herramienta que permite la adquisición de imágenes de la superficie terrestre desde sensores instalados en plataformas espaciales. Actualmente, lossensores instalados en satélites nos envían constantemente información sobre la dinámica nubosa, la cubierta vegetal y sus variaciones estacionales, la temperatura superficial oceánica, etc. Inclusive sobre eventos de gran escala temporal como las cubiertas de hielo polar, la expansión de los desiertos o la deforestación tropical pueden ser estudiados exhaustivamente y de manera continua a partir de datos procedentes de sensores situados en el espacio (Chuvieco, 1996: pp.25-45).

Cabe recalcar que la teledetección ofrece grandes posibilidades para la realización de progresos en el conocimiento de la naturaleza, sin embargo, aún falta perfeccionar por completo el nivel de resolución espacial, espectral y temporal de los datos. Además, es necesario un mayor rigor científico en la interpretación de los resultados obtenidos, tratando de no extraer conclusiones definitivas de los estudios medioambientales realizados mediante técnicas de teledetección. Los modelos que se elaboran para interpretar los datos de teledetección, deberán tener como finalidad eliminar los efectos ocasionados por la variabilidad en las condiciones de captación, la distorsión provocada por la atmósfera, y la influencia de parámetros tales como la posición del sol, pendiente, exposición y altitud (Romero, 2006: p. 13).

#### <span id="page-17-1"></span>*1.3.1. Clases de teledetección*

#### <span id="page-17-2"></span>*1.3.1.1. Teledetectores pasivos*

Son los encargados de detectar una radiación natural emitida o reflejada por el objeto o área circundante que está siendo observada, cómo lo muestra en la figura 1-1. La luz solar reflejada es uno de los tipos de radiación más comunes medidos por esta clase de teledetección. Algunos ejemplos pueden ser la fotografía, los infrarrojos, los sensores CCD (charge-coupled devices, "dispositivo de cargas eléctricas interconectadas") y los radiómetros (CEUPE, 2018: párr.3).

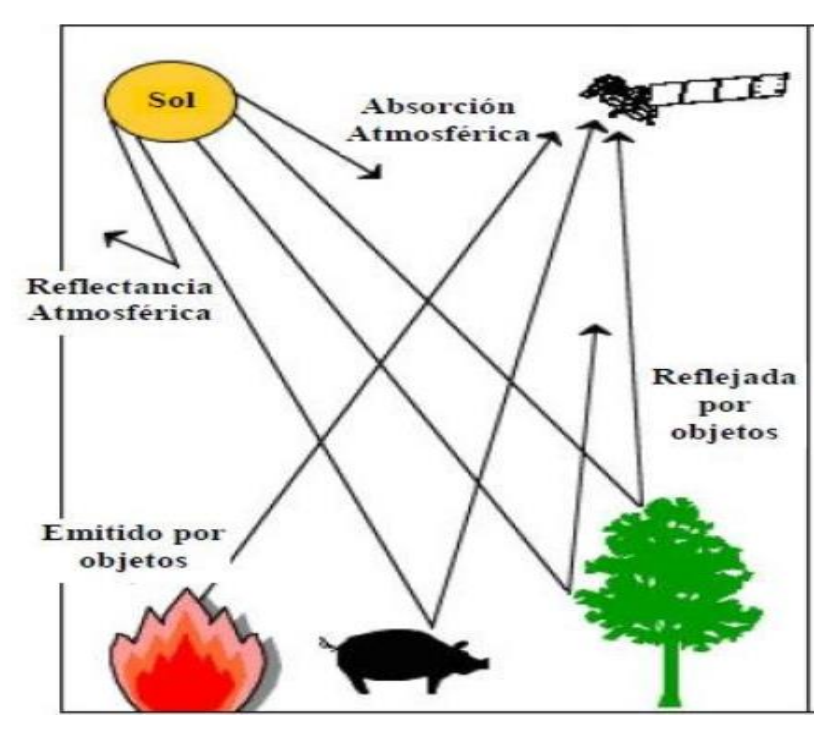

**Figura 1-1:** Teledetectores pasivos. **Fuente:** *(MASTERGIS, 2019)*.

#### <span id="page-18-1"></span><span id="page-18-0"></span>*1.3.1.2. Teledetectores activos*

Son los que emiten energía para poder escanear objetos y áreas con lo que el teledetector mide la radiación reflejada del objetivo. Un radar es un ejemplo de teledetector activo, el cual mide el tiempo que tarda una emisión en ir y volver de un punto, estableciendo así la localización, altura, velocidad y dirección de un objeto determinado, como se muestra en la figura 2-1 (CEUPE, 2018: párr.4).

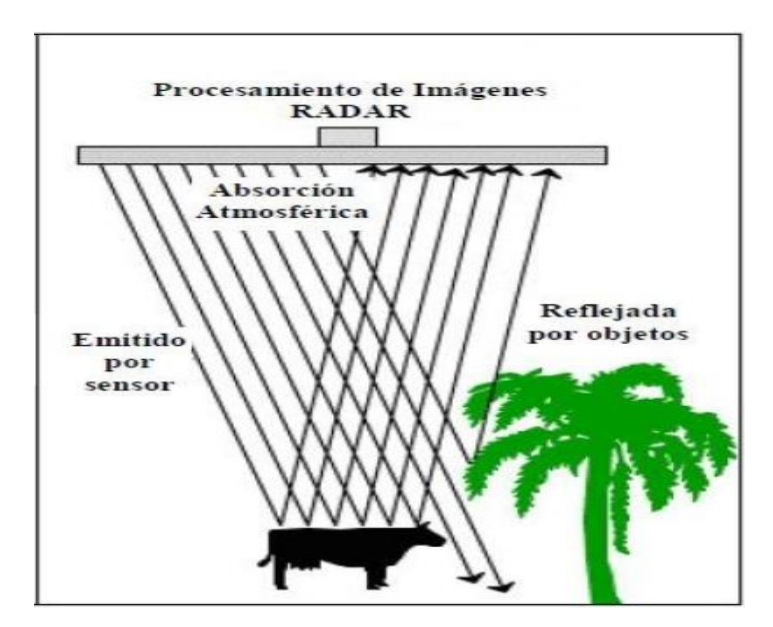

<span id="page-18-2"></span>**Figura 2-1:** Teledetectores activos. **Fuente:** (MASTERGIS, 2019).

#### <span id="page-19-0"></span>*1.3.2. Aplicación de la teledetección*

A la teledetección se la puede considerar una disciplina científica en sí misma. Sin embargo, su máximo interés reside en su transversalidad y en el apoyo mediante datos que ofrece a un sinnúmero de campos como la geología, la ecología, la agricultura, la meteorología, entre otros. Se puede observar las diferentes aplicaciones de la teledetección en la figura 3-1.

Debido a esto, las [aplicaciones que se le da a la teledetección en el campo ambiental son muy amplias](https://geoinnova.org/blog-territorio/eliminando-el-camalote-con-teledeteccion/)  [y variadas](https://geoinnova.org/blog-territorio/eliminando-el-camalote-con-teledeteccion/) a continuación se menciona algunas de ellas:

- Mapas de bosques y cultivos
- Seguimiento de prácticas agrícolas
- Detección y seguimiento de inundaciones
- Detección de grandes catástrofes naturales
- Detección de zonas quemadas
- Estudio de la erosión de playas y arenales
- Inventario regional para usar en estudios de impacto ambiental
- Inventario de agua superficial
- Cartografía de la cobertura vegetal del suelo
- Cartografía de usos del suelo y estudios de cambios de usos del suelo
- Predicción del rendimiento de cultivos
- Cartografía de zonas inundadas
- Realización de [inventarios forestales](http://www.fao.org/sustainable-forest-management/toolbox/modules/forest-inventory/basic-knowledge/en/) (Hurtado, 2017: párr.5).

<span id="page-19-1"></span>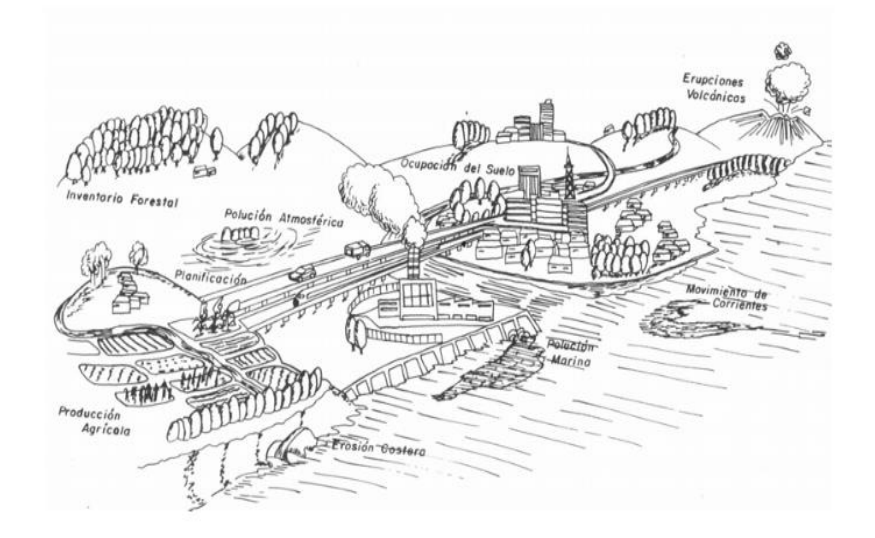

**Figura 3-1:** Aplicaciones de la teledetección. **Fuente:** (Pérez, 2007).

#### <span id="page-20-0"></span>*1.3.3. Tipos de imágenes de teledetección*

El tipo de producto más común que proveen los satélites de teledetección es una imagen digital tipo ráster, en el cual cada píxel tiene asignado uno o varios valores numéricos o niveles digitales que hacen referencia a la energía media recibida dentro de una cierta banda espectral (Labrador *et al*., 2012: p.21).

#### <span id="page-20-1"></span>*1.3.3.1. Imagen multiespectral (MS)*

Imagen que tiene asociados varios valores numéricos a cada píxel, muchos como bandas espectrales son capaces de detectar el sensor. A priori, es el tipo de producto más útil ya que nos proporciona, en cierto modo, la firma espectral de los distintos recursos presentes en la imagen. Si es mayor el número de bandas que da el sensor, más grande va a ser la función de estudio de los elementos presentes en la imagen (Labrador *et al*., 2012: p.21).

#### <span id="page-20-2"></span>*1.3.3.2. Imagen pancromática (PAN)*

Esta imagen posee una sola banda espectral que generalmente encierra una parte importante de visibilidad y comienzo del infrarrojo, obteniendo como consecuencia una imagen que normalmente se representa en una escala de grises (imagen en blanco y negro). No obstante, tienen la ventaja de poseer mayor resolución espacial que las multiespectrales que proporciona el mismo satélite. Por esta razón son muy interesantes para la detección de elementos pequeños dentro de la superficie de la tierra que no son distinguibles en la imagen multiespectral (Labrador *et al*., 2012: p.21).

#### <span id="page-20-3"></span>*1.3.3.3. Imagen fusionada (PS)*

Es el resultado de la fusión de una imagen multiespectral con una pancromática. Se basa en destinar en asignar a cada píxel de la imagen pancromática los valores que proceden de un algoritmo que combina la imagen pancromática con la multiespectral. El resultado final es una imagen multiespectral que tiene la resolución espacial de la pancromática, pero existe un problema de esta clase de imágenes es que altera la información espectral original tomada por los sensores mediante los algoritmos utilizados, por lo cual es aconsejable aprovecharlas solo como 19 herramientas para interpretación visual y no para análisis espectral (Labrador *et al*., 2012: p.21).

#### <span id="page-20-4"></span>*1.3.3.4. Imagen estéreo*

Esta hace referencia a dos imágenes de una misma zona tomadas en diversos o distintos ángulos de perspectiva. Muchos satélites tienen la función de reorientar el sensor, lo cual posibilita tomar, en una o en continúas pasadas, esta clase de imágenes. Generalmente se emplean para producir modelos de altura de lote o conocido también como elevación del terreno (Labrador *et al.,* 2012: p.21).

#### <span id="page-21-0"></span>**1.4. Espectro electromagnético**

La luz visible solo es una de varias formas de radiación electromagnética que existen. Así, también ondas de radio, el calor, los rayos ultravioletas o los rayos X son otras formas comunes. En teledetección, es normal caracterizar a las ondas electromagnéticas por su longitud de onda en micrómetros (μm, 10 m) o nanómetros (nm, 10 m), es decir, por la posición que ocupan dentro del espectro electromagnético, es necesario mencionar que no existen divisiones exactas entre las regiones, para una mejor comprensión se les asignan diferentes nombres a estas regiones (ultravioleta, visible, infrarrojo, microondas, entre otros.), los sensores a bordo de los satélites de teledetección pueden detectar y grabar radiaciones de las regiones no visibles del espectro electromagnético, desde el ultravioleta hasta las microondas (Labrador *et al.,* 2012: p.13).

Para Leonberger (2002:pp.425-426) el espectro electromagnético es la radiación electromagnética que emite o absorbe cualquier objeto en la tierra, así como en el espacio estelar. Las ondas electromagnéticas contienen una amplia escala de longitudes y ondas y se las puede clasificar por medio de su principal fuente de producción. La energía electromagnética en una particular longitud de onda λ (en el vacío) tiene una frecuencia f asociada y una energía de fotón. Por tanto, el espectro electromagnético puede ser expresado igualmente en cualquiera de esos términos.

#### <span id="page-21-1"></span>**1.5. Sensores remotos**

Los sensores remotos es la ciencia relacionada en la recolección de datos de la superficie terrestre o del medio ambiente, a traves de una diversidad de sensores desde aviones o naves espaciales y el procesamiento de estos mismos datos en información útil para el manejo y conocimiento en el medio ambiente (Instituto Interamericano de Cooperación para la Agricultura, 1979: p.5).

Para la sociedad los sensores remotos son una forma diferente de ver el mundo. Las imágenes captadas permiten ver el mundo y un detalle de éste con una perspectiva diferente. Pues gracias a esta nueva tecnología se pueden ver los bosques y también los árboles que lo componen. Esto nos facilita ver diferentes escalas y buscar en las imágenes diferentes patrones espaciales, procesos y cambios. La información que brindan dichas imágenes es extensa si se considera todo el espectro electromagnético (Rivas, 2013: p. 4)

De acuerdo con Pérez (2007: p.1), los sensores remotos son la ciencia y el arte de obtener información de un objeto, área o fenómeno, a través del análisis de datos adquiridos mediante un dispositivo, el cual no se encuentra en contacto directo con lo que se está investigando. La obtención de los datos involucra el uso de instrumentos llamados sensores, capaces de captar las relaciones espectrales y espaciales de objetos y materiales observables a una considerable distancia.

#### <span id="page-22-0"></span>**1.6. Imágenes satelitales**

Una imagen satelital es el resultado que se obtiene del capturar la radiación emitida o reflejada por la superficie de la tierra por medio de un sensor colocado a bordo de un satélite artificial. Hay diversos tipos de imágenes satelitales las mismas que poseen varias características como colores, resolución, elevación, entre otros. En si la calidad de la fotografía captada va a depender netamente del instrumento utilizado y de la altitud. La mayor desventaja de las imágenes satelitales es que cuando la imagen a cubrir es extensa el procesamiento es bastante largo, además la imagen depende de la calidad de sensor que se encuentre utilizando, en la imagen van a influenciar poderosamente las condiciones meteorológicas al momento de realizar la toma (Sánchez, 2012: p.10).

#### <span id="page-22-1"></span>*1.6.1. Imágenes Landsat 8*

El satélite LANDSAT-8, fue lanzado el 11 de febrero de 2013, el mismo es un satélite óptico de resolución media cuyo objetivo es proporcionar información para actividades relacionadas con la agricultura, la educación, los negocios, la ciencia y también en el ámbito estatal**.** Es un satélite más completo respecto a su antecesor, LANDSAT-7, posee funciones mejoradas para monitorizar la calidad del agua y nubes atmosféricas altas (Ariza, 2013: pp. 7-8).

Este sistema está compuesto de dos grandes segmentos:

• El observatorio: consta de una plataforma con capacidad de carga de dos de sensores de observación terrestre, el primero nombrado Operational Land Imager (OLI) y el sensor térmico infrarrojo Thermal Infrared Sensor (TIRS). OLI y TIRS son los encargados de recoger datos de manera conjunta para proporcionar imágenes coincidentes de la extensión de la tierra, incluyendo las regiones costeras, hielo polar, las islas y las zonas

• El segundo segmento es el sistema terrestre: es el que proporciona la capacidad necesaria para la planificación y programación de las operaciones de Landsat -8 y todas aquellas para administrar y distribuir los datos (Ariza, 2013: pp. 7-8).

Las imágenes Landsat 8 obtenidas por el sensor (OLI) y (TIRS) constan de nueve bandas espectrales con una resolución espacial de 30 metros para las bandas de 1 a 7 y 9. Una banda nueva (1) (azulprofundo) es útil para estudios costeros y aerosoles. La nueva banda (9) es útil para la detección de cirrus. La resolución para la banda 8 (pancromática) es de 15 metros. Dos bandas térmicas 10 y 11 son útiles para proporcionar temperaturas más precisas de la superficie y se toman a 100 metros de resolución, cómo se detalla en la tabla 1-1 (Ariza, 2013: p. 9).

|                                                                                     | <b>Bandas</b>                                  | Longitud de onda | Resolución |
|-------------------------------------------------------------------------------------|------------------------------------------------|------------------|------------|
|                                                                                     |                                                | (micrómetros)    | (metros)   |
|                                                                                     | Banda 1 - Aerosol costero                      | $0,43-0,45$      | 30         |
|                                                                                     | Banda 2 - Azul                                 | $0,45-0,51$      | 30         |
| Landsat 8<br><b>Operational Land</b><br>Imager (OLI) and<br><b>Thermal Infrared</b> | Banda 3 - Verde                                | $0,53-0,59$      | 30         |
|                                                                                     | Banda 4 - Rojo                                 | $0,64-0,67$      | 30         |
|                                                                                     | Banda5 - Infrarrojo cercano (NIR)              | 0,85-0,88        | 30         |
| Sensor (TIRS)                                                                       | Banda 6 - SWIR 1                               | 1,57-1,65        | 30         |
| February                                                                            | Banda 7 - SWIR 2                               | $2,11-2,29$      | 30         |
|                                                                                     | Banda 8 - Pancromático                         | $0,50-0.68$      | 15         |
|                                                                                     | Banda 9 - Cirrus                               | 1,36-1,38        | 30         |
|                                                                                     | *Banda10 - Infrarrojo<br>térmico<br>$(TIRS)$ 1 | 10,60-11,19      | 100        |
|                                                                                     | *Banda 11 - Infrarrojo térmico<br>$(TIRS)$ 2   | 11,50-12,51      | 100        |

<span id="page-23-2"></span>**Tabla 1-1:** Distribución de las bandas en OLI y TIRS.

**Fuente:** (USGS, 2013).

**Realizado por:** Guamán Guaño, Sabrina,2021.

#### <span id="page-23-0"></span>**1.7. Clasificación de imágenes**

Los métodos de clasificación de imágenes ayudan la transformación de fotografías aéreas, imágenes de Satélite mapas, los mismos que señalaran información con un significado evidente. Existen dos técnicas que se utiliza para la clasificación de imágenes.

#### <span id="page-23-1"></span>*1.7.1. Clasificación Supervisada*

Para este tipo de clasificación se necesita un operador el que va a definir las características espectrales por medio de la identificación de áreas de muestreo. Se requiere también que el operador este familiarizado con la zona de interés. Podemos diferenciar dos fases dentro de este tipo de clasificación (Advanced Tech Computing Group , 2008: párr.3).

La primera fase tenemos un conjunto de entrenamiento para hacer el diseño del clasificador y otro de validación para la clasificación, estos nos servirán para construir un modelo o regla general para la categorización y la segunda fase es el proceso en sí de clasificar los objetos o muestras de las que se desconoce la clase a las que pertenecen (Advanced Tech Computing Group , 2008: párr.4-5).

#### <span id="page-24-0"></span>*1.7.2. Clasificación no supervisada*

Este método se dirige a definir las clases espectrales que permanecen presentes en la imagen. Dando a entender que los Números Digitales (ND) de la imagen forman una serie de conglomerados (clusters) de píxeles con semejantes propiedades. Basado en esto, la computadora localiza arbitrariamente vectores principales y los puntos medios de los grupos. Luego cada píxel es asignado a un conjunto por la regla de decisión de mínima distancia al centroide del grupo (Advanced Tech Computing Group , 2008: párr.7).

#### <span id="page-24-1"></span>**1.8. Resolución de imágenes**

En la resolución de imágenes se describe el número de pixeles que el usuario puede desplegar en un dispositivo, o la zona que el pixel representa en la imagen, además se estima las resoluciones espacial o geométrica, espectral, radiométrica y temporal (Pérez, 2007: p.22).

La resolución de un sensor es una característica que posibilita registrar información descriptiva de distintas cubiertas. La resolución es dependiente netamente de la capacidad de que tengan los sensores para diferenciar variaciones de la energía electromagnética, del detalle espacial que captura y del número y ancho de las bandas que aloja (Lillesand *et al*., 2000: p.36).

El número de píxeles que unen un sensor de satélite o de cámara digital, definen su poder de resolución. Es decir, la capacidad de discernir objetos o detalles de un determinado tamaño en las imágenes captadas. A más grande número de píxeles por unidad de superficie, mayor resolución del fotosensor, pero también mayor es el volumen del archivo informático generado (CNICE, 2006: párr.1).

#### <span id="page-24-2"></span>*1.8.1. Resolución Espacial*

Es la capacidad del sistema para diferenciar el objeto más diminuto viable en una imagen. Esta acepción del término coincide con su formulación tradicional, de la misma forma que se aplica a sistemas analógicos. La resolución espacial de los satélites óptico-electrónicos depende de la elevación orbital, de la velocidad de exploración y del número y la miniaturización de los detectores entre otras características. La resolución espacial de los sensores en la actualidad en explotación varía de acuerdo al objetivo específico de cada uno; hay sensores con resoluciones por debajo del metro mientras tanto que hay otros que oscilan cerca de los 11000m (Tristan *et al*., 2008: pp.315-319).

Para Lillesand (2000: p.36) la resolucion espacial es el mínimo detalle espacial (píxel) que registra un sensor. Depende del sistema óptico del sensor y de la altitud de la plataforma.

#### <span id="page-25-0"></span>*1.8.2. Resolución espectral*

Se denomina resolución espectral a la capacidad del sensor para discriminar la radiancia detectada a distintas longitudes de onda del espectro electromagnético. La resolución espectral está determinada por el número de bandas que el sensor puede captar y por la anchura espectral de éstas. En general, el sensor va a ser de más grande utilidad cuanto mayor sea el número de bandas que proporcione, ya que varias cubiertas requieren estudios multiespectrales. Por otro lado, conviene que el ancho de cada banda sea lo más reducida posible, con el fin de no obtener valores medios de zonas espectrales de distinta importancia física. Algunos sensores discriminan el espectro en 3 bandas mientras que los hiperespectrales oscilan alrededor del centenar (Tristan *et al*., 2008: pp.315-319).

#### <span id="page-25-1"></span>*1.8.3. Resolución radiométrica*

Se llama resolución radiométrica a la capacidad del sensor para discriminar niveles o intensidades de radiancia espectral. En los sistemas analógicos como la fotografía, la resolución radiométrica viene determinada por el número de niveles de gris que tienen la oportunidad de obtenerse. En los sistemas óptico-electrónicos, la radiancia incidente en el sensor es registrada matricialmente por un arreglo de celdas, todas las cuales reporta un grado digital (ND) proporcional a la cantidad de energía electromagnética recibida. Este dato es obtenido por un convertidor analógico-digital incorporado en la plataforma. Existen sensores que son capaces de diferenciar 128 niveles mientras que otros alcanzan los 1024 niveles distintos (Tristan *et al.,* 2008: pp.315-319).

#### <span id="page-25-2"></span>*1.8.4. Resolución temporal*

Es la capacidad del sistema para discriminar los cambios temporales sufridos por el área en estudio. Este criterio se refiere a la periodicidad con que el sensor puede adquirir una imagen totalmente nueva del mismo punto de la superficie terrestre. En la mayoría de los satélites, la periodicidad de paso por un lugar es dependiente solamente de dos factores: la altura de la órbita, de la que depende la rapidez del satélite, y el ángulo de abertura de la observación (Tristan *et al.,* 2008: pp.315-319).

#### <span id="page-25-3"></span>*1.8.5. Relación entre los distintos tipos de resolución*

Lillesand *et al* (2000: p.36) mencionan que los tipos de resolución antes mencionados se encuentran muy relacionados. Pues el problema mayor que se tiene con este tipo de resolución es que deriva de la transmisión de las imágenes a la superficie terrestre. El aumento en cualquiera de los tipos de resolución, implica un incremento considerable en el volumen de los datos a procesar. Por tal motivo,

cada sistema de teledetección es diseñado para unos fines específicos. Por ejemplo, si el proyecto está orientado a la detección de fenómenos efímeros en el tiempo, deberá preferirse una mayor resolución temporal, aun sacrificando la resolución espacial, como ocurre con los satélites meteorológicos. Por el contrario, si el proyecto se orienta a la actualización catastral urbana y rural, el detalle espacial resultaría más importante y beneficioso que el temporal.

#### <span id="page-26-0"></span>**1.9. Bosque**

Es una gran extensión de tierra cubierta por vegetación que se extienden por más de 0,5 hectáreas dotadas de árboles de una altura superior a 5 m y una cubierta de dosel superior al 10 por ciento, o de árboles capaces de alcanzar esta altura in situ y constituyen el refugio para muchos animales (FAO, 2010: p.2).

Los bosques han cambiado y evolucionado de distintas maneras en distintas regiones del mundo en función del crecimiento de las poblaciones humanas. Los bosques son de gran ayuda para la sociedad pues son capaces de aportan distintos recursos, además de ser fuente renovable de energía. Para que la economía mundial resulte sostenible, en todo el mundo deben adoptarse principios, políticas y prácticas de utilización de la tierra colectivamente conocidas como manejo forestal sostenible. El volumen neto de anhídrido carbónico presente en la atmósfera disminuirá mientras se planten árboles nuevos en sustitución de los ya utilizados (FAO, 2010: p.2).

#### <span id="page-26-1"></span>*1.9.1. Tipos de Bosques*

En el Ecuador existen varios tipos de bosque, definidos por una combinación de criterios ambientales, hídricos, bióticos y topográficos. Estos son:

#### <span id="page-26-2"></span>*1.9.1.1. Bosque siempreverde de tierras bajas*

Estos bosques se encuentran presentes en las tierras bajas del norte y centro de la Costa y en las tierras bajas del norte, centro y sur de la Amazonía. Los bosques pertenecientes a la Costa ecuatoriana son formaciones arbóreas con un dosel de más de 30 metros. Los mismos que tienen abundantes epífitas, trepadoras y un estrato herbáceo denso. En la Costa pueden llegan hasta 300 metros de altitud. Los bosques de la Amazonía se encuentran sobre colinas y sobre tierras planas con la ventaja de obtener un buen drenaje, que cubren la mayor parte de las tierras bajas en la región, excluyendo las áreas con influencia directa de los ríos. Por lo general son bosques muy diversos con más de 200 especies con un diámetro superior a 10 cm y un dosel superior a los 30 metros que incluye árboles de 40 metros de altura. También se menciona que muchos de estos bosques, han sido talados y

destruidos gravemente, debido a la calidad de sus suelos pues son altamente demandados para la agricultura (Muriel, 2008: pp.29-33).

#### <span id="page-27-0"></span>*1.9.1.2. Bosque siempreverde inundable de tierras bajas*

Llamados también Guandales, se encuentran restringidos a las tierras bajas muy húmedas del norte de la Costa, a continuación de los manglares y hasta 100 metros de altitud, ciertas veces forman pantanos inundables en ciertas épocas del año. Los Guandales poseen un dosel que puede sobrepasan los 30 metros y están generalmente dominados por *Otoba gordoniifolia*, en asociación con otras especies de árboles (Muriel, 2008: pp.29-33).

#### <span id="page-27-1"></span>*1.9.1.3. Bosque siempreverde de tierras bajas inundable por aguas blancas*

Bosques amazónicos presentes en terrazas sobre tierras planas contiguas a ríos con una gran cantidad de sedimentos suspendidos, que se inundan por varios días en épocas de alta precipitación. La vegetación de este bosque se distingue por tener varios estratos, en distintos estadios de sucesión, por efecto de las crecidas: en la orilla se encuentra un estrato herbáceo-arbustivo, seguido de un estrato lleno de especies pioneras por ejemplo *Cecropia spp* que a menudo forman parches densos a orillas de los ríos por debajo de 300 a 450 metros de altitud. Finalmente, el tercer estrato se asemeja más a un bosque estable en el cual los árboles puede alcanzar hasta 35 metros de altura, está formado por especies como el higuerón *Ficus insipida* y la capirona *Calycophyllum spruceanum* (Muriel, 2008: pp.29-33).

#### <span id="page-27-2"></span>*1.9.1.4. Bosque siempreverde de tierras bajas inundable por aguas negras*

Es una formación presente en las tierras bajas del norte y centro de la Amazonía, llamado también como Igapó. Estos bosques son constantemente inundados por ríos o sistemas lacustres de aguas negras. Su color se da por la presencia de gran cantidad de taninos que están en el agua producto de la descomposición de la materia orgánica. La vegetación del Igapó permanece sumergida gran parte del año bajo el agua, por lo que las especies que conforman estos bosques ya están adaptadas a vivir en dichas condiciones (Muriel, 2008: pp.29-33).

#### <span id="page-27-3"></span>*1.9.1.5. Bosque siempreverde pie montano*

Presentes en la Costa, estos bosques se encuentran desde 300 hasta 1300 metros al pie de la Cordillera de los Andes, así como en las cordilleras de Toisán (Imbabura-Pichincha) y Tenefuerte (Cotopaxi) y las Montañas de Ila (Centinela, Pichincha). Los mismos se caracterizan por el predominio de especies

arbóreas que pueden sobrepasar los 30 metros de altura. Estos bosques poseen un lecho herbáceo denso, dominado por marantáceas, helechos y arácea. En la Amazonía, estos bosques se encuentran en las estribaciones de las Cordilleras Oriental y Amazónicas, desde 600–800 hasta 1300 metros (Muriel, 2008: pp.29-33).

#### <span id="page-28-0"></span>*1.9.1.6. Bosque siempreverde montano bajo*

Se encuentra en la cordillera Occidental, estos bosques forman una franja estrecha a lo largo de las estribaciones, desde Colombia hasta el valle de Girón-Paute, entre 1300 a 1800 metros de altitud. En el norte y centro de la cordillera Oriental están confinados a una franja altitudinal más amplia (1300– 2000 metros). Poseen una cobertura arbórea que alcanza de 25 a 30 metros de altura. En este tipo de bosques, especies y familias enteras de árboles característicos de las tierras bajas desaparecen, aunque para otras familias como Myristicaceae es el límite superior en su distribución. Aquí, las epífitas se vuelven más abundantes que de costumbre, mientras que las lianas disminuyen tanto en diversidad como en abundancia (Muriel, 2008: pp.29-33).

#### <span id="page-28-1"></span>*1.9.1.7. Bosque siempreverde montano alto*

Esta formación incluye la Ceja Andina, vegetación de transformación entre el bosque montano alto y el páramo, extendiéndose desde 3000 a 4000 metros de altitud. En el norte y centro de la cordillera Oriental se extiende dentro de una franja más estrecha que en las estribaciones occidentales con 2900 a 3600 metros y al sur de la misma, va desde 2800 hasta 3100 metros. Este bosque es similar en fisonomía al bosque de neblina, con una única diferencia que es el del suelo, pues aquí está cubierto por una densa capa de musgo y los árboles que tienden a crecer de manera irregular con troncos ramificados desde la base (Muriel, 2008: pp.29-33).

#### <span id="page-28-2"></span>*1.9.1.8. Bosque de neblina montano y montano bajo*

El bosque de neblina montano, está ubicado a lo largo de las estribaciones de las cordilleras Occidental y Oriental, se encuentra desde 1800 hasta 3000 metros de altitud. En la cordillera Oriental ocupan una franja más reducida que va desde los 2000 a 2900 metros. En la zona sur, debido a la baja altitud de ambas cordilleras, es muy complicado diferenciar o distinguir este tipo de bosque. El mismo se caracteriza por la presencia de un estrato arbóreo que alcanza de 25 a 30 metros de altura y está altamente cubierto por musgos, las epífitas alcanzan su más alta diversidad, tanto por el número de especies como por el número de individuos que habitan ahí (Muriel, 2008: pp.29-33).

El bosque de neblina montano bajo se localiza en la parte central de la cordillera Costera. Por distintas como causas de la precipitación horizontal y condensación de la humedad acarreada por los vientos marinos, se ubica desde 450 hasta 600-800 metros de altitud. Este bosque posee un estrato arbóreo que sobrepasa los 20 metros de altura y los árboles están completamente cubiertos de musgos y demás epífitas. Además, el sotobosque, debido a su alta humedad, se encuentra cubierto totalmente por helechos (Muriel, 2008: pp.29-33).

#### <span id="page-29-0"></span>*1.9.1.9. Bosque semideciduo de tierras bajas*

Dicha formación se encuentra por debajo de 300 m de altitud en las provincias de Esmeraldas y Manabí, y desde 100 a 300 metros, desde la cordillera de Chongón y Colonche hasta el Parque Nacional Machalilla y en la Reserva Ecológica Manglares-Churute al sur. Estos bosques se caracterizan por tener un estrato arbóreo más o menos disperso, formado por árboles de copas anchas de hasta 20 metros de altura y con troncos abombados. El estrato no arbóreo está dominado por especies espinosas, principalmente de orden Fabales, mientras tanto que en los árboles hay una gran variedad de bromelias epífitas y en el suelo las herbáceas son dominantes como helechos y Acantáceas (Muriel, 2008: pp.29-33).

<span id="page-29-1"></span>*1.9.1.10. Bosque semideciduo pie montano*

Esta formación, presente en el centro de la cordillera Costera con 100 a 300 metros y al sur de las estribaciones de la cordillera Occidental con 100–200 a 400 metros, está localizada entre los bosques secos deciduos de tierras bajas y los bosques húmedos de neblina de la cordillera Costera y se puede encontrar en pendientes muy fuertes con suelos pedregosos.

Se caracterizan por un contener un estrato arbóreo discontinuo en el cual los árboles sobrepasan los 20 metros de altura. El estrato herbáceo es denso y está cubierto por helechos y otras plantas como aráceas y marantáceas. También se encuentran especies espinosas y algunas plantas deciduas como el guayacán (*Tabebuia chrysantha*) (Muriel, 2008: pp.29-33).

#### <span id="page-29-2"></span>*1.9.1.11. Bosque semideciduo montano bajo*

Localizada entre los 1100 hasta 1500 metros de altitud, al sur de la cordillera Occidental en la Sierra. Ocasionalmente, estos bosques llegan a los 1600 metros en la subregión. La mayoría de las familias presentes en este ecosistema son Bombacaceae y Myristicaceae desaparecen. También las trepadoras leñosas son menos diversas y abundantes, al contrario de las epífitas que aumentan en número (Muriel, 2008: pp.29-33).

#### <span id="page-30-0"></span>*1.9.1.12. Bosque deciduo de tierras bajas*

Esta formación está presente en el centro y sur de la Costa. Se localiza entre los matorrales secos de las tierras bajas y los bosques semideciduos o húmedos, va desde 50 a 200 metros de altitud, Esta vegetación es dispersa, posee escasos árboles espinosos de copas muy anchas que llegan a medir 15 metros de altura (de vez en cuando llegan a los 20 metros). Está compuesta por especies que pierden sus hojas denominados también árboles caducifolios como el ceibo o el guayacán (Muriel, 2008: pp.29- 33).

### **CAPÍTULO II**

#### <span id="page-31-1"></span><span id="page-31-0"></span>**2. MARCO METODOLÓGICO**

#### <span id="page-31-2"></span>**2.1. Materiales y métodos**

<span id="page-31-3"></span>*2.1.1. Caracterización del lugar*

#### <span id="page-31-4"></span>*2.1.1.1. Localización*

La presente investigación se llevará a cabo en el Cantón Chambo de la Provincia de Chimborazo. El mismo que se encuentra a 8 kilómetros de la ciudad de Riobamba, a 15 minutos de la misma.

<span id="page-31-5"></span>*2.1.1.2. Ubicación geográfica*

**Lugar:** Chambo, Chimborazo **Latitud:** -1.7 **Longitud:** -78.5833

*2.1.1.3. Características climáticas*

De acuerdo con el Gobierno Autónomo Descentralizado Municipal de Chambo en su PDOT presenta las siguientes características: **Temperatura media anual:** 15ºC **Precipitación promedio al año:** 700 mm hasta 1500 mm **Humedad relativa:** 91,9 % (INAMHI, 2020: p.1).

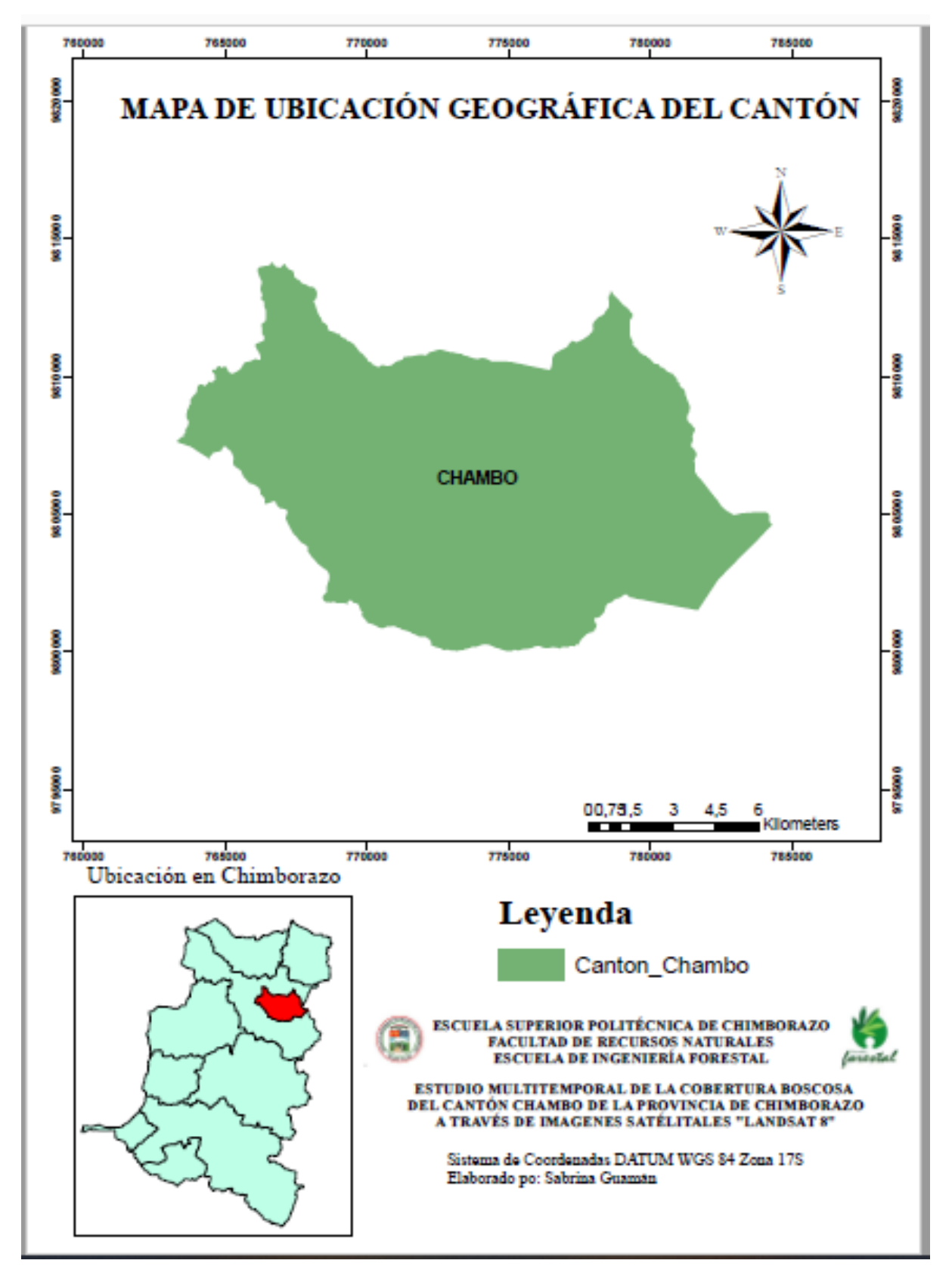

<span id="page-32-0"></span>**Figura 2.1-2:** Ubicación geográfica del área de estudio. **Realizado por:** Guamán Guaño, Sabrina, 2021.

#### *2.1.2.* **Materiales y equipos**

#### <span id="page-33-0"></span>*2.1.2.1. Materiales de oficina e informáticos*

- Libreta, lápiz, imágenes satelitales Landsat-8, software ArcGIS, papel de impresora
- <span id="page-33-1"></span>*2.1.2.2. Equipos*
- Computadora portátil, impresora

#### <span id="page-33-2"></span>**2.2. Metodología**

#### <span id="page-33-3"></span>*2.2.1. Determinar los tipos de ecosistemas (bosques) a través de imágenes satelitales*

#### <span id="page-33-4"></span>*2.2.1.1. Selección y análisis de imágenes satelitales*

Al obtener las imágenes satelitales Landsat 8 de los diferentes años respectivamente, fueron sometidas a las distintas correcciones respectivas, a su vez se tomando en cuenta los distintos parámetros que son:

- Sistema de Coordenadas UTM
- Datum WGS84
- Zona 17S

#### <span id="page-33-5"></span>*2.2.1.2. Elaboración de Cartografía base*

Al momento de elaborar la cartografía base se tomó en cuenta el Sistema de Clasificación de los Ecosistemas del Ecuador Continental que es manejada por el Ministerio del Ambiente (Ministerio del Ambiente, 2013: pp.1-136), estableciendo los distintos tipos de ecosistemas (bosques) presentes en el Cantón Chambo, el mapa temático obtenido suministró información de calidad y precisa sobre la cobertura boscosa existente en el área de estudio.

Para realizar la respectiva clasificación de los distintos ecosistemas se basó en la propuesta realizada por (Sierra, 1999: pp.1-174) y por el Ministerio del Ambiente (2013: pp.1-136) pues las mismas poseen un sistema de clasificación apropiada y una estructura jerárquica basada en características cuantificables a varias escalas de detalle, es decir con un error aceptable y mínimo.

Tiempo atrás se propuso algunos sistemas de clasificación como el de (Stone et al, 1994:pp.541-551), pero no se tomó en cuenta puesto que es rara vez comparable, pues en primera instancia se encontró 39 clases de vegetación en América del Sur, pero después tuvieron que ser agrupadas en solo 13 para poder ser comparadas con otros trabajos debido a la diversidad de sistemas de clasificación usados. En un estudio similar, (Matthews,1983: pp.474-486) diferenció 15 formaciones a nivel continenal pero las mismas no son directamente comparables con los del autor antes mencionado.

A su vez se generaron una serie de procesos como es de revisión, edición y control de la información cartográfica, geográfica, imágenes satelitales, en el software ArcGIS 10.5, y así corregir algunos errores de las imágenes seleccionadas.

#### <span id="page-34-0"></span>*2.2.2. Analizar tendencias de cambio en el área de estudio en los años 2015, 2017 y 2019*

#### <span id="page-34-1"></span>*2.2.2.1. Selección y descarga de imágenes satelitales de los años 2015,2017 y 2019*

Se seleccionó las imágenes satelitales que contengan un 20 % de nubosidad o con una menor presencia de nubes en el área de estudio y en los años de interés. A las imágenes se les realizó una corrección atmosférica, para tener mayor claridad en las mismas.

<span id="page-34-2"></span>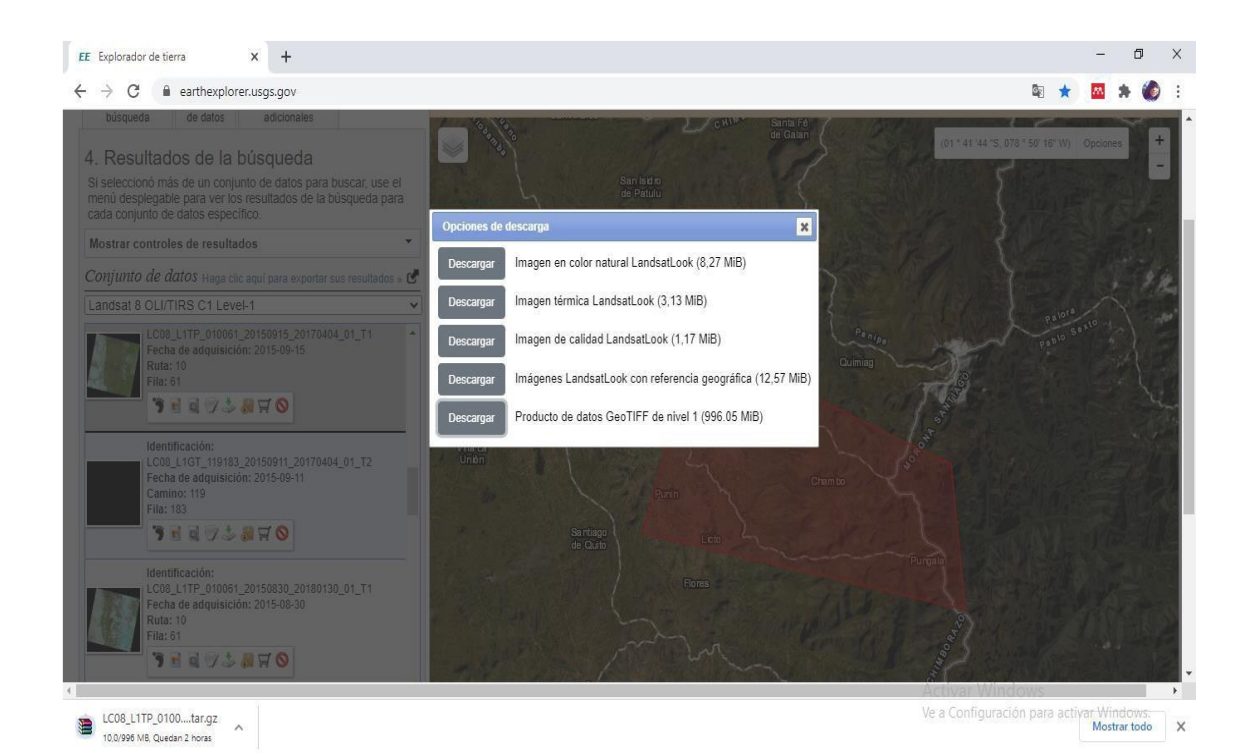

**Figura 2.1-1:** Descarga imagen satelital año 2015. **Fuente:** *(Earth Explorer, 2015)*.

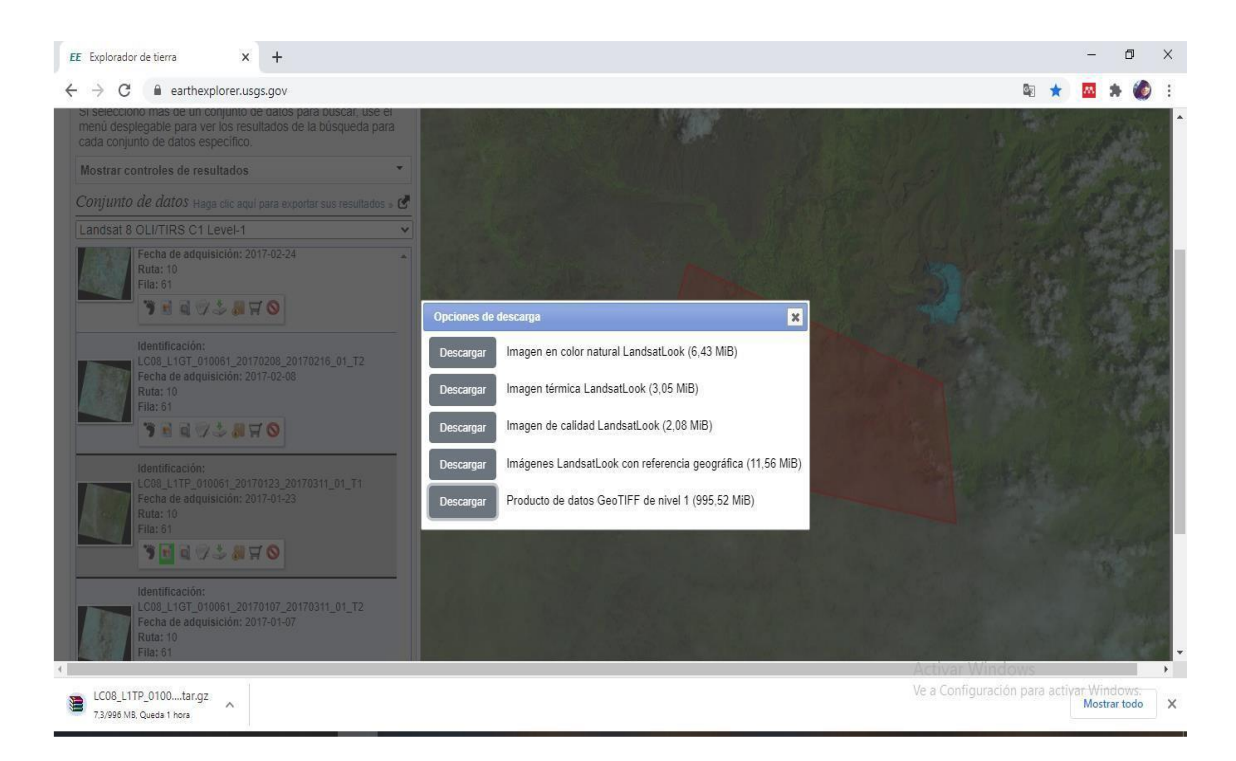

<span id="page-35-0"></span>**Figura 2.1-2:** Descarga imagen satelital año 2017. **Fuente:** (Earth Explorer, 2017).

<span id="page-35-1"></span>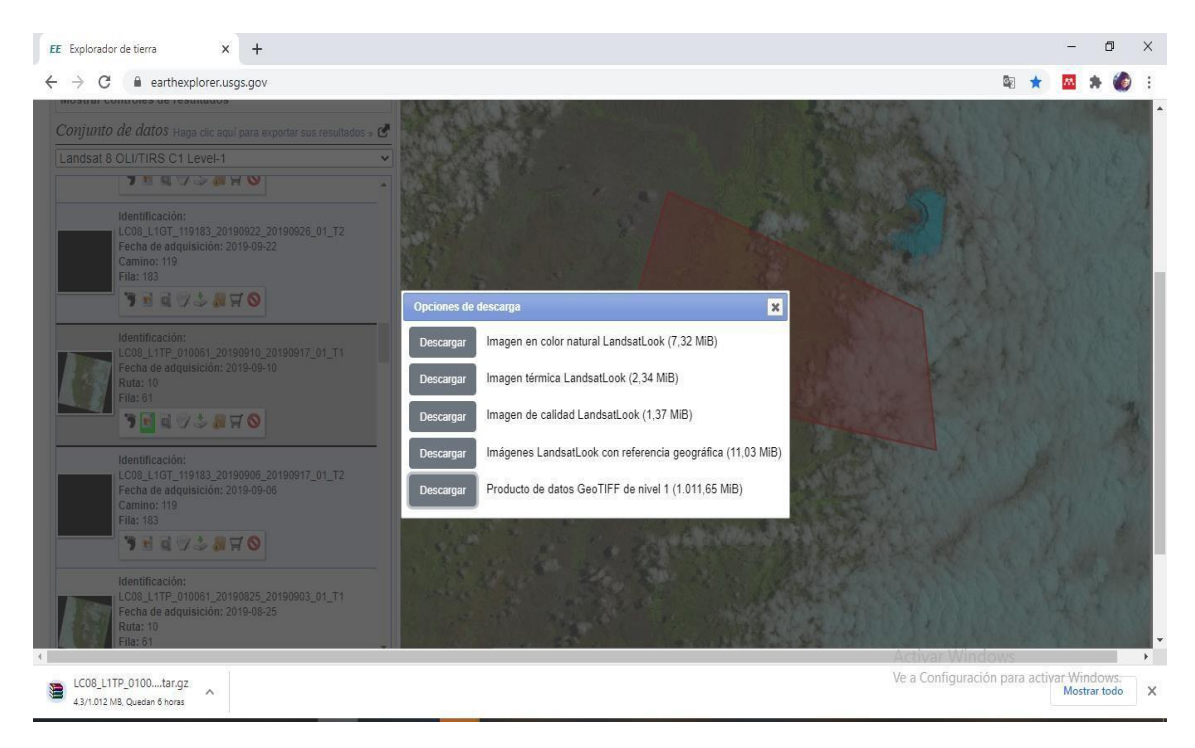

**Figura 2.1-2:** Descarga imagen satelital año 2019. **Fuente:** (Earth Explorer, 2019).
#### *2.2.2.2. Corrección de las imágenes satelitales*

Para la corrección de cada una de las imágenes descargadas se necesitó del software ArcGIS 10.5, con el que se procedió a realizar la respectiva corrección atmosférica siguiendo el procedimiento como lo detalla la figura 5-2.

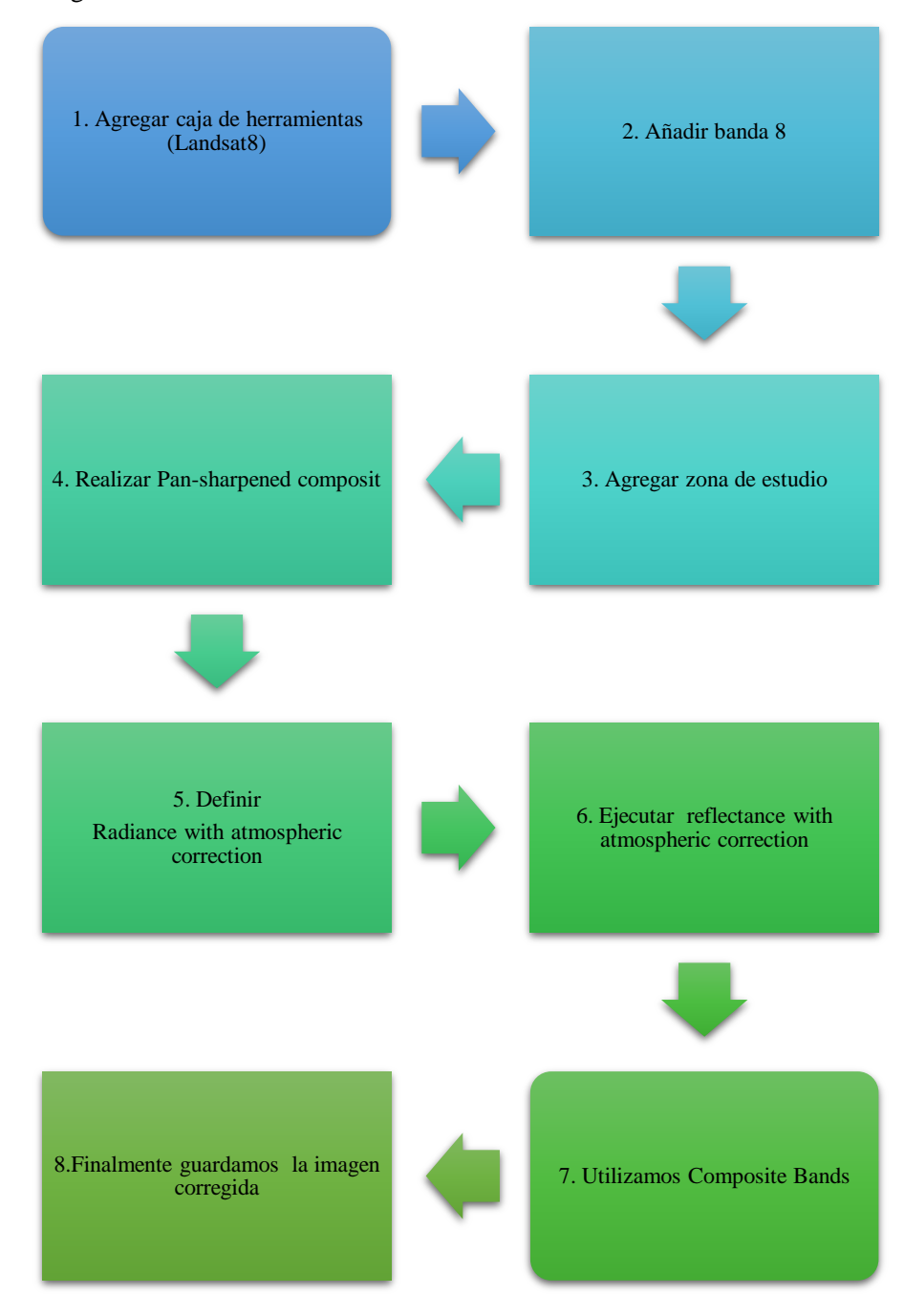

**Figura 2.1-2:** Procedimiento corrección atmosférica. **Realizado por:** Guamán Guaño, Sabrina,2021.

#### *2.2.2.3. Proceso de clasificación*

Tras la selección de imágenes satelitales y su respectiva corrección se aplicó el método de clasificación supervisada, siendo un procedimiento más efectivo y con menor margen de error, consiste en una serie de técnicas desarrollados en el Software ArcGIS 10.5. Con la información obtenida de las imágenes satelitales de los siguientes años 2015,2017 y 2019, se comenzó a elaborar las diferentes clases, según la semejanza de los pixeles de la imagen satelital. Siguiendo el procedimiento como muestra la figura 6-2.

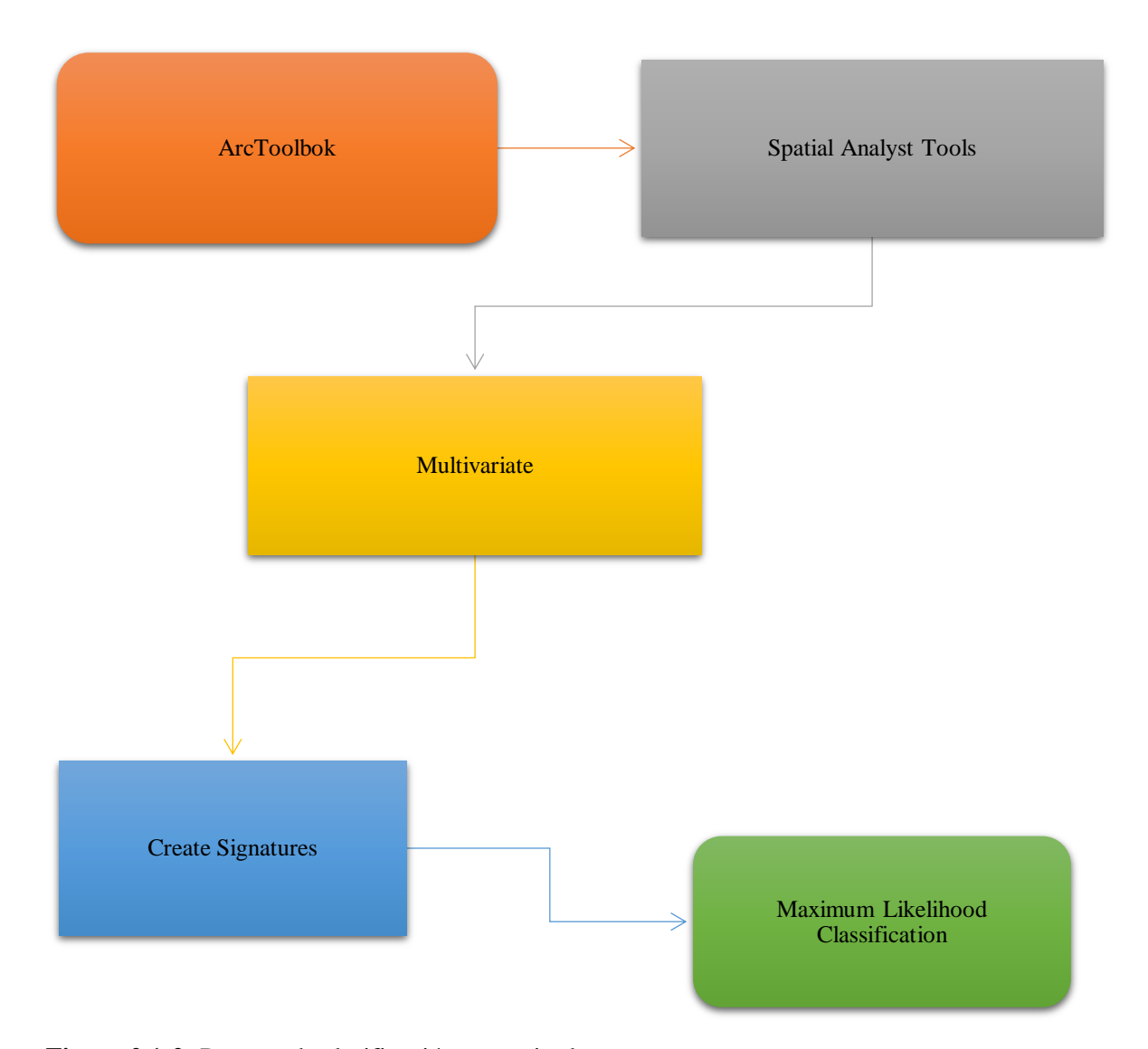

**Figura 2.1-2:** Proceso de clasificación supervisada. **Realizado por:** Guamán Guaño, Sabrina,2021.

Para realizar el análisis de la clasificación supervisada se utilizó la matriz de tabulación cruzada o también llamada matriz de transición o cambio propuesta por (Pontius *et al*., 2004: pp.251-268) hace referencia que este método es el punto de partida fundamental en el análisis del cambio de la tierra, además de estar está orientado a distinguir aquellas coberturas que sufrieron transiciones sistemáticas significativas de aquéllas que lo hicieron de forma aleatoria, identificar las señales dominantes de cambios de uso y los indicios de cambio por separado en cualquier nivel dado de la persistencia a partir del análisis de dos pares de componentes: cambios netos e intercambios, así como de las ganancias brutas y pérdidas brutas, con el fin de obtener los cambios totales que sufrieron las categorías.

Para ello, se construye una matriz de tabulación cruzada o matriz de cambios que resulta de cruzar los mapas de las fechas en cuestión en nuestro caso de los años (2015-2017) y (2017-2019), en dicha matriz las filas representan las categorías del mapa en el tiempo 1 (T1) y las columnas las categorías del mapa en el tiempo 2 (T2). Las áreas que no experimentaron cambios entre T1 y T2 se presentan en la diagonal principal de la tabla; los elementos que se encuentran fuera de la diagonal principal pertenecen o corresponden a las transiciones ocurridas entre categorías; la fila Total T2 (fila 6) indica el área total que ocupa cada clase en T2, mientras que la columna de Total T1 representa el área total de cada categoría en el tiempo T1. De esta manera, la fila 7 se denomina ganancia la cual indica la proporción del paisaje que experimentó un aumento entre el tiempo 1 y el tiempo 2. En lo que respecta a la columna 7, esta pertenece a la pérdida que tuvo cada categoría entre tiempo 1 y el tiempo 2.

| Tiempo 2 |                                          |                |                     |   |                            |                      |                                   |
|----------|------------------------------------------|----------------|---------------------|---|----------------------------|----------------------|-----------------------------------|
| Tiempo 1 |                                          | $\overline{2}$ | 3                   | 4 |                            | 6                    |                                   |
| 1        |                                          | Clase 1        | Clase 2             |   | Clase n                    | Total T <sub>I</sub> | Pérdidas (Lij)                    |
| 2        | Clase 1                                  | $P_{11}$       | $P_{12}$            |   | $P_{1n}$                   | $P_{1+}$             | $P_{1+}$ - $P_{11}$               |
| $\beta$  | Clase 2                                  | $P_{21}$       | $P_{22}$            |   | $P_{2n}$                   | $P_{2+}$             | $P_{2+}$ - $P_{22}$               |
| 4        |                                          |                |                     |   |                            |                      | .                                 |
| 5        | Clase n                                  | $P_{\rm nl}$   | $P_{n2}$            |   | $P_{nn}$                   | $P_{\rm nt}$         | $P_{\text{n+}}$ - $P_{\text{n}n}$ |
| 6        | Total $T_2$                              | $P_{+1}$       | $P_{+2}$            |   | $P_{+n}$                   | P                    |                                   |
|          | Ganancias $(G_{ii})$ $P_{+1}$ - $P_{11}$ |                | $P_{+2}$ - $P_{22}$ | . | $P_{\rm+n}$ - $P_{\rm nn}$ |                      |                                   |

**Figura 2.1-2:** Matriz de tabulación cruzada para dos mapas de diferente fecha. **Fuente**: (Pontius *et al*., 2004:pp.251-268)

# *2.2.3. Establecer las especies arbóreas representativas de cada tipo de bosque con base en estudios previos*

#### *2.2.3.1. Revisión bibliográfica de estudios previos*

Para conocer las especies arbóreas más representativas existentes en el área de estudio, se recopiló información sobre composición, estructura y estudios florísticos de los diferentes tipos de bosques del Cantón Chambo.

Cabe aclarar que se puedo recopilar información únicamente a lo referente a Bosque siempreverde montano alto del norte de la cordillera oriental de los Andes. En Chambo se encontró dos bosques de este tipo como son: Bosque Leonán de Llucud que se encuentra a una altitud de 3260 m.s.n.m y Bosque San Francisco (Guayllabamba) ubicada a una altitud de 3700 m.s.n.m.

En las investigaciones, para la toma de datos se utilizó la metodología propuesta por Gentry (1995:pp.103.126), con ciertas modificaciones por lo que se instaló un área muestral de 0.1 hectárea que corresponde a 1 000 m², divididos en 5 transectos de 50 x 4 metros. Aplicando transectos amplios disminuye los efectos de micro hábitats en los resultados generales, y tomando en cuenta la fragmentación del bosque que hoy por hoy ocurre, los sub transectos de 50 x 4 metros nos permiten estandarizar el área de muestreo. El trabajo en campo se realizó en distintas fechas del 2009, 2010, 2011 y 2013. Se procedió a la toma del DAP (diámetro a la altura del pecho) de las especies mayores a 5 centímetros. Se colectaron especímenes botánicos de la mayoría de los individuos encontrados y los mismos que fueron marcados (incluyendo todas las especies que no pudieron ser identificadas en el campo), un duplicado para muestras infértiles y tres para muestras fértiles. Las muestras recolectadas reposan en el Herbario de la Escuela Superior Politécnica de Chimborazo (CHEP) (Caranqui, 2014: p.12).

Además, se ejecutó el cálculo del Índice de Valor de Importancia o conocido por sus siglas como IVI el mismo que hace saber que las especies que se encuentran presentes en el lugar contribuyen en el carácter y estructura de un ecosistema. Este valor se logra obtener con los valores de densidad relativa y la dominancia relativa (Cottam y Curtis,1956: pp.451-460).

Las fórmulas que se presentan a continuacion son las que se utilizaron para establecer los distitos valores que se necesitan para calcular el Indice de Valor de importancia:

Densidad Relativa (DR)

$$
DR = \frac{\text{# de árboles de una especie}}{\text{# arboles en la parcela}} \times 100
$$

Dominancia Relativa (DMR)

 $DMR = \frac{\text{area basal de una especie}}{\text{area basal total de la parcela}} \times 100$ 

Índice de Valor de Importancia (IVI)

 $IVI = DR + DMR$ 

## **CAPÍTULO III**

#### **3. DISCUSIÓN DE RESULTADOS**

#### **3.1. Resultados de los parámetros de evaluación**

#### *3.1.1. Determinar los tipos de ecosistemas (bosques) a través de imágenes satelitales*

El Ecuador con el objetivo de generar información espacial actualizada de los ecosistemas presentes en el territorio ecuatoriano se impulsó el desarrollo del Mapa de Vegetación y Uso de la Tierra del Ecuador Continental con el objetivo de estar orientado a la generación de información espacial actualizada de los ecosistemas, para que contribuya a la formulación de políticas, estrategias y proyectos ambientales coherentes con los procesos de planificación y ordenamiento territorial, en el marco del mantenimiento de áreas prioritarias para conservación y restauración, y el aprovechamiento sostenible de los recursos naturales. Nuestro país posee alrededor de 91 ecosistemas en las distintas regiones del Ecuador (Ministerio del Ambiente, 2013: pp.1-136).

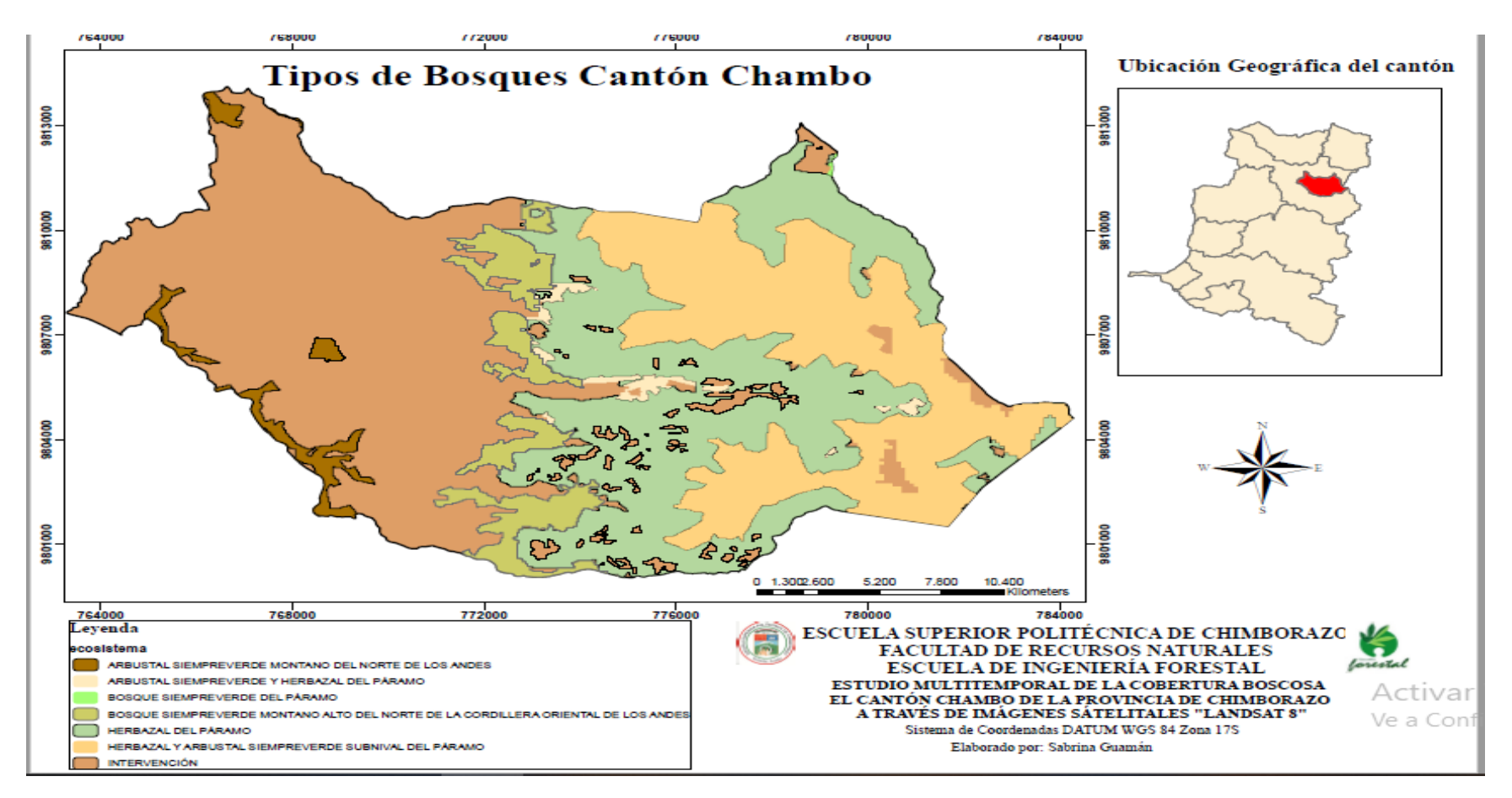

**Figura 1-3:** Tipos de Bosques Cantón Chambo. **Realizado por:** Guamán Guaño, Sabrina,2021.

Con la ayuda del Software ArcGIS 10.5, se logró identificar 2 tipos de ecosistemas (bosques) existente en el Cantón Chambo como se muestra en la figura 1-3; se identificó el bosque siempreverde del páramo quien se identifica con el color con un área aproximada de 2,33 hectáreas y el bosque siempreverde montano alto del norte de la cordillera de los Andes con un área aproximada de 953,62 hectáreas y se identifica con el color  $\bigcirc$ . Además, como punto extra se estableció cuatro tipos de ecosistemas más como es el caso del arbustal siempreverde montano del norte de los Andes representado por el color y con un área aproximada de 328,92 hectáreas, arbustal siempreverde y herbazal del páramo con un área de 139,68 hectáreas y representado por el color , herbazal del páramo representado con el color y un área aproximada de 4543,97 y finalmente herbazal y arbustal siempreverde subnival del páramo con un área aproximada de 3580,85 hectáreas y representado por el color  $\bullet$ .

#### *3.1.2. Analizar tendencias de cambio en el área de estudio en los años 2015,2017 y 2019*

#### *3.1.2.1. Corrección de imágenes satelitales*

La corrección de las imágenes satelitales de los años establecidos se desarrolló en el software ArcGIS 10.5, consiguiendo imágenes satelitales de mejor calidad y disminuyendo así un sinnúmero de interferencias que hacen que la información que quiere obtenerse aparezca perturbada por una serie de errores. Teniendo como resultado las figuras que se muestran a continuación.

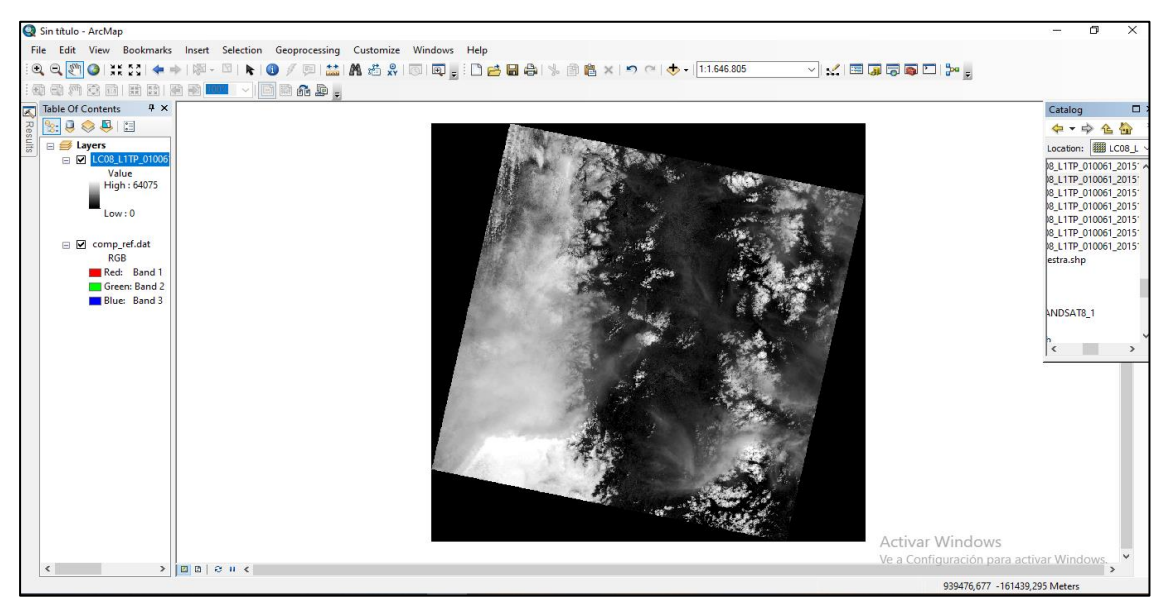

**Figura 2-3:** Antes de la corrección de la imagen satelital (2015). **Realizado por:** Guamán Guaño, Sabrina,2021.

La figura 2-3 muestra la imagen satelital correspondiente al año 2015 en su formato original o tal cual fue descargada del programa Earth Explorer, en la que se visualiza la presencia de nubes en gran parte de la imagen, además se observa la imagen en una tonalidad gris en la que no se diferencian las distintas categorías que pudiesen existir allí. Al momento de no realizar una corrección atmosférica a la imagen satelital se verá afectado los resultados de la investigación.

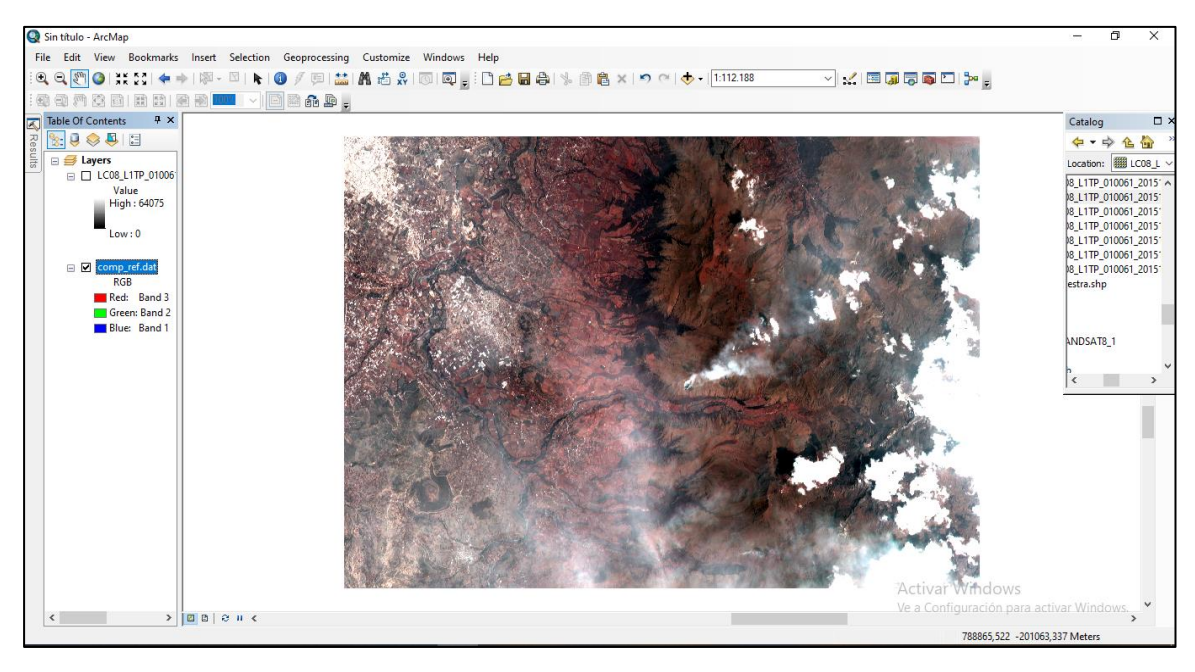

**Figura 3-1:** Después de la corrección de la imagen satelital (2015). **Realizado por:** Guamán Guaño, Sabrina,2021.

La figura 3-3 pertenece a la imagen satelital del año 2015 después de ejecutar la corrección atmosférica de la misma, se puede observar la disminución de nubes que cubrían gran parte de la imagen por lo que se visualiza con mayor claridad las diferentes categorías que existen en la imagen. Además, se realizó una composición con las bandas 3, banda 2 y banda 1 para obtener un color visible.

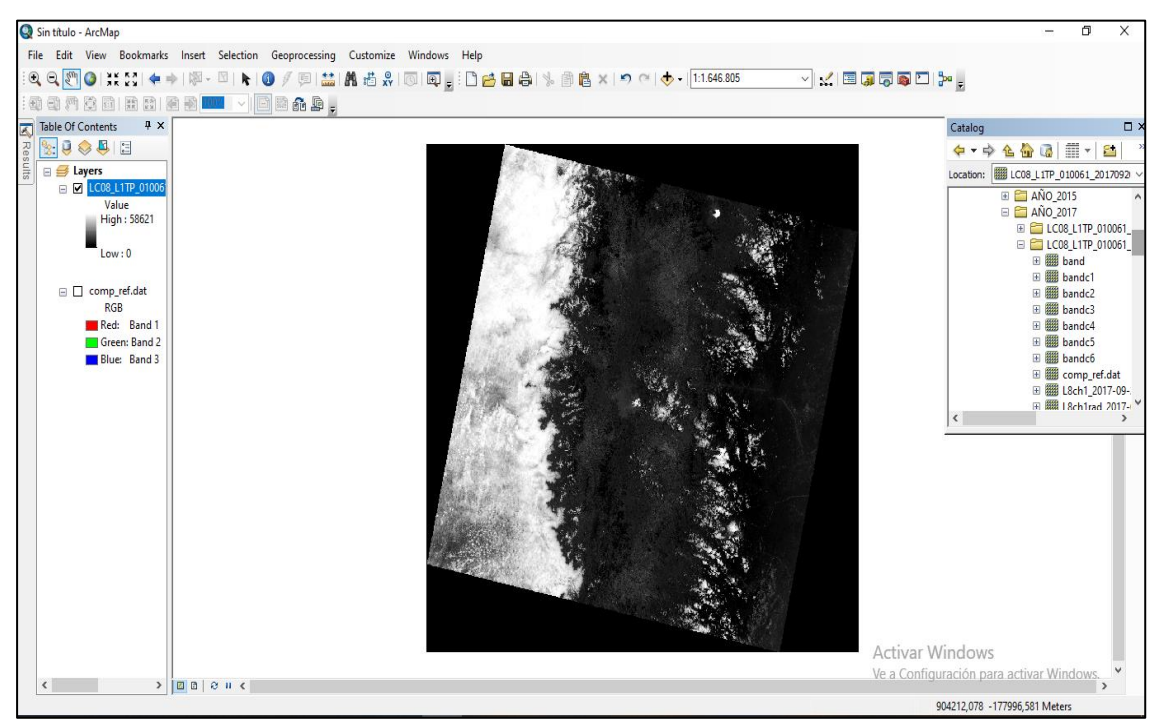

**Figura 4-3:** Antes de la corrección de la imagen satelital (2017). **Realizado por:** Guamán Guaño, Sabrina,2021.

La figura 4-3 indica la imagen satelital correspondiente al año 2017 en su formato original y tal como se encontró en el programa Earth Explorer, la cual muestra gran cantidad de nubes obstruyendo la visibilidad de las distintas categorías que forman parte de la imagen e incluso se observa la imagen en una tonalidad gris. Al momento de no realizar una corrección atmosférica a la imagen satelital se verá afectado los resultados de la investigación.

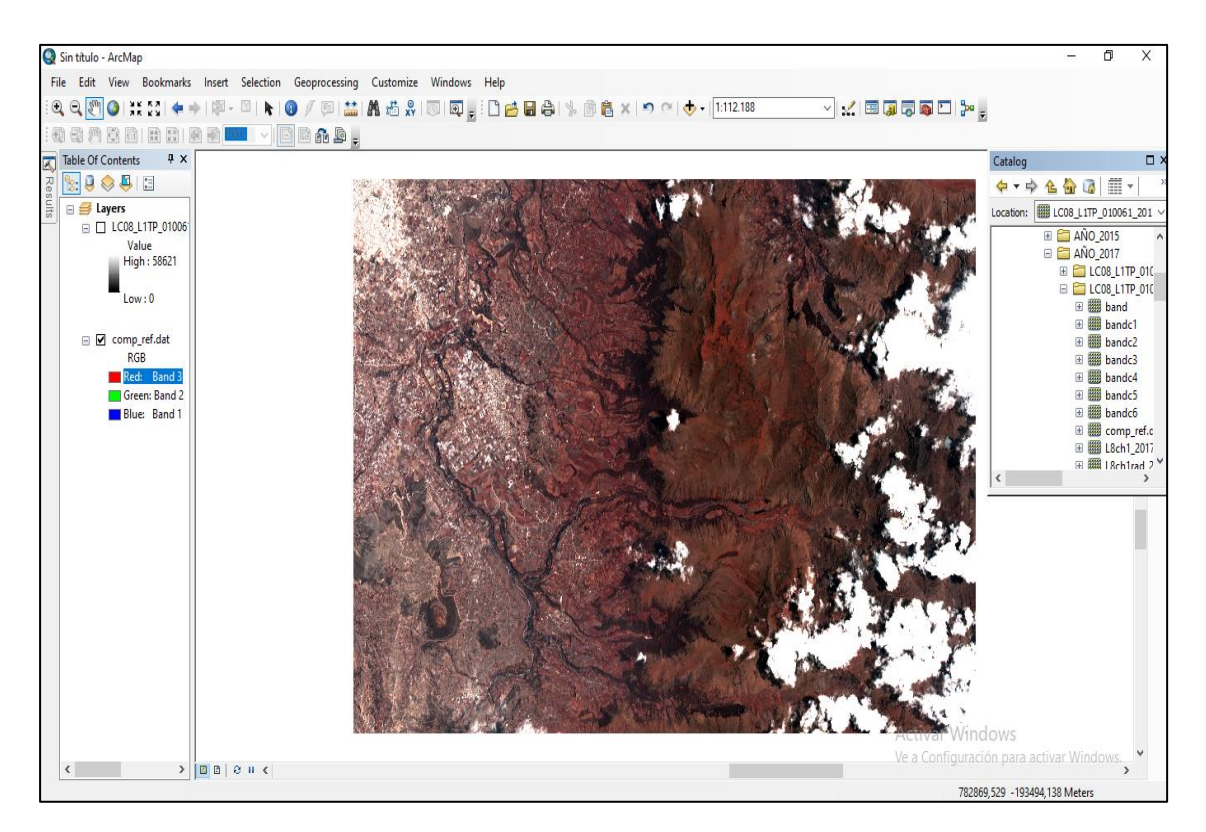

**Figura 5-3:** Después de la corrección de la imagen satelital (2017). **Realizado por:** Guamán Guaño, Sabrina,2021.

La figura 5-3 corresponde a la imagen satelital del año 2017 después de realizar la corrección atmosférica de la misma, generando como resultado la disminución de nubes que cubrían gran parte de la imagen por lo que se visualiza con mayor claridad las diferentes categorías que existen en la imagen. Además, se realizó una composición con las bandas 3, la banda 2 y la banda 1 para obtener un color visible e identificar las categorías respetivas.

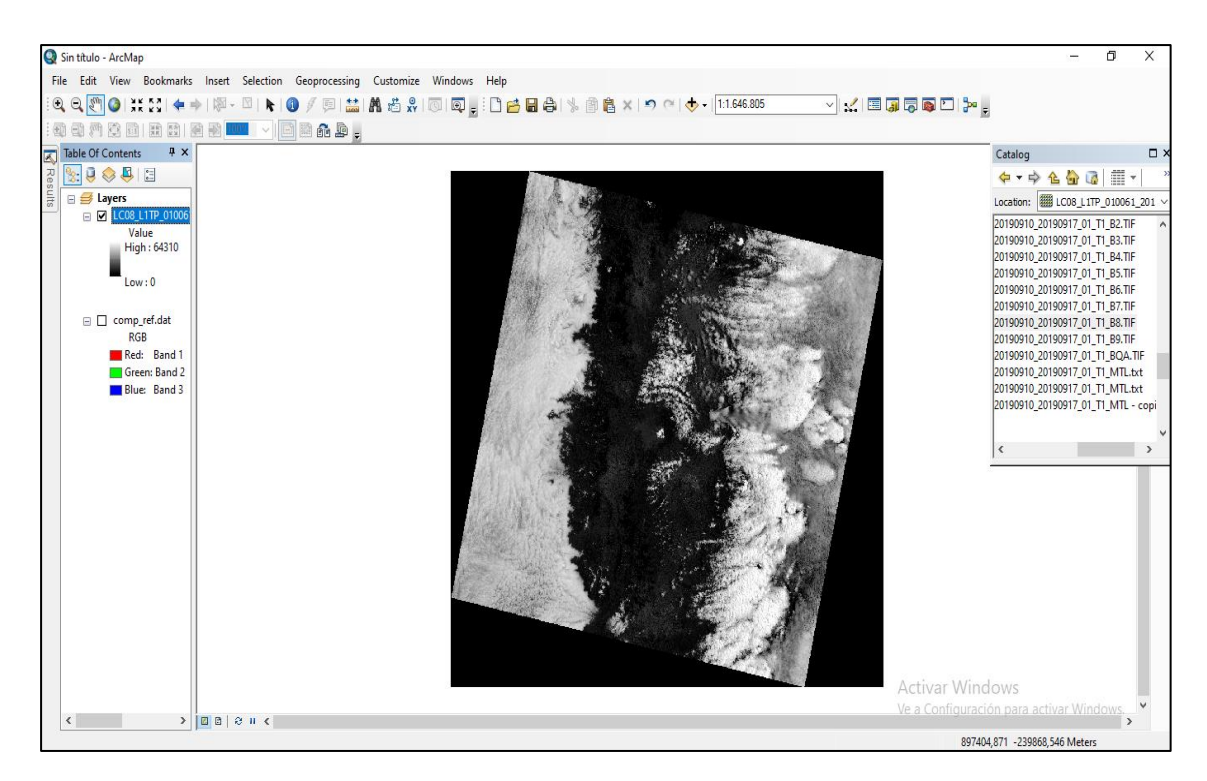

**Figura 6-3:** Antes de la corrección de la imagen satelital (2019). **Realizado por:** Guamán Guaño, Sabrina,2021.

En la figura 6-3 se observa la imagen satelital del año 2019 al momento de ser descargada del programa Earth Explorer, en la que se puede notar la presencia de nubes en gran parte de la imagen, asimismo se visualiza la imagen en una tonalidad gris en la que no se diferencian las distintas categorías que pudiesen existir allí. Al momento de no realizar una corrección atmosférica a la imagen satelital se verá afectado los resultados de la investigación.

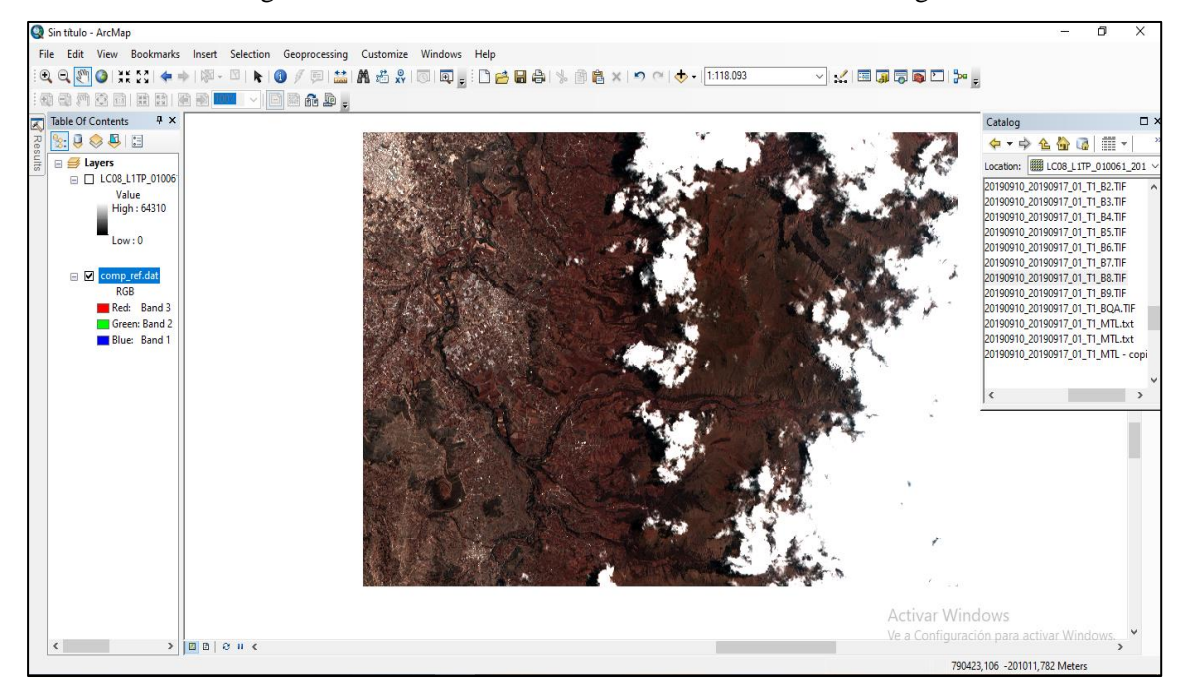

**Figura 7-3:** Después de la corrección de la imagen satelital (2019). **Realizado por:** Guamán Guaño, Sabrina,2021.

La figura 7-3 pertenece a la imagen satelital del año 2019 después de realizar la respectiva corrección atmosférica, dando como resultado la disminución de nubes que obstruían las diferentes categorías presentes en la imagen llegando a obtener mayor claridad y un color visible tras la combinación de bandas (3-2-1).

#### *3.1.2.2. Clasificación supervisada*

La clasificación supervisada de las imágenes satelitales Landsat 8 se desarrolló en el software ArcGIS 10.5 como resultado se obtuvieron imágenes similares como se muestran en las siguientes figuras.

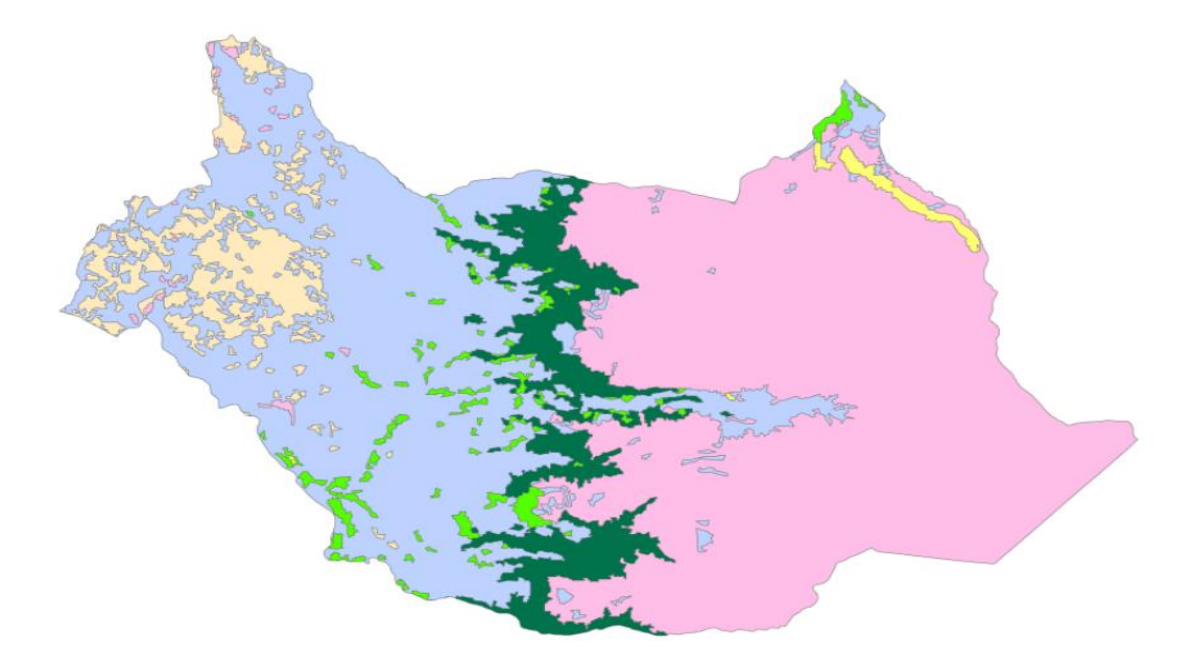

**Figura 8-3:** Clasificación supervisada año 2015. **Realizado por:** Guamán Guaño, Sabrina,2021.

En la figura 8-3 se evidencia el resultado final del proceso de clasificación supervisada correspondiente al año 2015 que se realizó en el área de estudio , en la cual se distinguen seis diferentes ecosistemas como el bosque siempreverde montano alto del norte de la cordillera oriental de los Andes identificado por el color y con un área total de 1464,98 hectáreas, páramo que se reconoce por el color y posee 8355,38 hectáreas, plantación forestal con un área de 104,80 hectáreas y se identifica con el color  $\Box$ , tierras agropecuarias identificadas por el color y con un área de 6186,69 hectáreas, el color pertenece a vegetación arbustiva con un área de 182,60 hectáreas por último el área poblada se identifica por el color  $\Box$  y posee un área de 123,75 hectáreas.

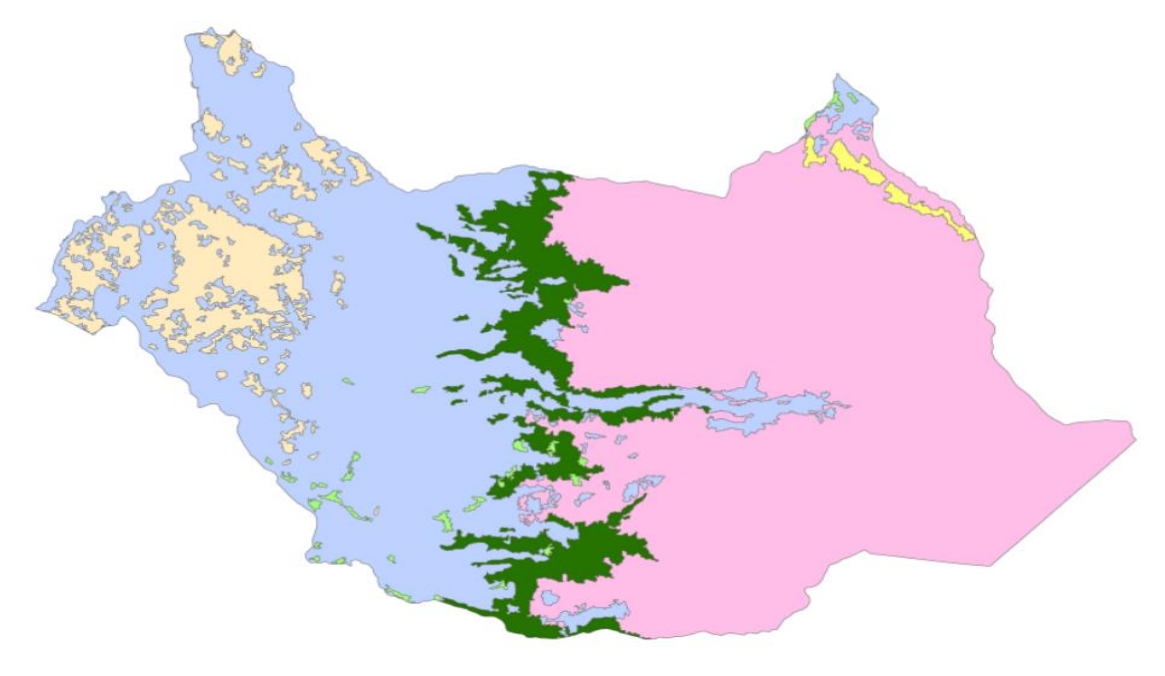

**Figura 9-3:** Clasificación supervisada año 2017. **Realizado por:** Guamán Guaño, Sabrina,2021.

La figura 9-3 muestra el resultado de la clasificación supervisada del año 2017 que se realizó en el área de estudio , en la cual se distinguen seis diferentes ecosistemas como el bosque siempreverde montano alto del norte de la cordillera oriental de los Andes identificado por el color y con un área total de 1272,98 hectáreas, páramo que se reconoce por el color y posee 8321,68 hectáreas, plantación forestal con un área de 109,88 hectáreas y se identifica con el color  $\Box$ , tierras agropecuarias identificadas por el color y con un área de 6108,95 hectáreas, el color **pertenece** a vegetación arbustiva con un área de 480,95 hectáreas por último el área poblada se identifica por el color posee un área de 123,75 hectáreas.

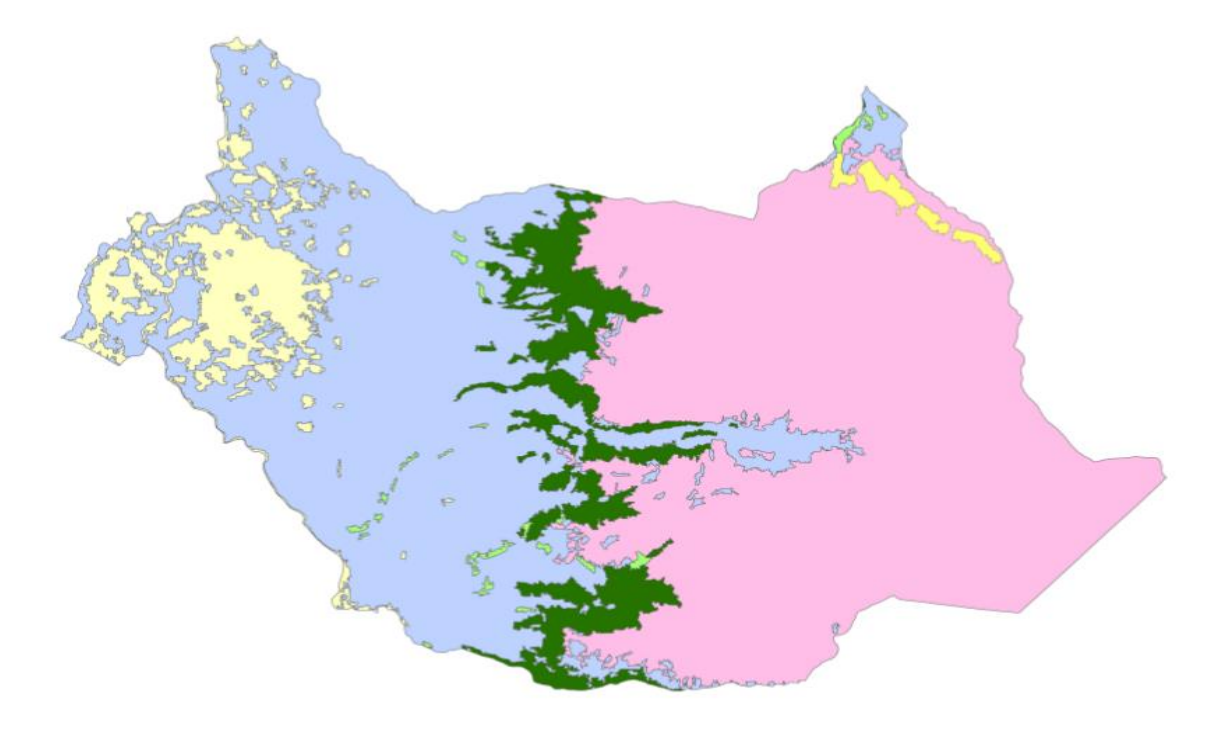

**Figura 10-32:** Clasificación supervisada año 2019. **Realizado por:** Guamán Guaño, Sabrina,2021.

En la figura 8-3 se evidencia el resultado del proceso de clasificación supervisada del año 2019 realizada en nuestra área de estudio, en la cual se reconocen seis distintos ecosistemas como el bosque siempreverde montano alto del norte de la cordillera oriental de los Andes identificado por el color y con un área total de 1175,13 hectáreas, páramo que se reconoce por el color y posee 8176,50 hectáreas, plantación forestal con un área de 122,42 hectáreas y se identifica con el color  $\blacksquare$ , tierras agropecuarias identificadas por el color y con un área de 6276,87 hectáreas, el color pertenece a vegetación arbustiva con un área de 543,53 hectáreas por último el área poblada se identifica por el color y posee un área de 123,75 hectáreas. Además, al momento de realizar la clasificación supervisada de las respectivas imágenes se pudo notar que las imágenes obtuvieron algunos pixeles incorrectamente clasificados por lo que se procedió a someter a las imágenes a un proceso óptimo para mejor la calidad de las mismas; por lo que se optó a utilizar la herramienta Majority Filter que se encuentra en la caja de herramientas del software ArcGIS 10.5, la misma que permitió que los pixeles más pequeños se unen a celdas contiguas con valor mayoritario, es decir que se agrupen a los pixeles menores a una clase mayoritaria cercana.

#### *3.1.2.3. Análisis de la clasificación supervisada*

En el año 2015 en nuestra área de interés que corresponde a la cobertura boscosa se obtuvo un área total de 1464,98 hectáreas (ha) de Bosque siempreverde montano alto del Norte de la Cordillera Oriental de los Andes, según como lo muestra la tabla 1-3.

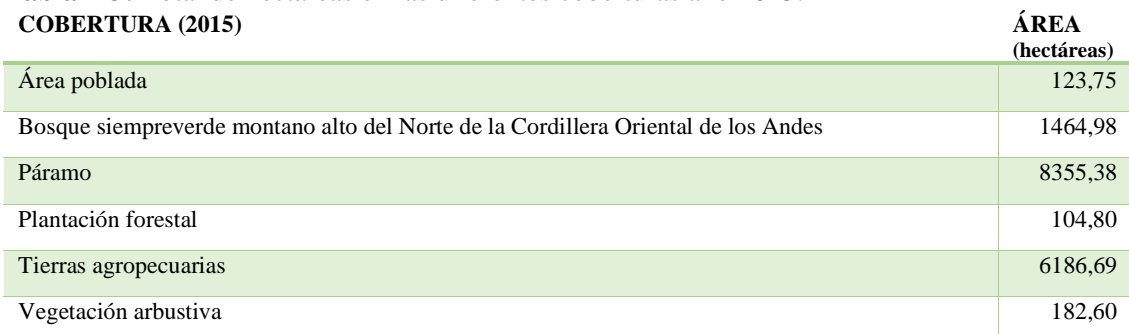

# **Tabla 1-3:** Total de hectáreas en las diferentes coberturas año 2015.

**Realizado por:** Guamán Guaño, Sabrina,2021.

En el año 2017 se obtuvo un área total de 1272,98 hectáreas (ha) del Bosque siempreverde montano alto del Norte de la Cordillera Oriental de los Andes, así como lo registra la tabla 2-3.

**Tabla 2-3:** Total de hectáreas en las diferentes coberturas año 2017.

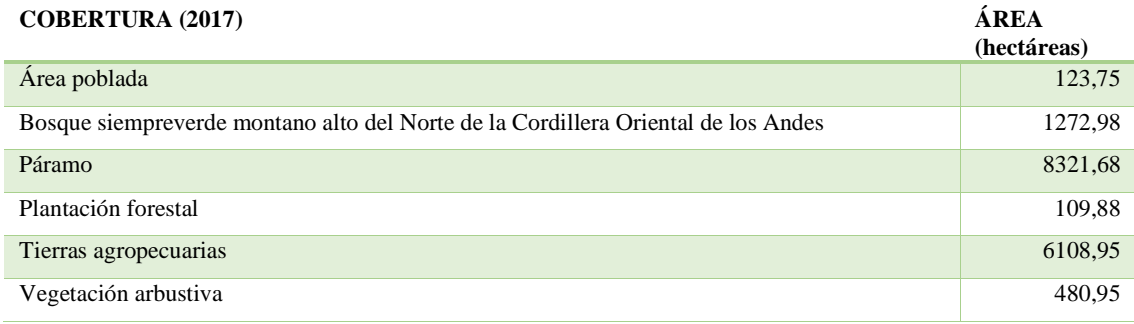

**Realizado por:** Guamán Guaño, Sabrina,2021.

En el año 2019 se obtuvo un área total de 1175,12 hectáreas (ha) del sitio de estudio que viene a ser el Bosque siempreverde montano alto del Norte de la Cordillera Oriental de los Andes, como lo muestra la tabla 3-3.

**Tabla 3-3:** Total de hectáreas en las diferentes coberturas año 2019.

| <b>COBERTURA (2019)</b>                                                           | <b>ÁREA</b><br>(hectáreas) |
|-----------------------------------------------------------------------------------|----------------------------|
| Área poblada                                                                      | 123,75                     |
| Bosque siempreverde montano alto del Norte de la Cordillera Oriental de los Andes | 1175,12                    |
| Páramo                                                                            | 8176,49                    |
| Plantación forestal                                                               | 122,41                     |
| Tierras agropecuarias                                                             | 6276,86                    |
| Vegetación arbustiva                                                              | 543.53                     |

Según la información de la Tabla 4-3, da a conocer que en el Bosque siempreverde montano alto del Norte de la Cordillera Oriental de los Andes entre los años 2015 y 2017 se observa algunas variaciones en la cobertura boscosa del ecosistema antes mencionado, pues un total de 1199,82 hectáreas del área de estudio se conservaron, por otro lado 123,81 hectáreas de bosque montano paso a ser páramo, de igual manera 141,33 hectáreas se transformaron en tierras agropecuarias para finalmente 0,02 hectáreas pasaron de ser bosque a ser vegetación arbustiva dando como resultado un área total de 1464,98 hectáreas en el año 2015. En lo que respecta al año 2017 un total de 20,28 hectáreas de bosque montano pasaron a formar parte del páramo,52,86 hectáreas pasaron a formar parte de tierras agropecuarias y finalmente 0,02 hectáreas se transformaron en vegetación arbustiva obteniendo un área total de 1272,98 hectáreas.

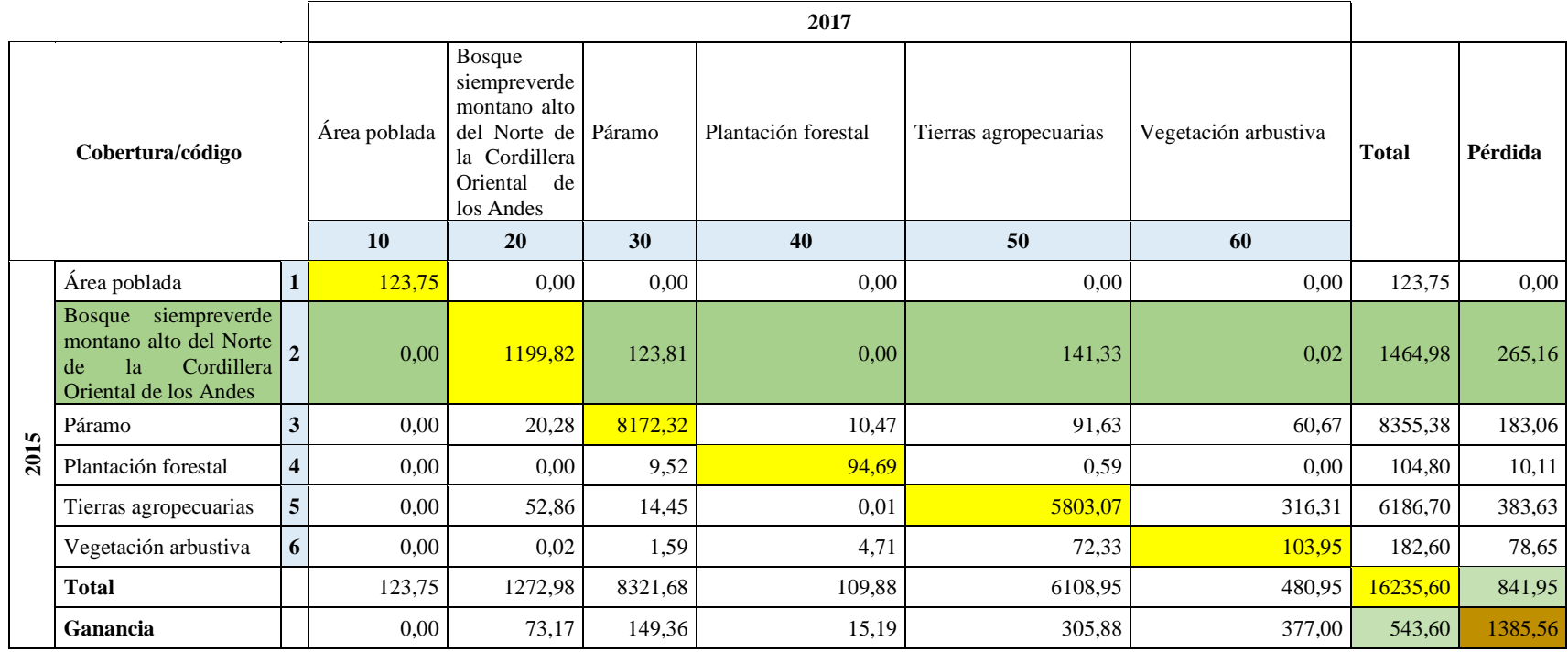

**Tabla 4-3:** Matriz de transición entre el año 2015-2017.

Según la información de la Tabla 5-3, nos da a conocer los cambios que ha sufrido el Bosque siempreverde montano alto del Norte de la Cordillera Oriental de los Andes entre los años 2017 y 2019 los mismos que fueron los siguientes: las 1013,83 hectáreas que corresponden al área de estudio no sufrieron alteración alguna, en cambio 77,81 hectáreas de bosque montano se transformó a páramo; por otro lado 1,04 hectáreas de bosque han sido manipuladas para transformarse en una plantación forestal; de igual forma 169,89 hectáreas pasaron de ser bosque para convertirse en tierras agropecuarias y por último 10,41 hectáreas de bosque montano pasaron a ser parte de vegetación arbustiva; obteniendo un área total para el año 2017 de 1272,98 hectáreas. Por otro lado, las variaciones sufridas en el año 2019 son 66,27 hectáreas de bosque se transformaron en páramo para finalmente 95,03 hectáreas pasaron a ser tierras agropecuarias dándonos un área total de 1175, 13 hectáreas para el año antes mencionado.

**Tabla 5-3:** Matriz de transición entre el año 2017-2019.  $\mathbf{r}$ 

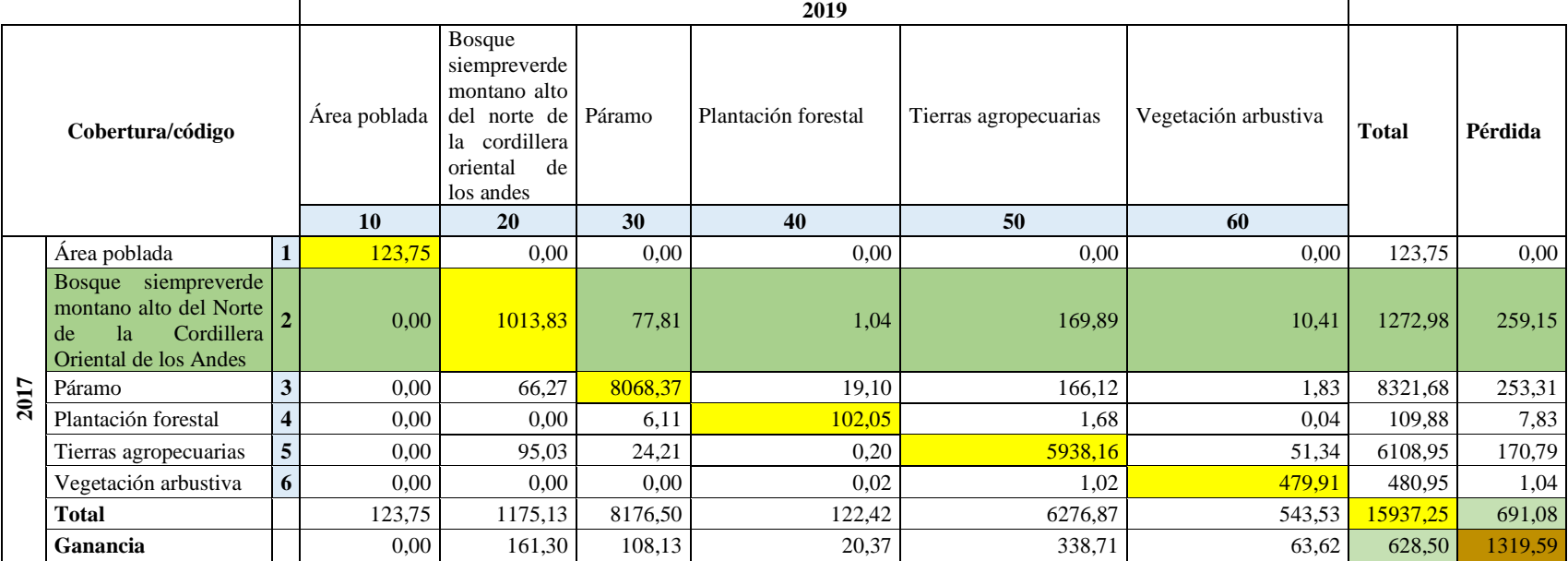

En la tabla 6-3 lo que corresponde a la zona de estudio del Bosque siempreverde montano alto del Norte de la Cordillera Oriental de los Andes con una superficie total entre los dos años de 2737,96 hectáreas, se identificaron variaciones para los años 2015 y 2017 se registra un descenso de 192 hectáreas equivalente al 6,78 % de la cobertura boscosa total.

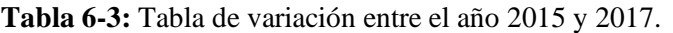

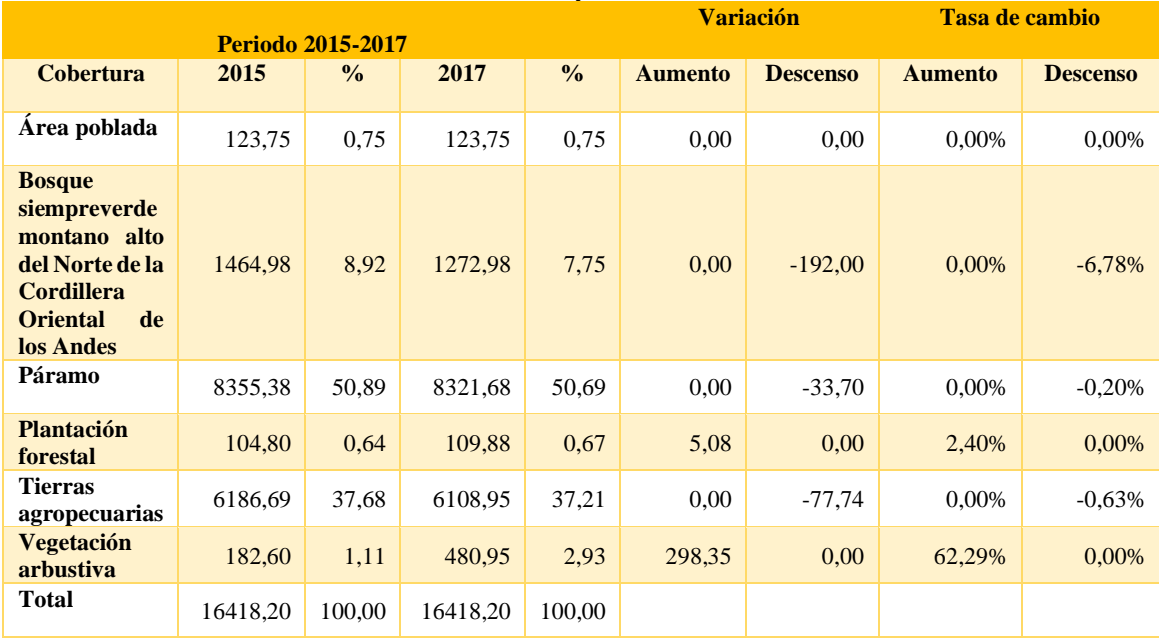

**Realizado por:** Guamán Guaño, Sabrina,2021.

En cuanto a los cambios que se pueden evidenciar entre los años 2017 y 2019 la tabla 7-3 indica que en la zona de interés que corresponde al Bosque siempreverde montano alto del Norte de la Cordillera Oriental de los Andes existe un descenso de 3,92% lo que equivale a que se han perdido específicamente 97,86 hectáreas del bosque montano alto.

| <b>Periodo 2017-2019</b>                                                                                                    |          |               |          |               | <b>Variación</b> |                 | <b>Tasa de cambio</b> |                 |
|----------------------------------------------------------------------------------------------------|----------|---------------|----------|---------------|------------------|-----------------|-----------------------|-----------------|
| <b>Cobertura</b>                                                                                                    | 2017     | $\frac{0}{0}$ | 2019     | $\frac{0}{0}$ | <b>Aumento</b>   | <b>Descenso</b> | <b>Aumento</b>        | <b>Descenso</b> |
| Area poblada                                                                                                    | 123,75   | 0.75          | 123,75   | 0,75          | 0,00             | 0,00            | 0,00%                 | 0,00%           |
| <b>Bosque</b><br>siempreverde<br>montano alto<br>del Norte de<br><b>Cordillera</b><br>la  <br><b>Oriental</b><br>de<br>los Andes | 1272,98  | 7,75          | 1175,13  | 7,16          | 0.00             | $-97,86$        | 0,00%                 | $-3,92\%$       |
| Páramo                                                                                                    | 8321,68  | 50,69         | 8176,50  | 49,80         | 0.00             | $-145,18$       | 0,00%                 | $-0.88%$        |
| <b>Plantación</b><br>forestal                                                                                                    | 109,88   | 0,67          | 122,42   | 0,75          | 12,54            | 0.00            | 5,55%                 | 0,00%           |
| <b>Tierras</b><br>agropecuarias                                                                                                  | 6108,95  | 37,21         | 6276,87  | 38,23         | 167,92           | 0.00            | 1,37%                 | 0,00%           |
| <b>Vegetación</b><br>arbustiva                                                                                                   | 480,95   | 2,93          | 543,53   | 3,31          | 62,58            | 0,00            | 6,31%                 | $0.00\%$        |
| <b>Total</b>                                                                                                    | 16418,20 | 100.00        | 16418.20 | 100,00        |                  |                 |                       |                 |

**Tabla 7-3:** Tabla de variación entre el año 2017 y 2019.

# *3.1.3. Establecer las especies arbóreas representativas de cada tipo de bosque con base en estudios previos*

En el cantón Chambo se pudieron encontrar dos tipos de bosque: Bosque del páramo y Bosque siempreverde montano alto del norte de la cordillera oriental de los Andes. Pero en la revisión bibliográfica sobre estudios florísticos se obtuvo datos disponibles acerca del Bosque siempreverde montano alto del norte de la cordillera oriental de los Andes procedentes de estudios realizados en los años 2010,2011,2013 y 2014.

#### *3.1.3.1. Especies representativas del Bosque Leonán de Llucud*

La tabla 8-3 muestra las especies más representativas por su número de individuos son: *Miconia janii* con 51 individuos*, Miconia bracteolata* con 37 individuos*, Grosvenoria campii* con 21 individuos, *Myrsine coriacea* con 19 individuos, *Solanum venosum* con 18 individuos*, Oreopanax ecuadorensis* con 13 individuos*, Escallonia myrtilloides* con 12 individuos *Myrsine andina* con 10 individuos. Cabe aclarar que se tomó en cuenta únicamente las especies con un número de individuo mayor a 10 es por ello que las demás especies no serán nombradas pues contienen valores menores a 10 (Caranqui, 2011: p.80).

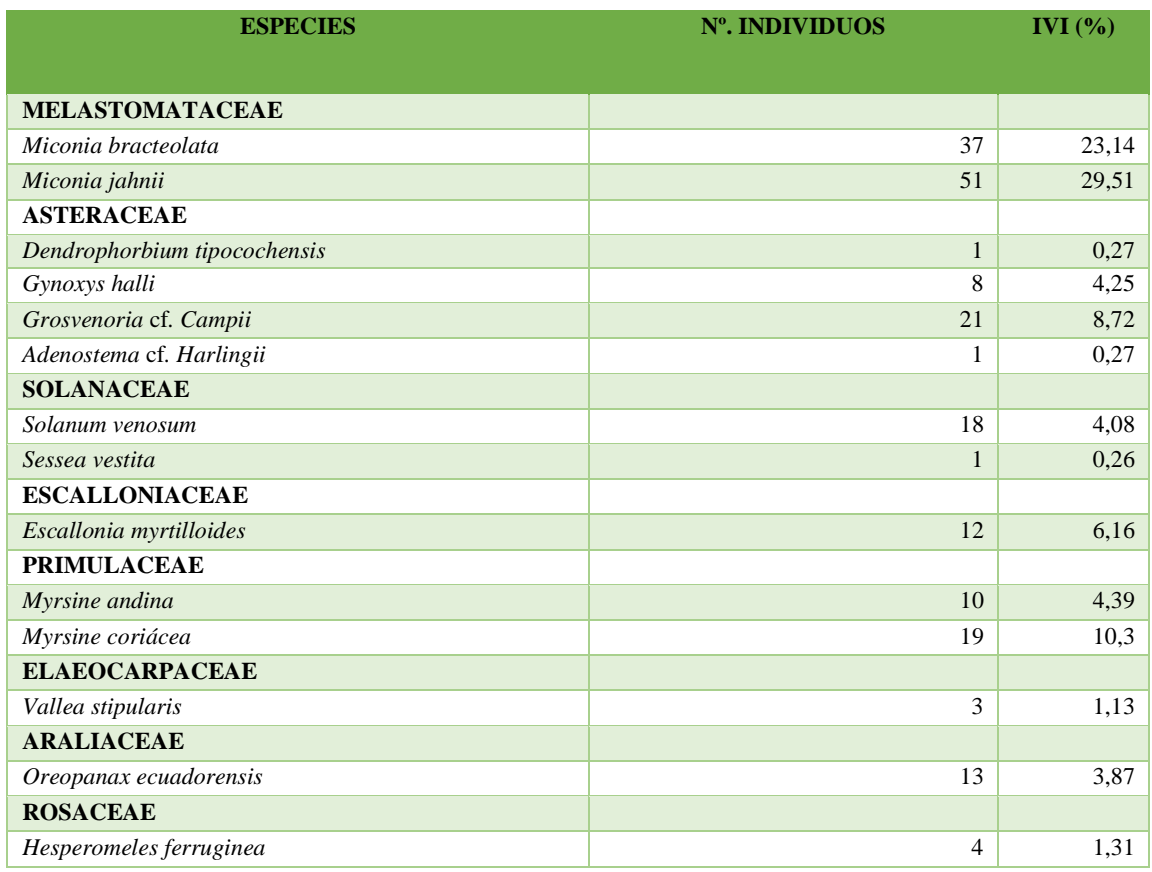

**Tabla 8-3:** Especies representativas del Bosque Leonán de Llucud.

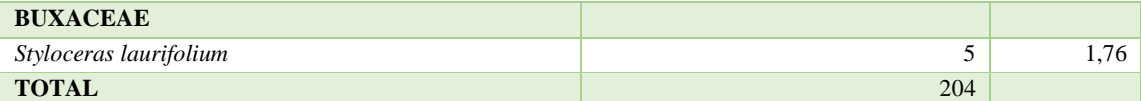

**Fuente:** (Caranqui, 2011:p.80). **Realizado por:** Guamán Guaño, Sabrina,2021.

A continuación, se detalla cuáles son las especies representativas según el IVI de dicho bosque: en primer lugar, se encuentra *Miconia jahnii* con 29,51%*,* le sigue *Miconia bracteolata* con 23,14%, después *Myrsine coriácea* con 10,3% y finalmente *Grosvenoria campii* con 8,72% (Caranqui, 2011: p.80).

Según el número total de individuos las familias más importantes son: Melastomataceae con un total de 88 individuos, Asteraceae con un total de 31 individuo, Primulaceae con 29 individuos, Solanaceae con 19 individuos, Araliaceae con 13 individuos y Escalloniaceae con 12 individuos (Caranqui, 2011: p.80).

#### *3.1.3.2. Especies representativas del Bosque San Francisco (Guayllabamba)*

Las especies más representativas por su número de individuo son: *Miconia bracteolata* con 35 individuos, *Solanum venosum* 30 individuos, *Miconia pseudocentrophora* con 24 individuos, *Grosvenoria* c*ampii* con 23 individuos, *Syphocampilos giganteus* con 21 individuos y *Brugmansia sanguinea* con 11 individuos. Cabe explicar que para conocer las especies representativas de cada lugar se tomó en cuenta únicamente las especies con un número de individuos mayor a 10 es por ello que las demás especies no se las nombra pues contienen valores menores a 10, como se observa en la tabla 9-3 (Caranqui, 2014: pp.11-17).

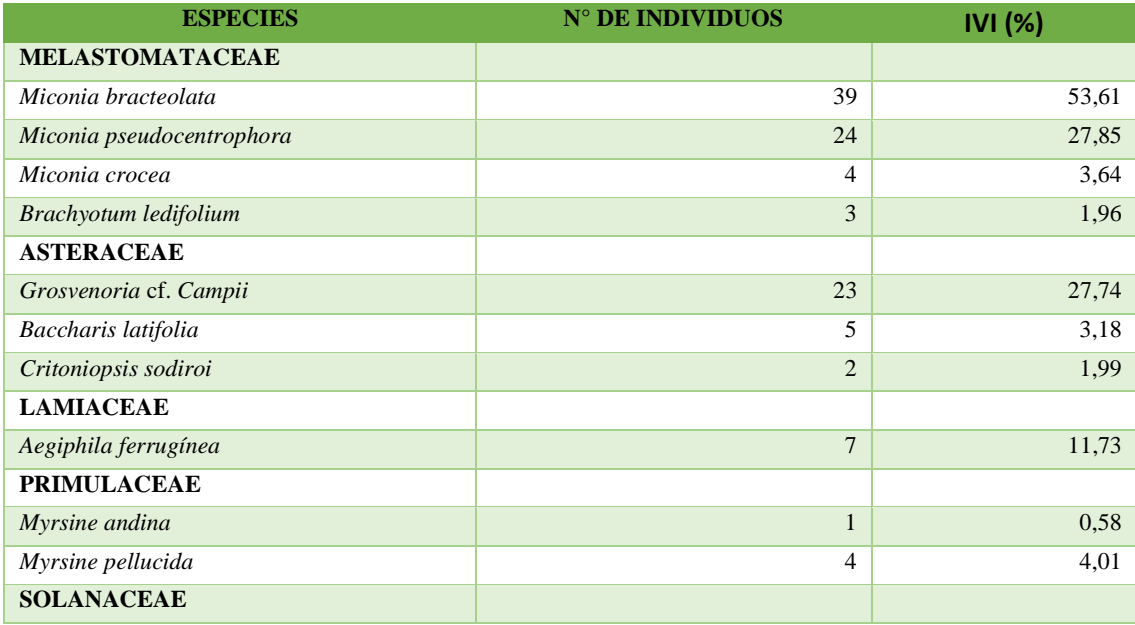

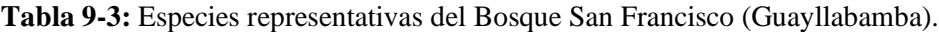

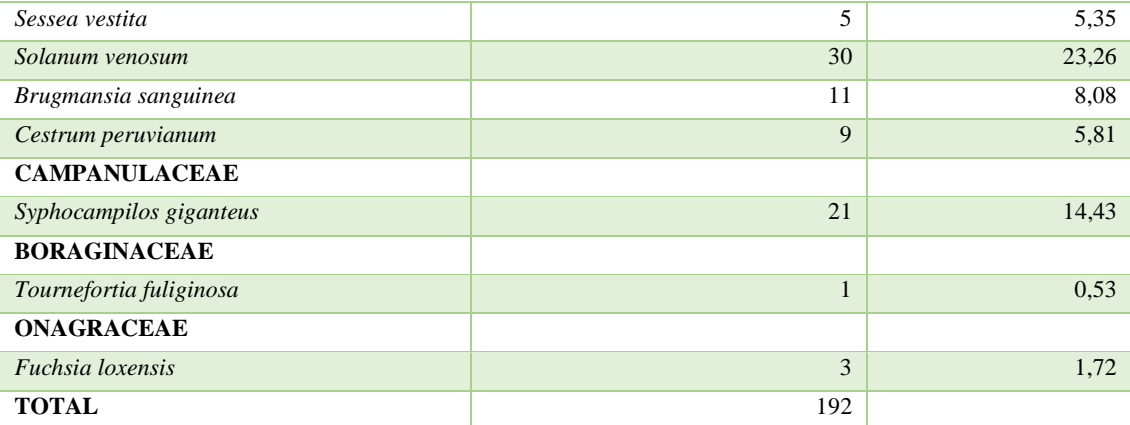

**Fuente:** (Caranqui, 2014: pp.11-17). **Realizado por:** Guamán Guaño, Sabrina,2021.

Según el Índice de Valor de Importancia (IVI) las especies más representativas son: *Miconia bracteolata* con 53,61%, *Miconia pseudocentrophora* con 27,85%, *Grosvenoria campii* con 27,74%, *Solanum venosum* con 23,26%, *Syphocampilos giganteus* con 14,43%, *Aegiphila ferruginea* con 11,73% y finalmente *Brugmansia sanguinea* con 8.08% (Caranqui, 2014: pp.11-17). Con número total de los individuos las familias más importantes encontradas es el Bosque San Francisco de Guayllabamba son: Melastomataceae con un total de 70 individuos, Solanaceae con 55 individuos, Asteraceae con 30 individuos en total y Campanulaceae con 21 individuos (Caranqui, 2014: pp.11-17).

## *3.1.4. Comprobación de la hipótesis*

Para la comprobación de la hipótesis se utilizó el Software Estadístico SPSS, en la que se aplicó la prueba t de Student. En el programa introducimos los datos de descenso que tuvo el Bosque siempreverde montano alto del Norte de la Cordillera Oriental de los Andes (Ver tabla 6-3 y tabla 7-3), aplicando un nivel de significancia del 0,05.

En la tabla 10-3 se visualiza los resultados emitidos por el programa estadístico antes mencionado: **Tabla 10-3:** Resultado de la Prueba t Student.

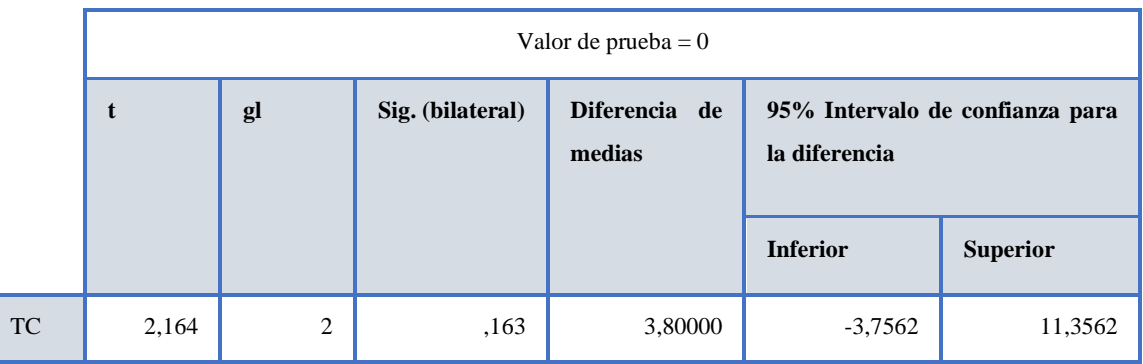

Ho: No existe variaciones en la cobertura boscosa del Cantón Chambo en los periodos 2015,2017 y 2019

H1: Existe variaciones en la cobertura boscosa del Cantón Chambo en los periodos 2015,2017 y 2019

Si el valor de t (calculado) es menor que el valor del correspondiente tabular se acepta la Ho, por lo contrario, si el t (calculado) es mayor que el correspondiente tabular se rechaza la Ho y se acepta la H1.

**Valor calculado**: 2,164 **Valor tabla:** 2,92

Como el valor de T calculado para dos grados de libertad es de 2,164 menor a su correspondiente tabular (2,92) al 95 % de probabilidad estadística, se acepta la hipótesis nula (H<sub>o</sub>) donde expresa que no existe variaciones significativas en la cobertura boscosa del Cantón Chambo en los periodos 2015,2017 y 2019 y se rechaza la hipótesis alternativa (H1) que expresa que existen variaciones en la cobertura boscosa del Cantón Chambo en los periodos 2015,2017 y 2019.

#### **3.2. Discusión**

En nuestra área de estudio se determinó dos tipos de ecosistemas boscosos como es el caso del Bosque siempreverde del páramo y Bosque siempreverde montano alto del norte de la cordillera oriental de los Andes, en este sentido Córdova (2019: p.39) determinó que en el norte de la provincia de Chimborazo se logró identificar 17 tipos de ecosistemas que se encuentran dentro del Sistema de Clasificación del Ecuador continental manejado actualmente por el MAAE, cabe aclarar que en el norte de la provincia está inmerso el Cantón Chambo. Concretando que dentro de los ecosistemas identificados están presentes los dos tipos de bosque presentes en el cantón Chambo. Además, el Gobierno Autónomo de Descentralizados Municipal del Cantón Chambo (2014: pp.1- 15) en su Plan de Ordenamiento Territorial (PDOT) indican que existen ocho ecosistemas en el cantón dentro de los cuales se incluyen los ecosistemas boscosos ya mencionados.

Por otra parte, respecto a la tendencia de cambio que ha tenido el Bosque siempreverde montano alto del norte de la cordillera oriental de los Andes en nuestra área de estudio durante los años 2015-2017 la pérdida que ha sufrido es del 6,78%, lo que respecta a los años 2017- 2019 se produjo un descenso del 3,92% del bosque. Por lo que se evidencia que el ecosistema boscoso ha disminuido su cobertura con el paso de los años debido a distintas causas como lo da a conocer Gamboa (2011:pp.48-60) por actividades ganaderas, agrícolas, madereras y turísticas las que ocasionan pérdida de hábitat, extinción de especies y cambio en las interacciones de la cadena trófica que afectan a la regeneración de especies vegetales debido a que estas actividades causan alta mortalidad de plántulas, baja producción de semillas, ausencia de animales dispersores y polinizadores; se estima que las pérdidas anuales por deforestación de estos tipo de bosques están en el orden del 1.89% entre 2005 y 2010, así mismo (Weigle *et al.,* 2004: pp.58-70) estima que se ha perdido 90-95% de los bosques del Ecuador por deforestación, además se puede evidenciar fácilmente como se sigue utilizando la tierra para cultivos, pastoreos, y combustible. Basta mirar los extremos de una carretera recién construido para ver el impacto humano. Destacando además la mención que realiza (Vásconez y Mena, 1995:pp.625-637) que el bosque montano es uno de los ecosistemas menos conocidos y mayormente amenazados en el Ecuador.

Para Córdova (2019:pp.73-78) el estado de los bosques montanos altos se encuentran medianamente alterados siendo la principal influencia antrópica la sobreexplotación de especies animales, tanto ganado vacuno como ovino, el apisonamiento y la configuración de las patas de estos animales causa una compactación en el suelo, impidiendo el desarrollo normal de las especies características, además del continuo avance de la frontera agrícola en el cual se puede evidenciar una disminución del ecosistema e incluso de las especies. El turismo es una actividad que, en menor escala, incrementan el deterioro del paisaje, de la flora y fauna; cabe resaltar que esta zona tiene además la influencia permanente de personas que realizan el mantenimiento de la bocatoma de agua de regadío y su canalización, generando contaminación y degradación. También nos da a conocer que las amenazas que se han detectado en este tipo de ecosistema se vinculan con un daño provocado por un evento natural o antrópico. Como puede ser el avance de la frontera agrícola con pastizales primordialmente; disminuyendo notablemente la extensión del mismo y la introducción de especies exóticas razón por la cual se han incrementado las vías de acceso, entre otras amenazas que son generadas por las personas del lugar y a su vez personas que no pertenecen al lugar de estudio como turistas. El cantón Chambo posee un total de 16453.8 hectáreas para actividades productivas como es el caso de la agricultura donde se utiliza un total de 1.7% de suelo para dicha actividad, agropecuario mixto se utiliza 11,2% de suelo y para la actividad pecuaria se usa un total de 21,5% llegando a entender que estas actividades son de gran amenaza para los bosques montanos.

Con relación a las especies más representativas encontradas en dos estudios para los dos bosques montanos altos del Cantón Chambo se obtuvo que de acuerdo al número de individuos las familias más predominantes son Melastomataceae, Asteraceae y Primulaceae, por lo que coincide con el estudio realizado por (Valencia y Jorgensen, 1992:pp.239-247) el mismo que menciona que los bosques montanos localizados a 3000 metros de altitud pueden tener ciertos aspectos iguales como es la dominancia de ciertas familias como Melastomataceae, Asteraceae y Primulaceae. Sierra (1999: pp.1-174) de igual manera destaca que las familias características de este tipo de bosque son Asteraceae, Boraginaceae, Melastomataceae, Campanulaceae, Elaeocarpaceae, Rosaceae igual que los estudios realizados en los bosques antes mencionados.

#### **CONCLUSIONES**

Al finalizar la investigación y tras analizar e interpretar los resultados obtenidos, se presentan las siguientes conclusiones alineadas con los objetivos del estudio:

• Los ecosistemas boscosos identificados en el Cantón Chambo de la Provincia de Chimborazo fueron el Bosque siempreverde del páramo y Bosque siempreverde montano alto del norte de la cordillera oriental de los Andes.

• En base a la clasificación supervisada realizada en el presente trabajo se pudo identificar una disminución de 192 hectáreas de cobertura boscosa entre los años 2015 al 2017, para el período del 2017 al 2019 se registra un descenso de 39,71 hectáreas de bosque a consecuencia del avance de la frontera agrícola, la deforestación, el cambio de uso de suelo para ocuparlos en cultivos con menor tiempo de crecimiento o incluso plantaciones forestales con especies introducidas y actividades agropecuarias.

• En el Bosque Leonán de Llucud perteneciente al ecosistema Bosque montano alto las especies más representativas fueron *Miconia janii, Miconia bracteolata* pertenecientes a la familia Melastomataceae*, Grosvenoria campii* que corresponde a la familia Asteraceae y *Myrsine coriácea* que pertenece a la familia Primulaceae.

• En el Bosque San Francisco de Guayllabamba se establecieron que las especies más representativas fueron *Miconia bracteolata, Miconia pseudocentrophora* pertenecientes a la familia Melastomataceae*, Solanum venosum* que pertenece a la familia Solanaceae, *Grosvenoria campii* que pertenece a la familia Asteraceae, *Syphocampilos giganteus* que pertenece a la familia Campanulacea*.*

#### **RECOMENDACIONES**

• Actualizar la información sobre el Sistema de Clasificación de los Ecosistemas el Ecuador, pues son siete años en los cuales no se ha visto un avance o modificación de este formato, además que la información a estas alturas puede estar de forma errónea pues se pueden haber perdido varios ecosistemas que aun constan en este informe.

• Realizar un estudio multitemporal en el cual se inserten más años de estudio y pueda existir una comparación más variada sobre la tendencia de cambio que ha sufrido la cobertura boscosa con el paso del tiempo.

• Fortalecer las distintas medidas o disposiciones respecto a prevención, control y sanción de las actividades que generen disminución y destrucción de los bosques montanos.

• Se propone realizar programas, charlas, foros y proyectos para los habitantes que se encuentran cerca a los bosques, con el objetivo de encaminarlos en el cuidado, protección y recuperación de los Bosques siempreverde montano alto del norte de la cordillera oriental de los Andes.

• Elaborar estudios sobre composición y estructura florística del Bosque Leonán de Llucud y San Francisco de Guayllabamba con el propósito de obtener información actualizada, a su vez comprobar la aún existencia de las especies mencionadas en capítulos anteriores.

#### **GLOSARIO**

**Antrópico.** Producido o modificado por la actividad humana (Real Academia Española, 2020: párr.1)**.**

**Conservación:** Es la administración de la biosfera de forma tal que asegure su aprovechamiento sustentable (Ecuador forestal, 2012: párr.1).

**Dosel:** Es la capa de ramas y hojas formada por las copas de árboles vecinos, los cuales típicamente se encuentran cubriendo grandes áreas (Butler, 2013: párr.1).

**Ecología:** Es el estudio de los organismos, de su ambiente y de todas las relaciones que existen entre ambos (Torres, 2008:p.2).

**Ecosistema:** Es la unidad básica de integración organismo ambiente, que resulta de las relaciones existentes entre los elementos vivos e inanimados de un área dada (Ecuador forestal, 2012: párr.5).

**Epífitas :** Las plantas epífitas crecen encima de otras plantas (principalmente árboles), obteniendo los nutrientes y el agua, de la materia orgánica que se acumula en las ramas y del agua de lluvia (Forestal Maderero, 2017: párr.1).

**Erosión:** Desgaste o destruccion producidos en la superficie de un cuerpo por la friccion continua o violenta de otro (Real Academia Española, 2020: párr.1)**.**

**Inventario forestal:** Es un método que consiste en una serie de pasos que permite proveer información cualitativa y cuantitativa de las plantaciones forestales, agregando algunas observaciones de las características del terreno. Los inventarios forestales incluyen dos componentes básicos de las plantaciones: los árboles y el terreno (El Heraldo, 2018: párr.2).

**Leñosa:** Dicho de un arbusto, de una planta o una parte de ella.Tiene durea y la consistencia de la madera(Real Academia Española, 2020: párr.1)**.**

**Reflectancia:** Se refiere al valor porcentual de la energía radiante que es reflejada por un material, del total de energía radiante que incide su superficie (Optimer System,S.A, 2014: párr.1).

**Reforestación:** Es el establecimiento de plantaciones forestales, con fines de producir leña y madera, para la demanda local y para el mercado, además de proteger áreas frágiles y no aptas para otros usos (Geilfus, 1994:p.71).

**Remediacion:** Tarea o conjunto de tareas a desarrollarse en un sitio contaminado con la finalidad de eliminar o reducir contaminantes, con el fin de asegurar la protección de la salud humana y la integridad del todo tipo de ecosistemas (Ministerio del Ambiente del Perú, 2016: p.15).

**Suelos pedregosos:** Son aquellos que están formados por rocas o piedras de todos los tamaños, ya sea por factores naturales y artificiales, impidiendo la retención del agua o la humedad y que no sean buenos para el cultivo por dichas características particulares (Ibáñez, 2008: párr.6).

### **BIBLIOGRAFÍA**

**ACUÑA, Andrés.** Analisis Multitemporal De Áreas Boscosas Naturales a partir de un NDVI,y la influencia de las activiades antrópicas en el área límite entre Colombia y Ecuador. [en línea] (Trabajo de titulación).(Maestría). Universidad Militar Nueva Granada, Facultad de Ingeniería, Especialización en Geomática. Bogotá 2018. [Consulta: 10 de diciembre de 2020.] Disponible en: https://repository.unimilitar.edu.co/handle/10654/20741

**ADVANCED TECH COMPUTING GROUP .** "ATGC Grupo de Tecnologías Avanzadas en Computación – Loxa Ecuador" [en línea] 2008. Ecuador [Consulta: 20 de enero de 2021.] Disponible en: https://advancedtech.wordpress.com/2008/04/14/clasificacion-supervisada-y-nosupervisada/.

**ARIZA, Alexander.** Descripción y Corrección de Productos Landsat 8 LDCM. *Landsat Data Continuity Mission* [en línea] 2013. (Bogotá) pp. 1-44. [Consulta: 19 de enero de 2021.] Disponible en: https://www.un-spider.org/sites/default/files/LDCM-L8.R1.pdf

**BUTLER, Rhett.** Las Selvas Tropicales [en línea] 2013. (Australia) [Consulta: 20 de enero de 2021.] Disponible en: https://selvastropicales.org/2013/11/19/que-es-el-dosel/.

**CARANQUI, Jorge.** "Estudios básicos de bosques montanos en el centro del Ecuador". *IX CONGRESO DE CIENCIA Y TECNOLOGÍA ESPE*. 2011. Riobamba-Ecuador, 2011. p. 80.

**CARANQUI, Jorge.** *Diversidad y similitud arborea de los bosques montanos de la provincia de Chimborazo.* Riobamba, 2014. pp. 11-17. [Consulta: 20 de enero de 2021.] Disponible en: http://dspace.espoch.edu.ec/bitstream/123456789/3496/1/Consolidado\_Dcto\_Cprovincial.pdf

**CEUPE.** ¿Qué es la Teledetección? [en línea] 2018. [Consulta: 15 de noviembre de 2020.] Disponible en: en: https://www.ceupe.com/blog/que-es-lateledeteccion.html#:~:text=La%20teledetecci%C3%B3n%20es%20la%20ciencia,analizando%2 0y%20aplicando%20esa%20informaci%C3%B3n.

**CHUVIECO, Emilio.** *Fundamentos de la Teledetección.* 2ª ed. [en línea], Madrid: RIALP S.A, 1996. p. 453. [Consulta: 15 de noviembre de 2020.] Disponible en: http://cursosihlla.bdh.org.ar/Sist.%20Cart.%20y%20Teledet./Bibliografia/FUNDAMENTOS-DE-TELEDETECCION-EMILIO-CHUVIECO.pdf

**CHUVIECO, Emilio.** *Teledetección Ambiental La observación de la Tierra desde el espacio.* 2ª ed Barcelona- España: Ariel S.A, 2002.

**CONDORI, Ismael; et al.,** "Journal of the Selva Andina Research Society". Scielo [en línea] 2018, (La Paz) 9(1), pp. 25-44. [Consulta: 18 de noviembre de 2020.] Disponible en: http://www.scielo.org.bo/scielo.php?pid=S2072-92942018000100003&script=sci\_abstract

**CÓRDOVA, Carlos.** Estudios Multitemporal de la Cobertura Vegetal de los ecosistemas de la zona nortede la Provincia de Chimborazo a travéz de imágenes satelitales "Landsat 8".[en línea] (Trabajo de Titulación). Escuela Superior Politécnica de Chimborazo,Facultad de Recursos Naturales, Carrera de Ingeníeria Forestal. Riobamba. 2019. [Consulta: 20 de noviembre de 2020.] Disponible en: http://dspace.espoch.edu.ec/bitstream/123456789/10376/1/33T0211.pdf

**COTTAM, Grant; & CURTIS, J.** *The use of distance measures in phytosociological sampling.* Ecology, 37(3), 1956, pp. 451-460.

**EARTH EXPLORER.** Método de codificación geográfica [en línea] 2015. [Consulta: 18 de diciembre de 2020.] Disponible en: https://earthexplorer.usgs.gov/.

**ECUADOR FORESTAL.** Glosario de Ley de Gestión Ambiental [en línea] 2012. [Consulta: 20 de enero de 2021.] Disponible en: https://ecuadorforestal.org/glosario-forestal/glosario-de-leyde-gestion-ambiental/.

**FAO.** *Programa de Evaluación de los Recursos Forestales.* Departamento de Montes [en línea] Italia-Roma, 2010. [Consulta: 20 de enero de 2021.] Disponible en: http://www.fao.org/forestry/23225-0cec6b6e394a1fd736c21ac0a9204a796.pdf

**FORESTAL MADERERO. "**¿Qué son las plantas epífitas?". Analisis Foliares [en línea] 2017. (Colombia) [Consulta: 20 de enero de 2021.] Disponible en: https://www.forestalmaderero.com/articulos/item/que-son-las-plantas-epifitas.html.

**GADMCHAMBO.** *Plan de Desarrollo y Ordenamiento Territorial del Cantón Chambo.*  Chambo- Riobamba, 2014.

**GAMBOA, Nancy.** Regeneración natural de Dipterix panamensis (Pitier) Record en fragmentos de bosque, Sarapiquí, Costa Rica. [en línea] Tesis de maestría. Universidad Estatal a Distancia, Escuela de Ciencias Exactas y Naturales. San José, Costa Rica. 2011. [Consulta: 21 de enero de

#### 2021.] Disponible en:

https://www.uned.ac.cr/ecologiaurbana/images/pdf/Tesis\_Nancy\_Gamboa.pdf

**GEILFUS, Frans.** *El árbol al servicio del agricultor: Principios y técnicas.* Turrialba, 1994. pp. 1-657.

**GENTRY, Alwyn.** *Patterns of diversity and floristic composition in neotropical montane.* Nueva York: The New York Botanical. 1995. pp. 103-126.

**GUERRA, Eslid.** Análisis multitemporal de la cobertura y uso de la tierra a través del sistema LCCS en la cuenca baja del Río Grande-Santa Cruz. [en línea] (Tesis de Grado).(Maestría). Universidad Mayor de San Simón. Santa Cruz. 2006. pp. 1-55. [Consulta: 21 de enero de 2021.] Disponible en: http://museonoelkempff.org/sitio/Informacion/tesis/Tesis\_LCCS(1).pdf

**HUEBLA, Mario; & CARANQUI, Jorge.** "Estudio de la diversidad floristica a diferente gradiente altitudinal en el BosqueMontano alto, canton Chambo,provincia de Chimborazo". Trabajo de titulación. [en línea] 2010. (Riobamba-Ecuador), pp. 1-6, [Consulta: 23 de enero de 2021.] Disponible en: http://dspace.espoch.edu.ec/bitstream/123456789/514/1/Cubi\_gradientealtitud.pdf

**HURTADO, Miguel.** "Aplicaciones de la Teledetección Ambiental" Geo innova. [en línea] 2017.(Estados Unidos) [Consulta: 15 de diciembre de 2020.] Disponible en: https://geoinnova.org/blog-territorio/aplicaciones-de-la-teledeteccion-ambiental/.

**IBÁÑEZ, Juan José.** "Temperatura del Suelo y Microclimatología". Madrimasd. [en línea] 2008. ( España). [Consulta: 20 de enero de 2021.] Disponible en: http://www.madrimasd.org/blogs/universo/2008/01/21/82825

**INAMHI.** Pronostico [en línea] 2020. [Consulta: 18 de enero de 2021.] Disponible en: http://186.42.174.241/InamhiPronostico/.

**INSTITUTO INTERAMERICANO DE COOPERACIÓN PARA LA AGRICULTURA.** *Bibliografía sobre Sensores Remotos.* San José 1979. pp. 1-190.

**KATINAS, L.** *El herbario,significado,valor y uso.* La Plata, República de Argentina 2001.

**LABRADOR, M. et al.,** *Satélites de Teledetección para la Gestión del Territorio.* Canarias. 2012.

**LEONBERGER, George.** *Revealing the small range of radio-microwave frequencies.* 37(5) (2002). pp. 425-426.

**LILLESAND, Thomas; et al.,** *Remote Sensing and Image Interpretation.* 4ª. ed. Nueva Jersey: Ralph W. Kiefer, 2000, p.36

**MARTÍNEZ, Matías.** "La importancia de los inventarios forestales". *El Heraldo* [en línea] 2018. [Consulta: 20 de enero de 2021.] Disponible en: https://www.elheraldo.com.ar/noticias/158459\_la-importancia-de-los-inventariosforestales.html

**MATTHEWS, Elaine.** "Global Vegetation and Land Use: New High Resolution Databases forClimate Studies". *Journal of Climatology and Applied Meteorology*. 22(3), (1988), (Boston). pp. 474-486.

**MASTERGIS.** El saber de la teledetección. [en línea] 2019. [Consulta: 20 de noviembre de 2020.] Disponible en: https://www.mastergis.com/el-saber-de-la-teledeteccion/.

**MINISTERIO DEL AMBIENTE DEL PERÚ.** "Glosario de términos:Sitios Contaminados". Glosario MINAM [en línea] 2016. (Perú). [Consulta: 20 de noviembre de 2020.] Disponible en: https://www.minam.gob.pe/calidadambiental/wp-content/uploads/sites/22/2015/02/2016-05-30- Conceptos-propuesta-Glosario.pdf

**MINISTERIO DEL AMBIENTE.** "Sistema de clasificación de los Ecosistemas del Ecuador Continental".[en línea] 2013 (Quito) pp.1-136. [Consulta: 29 de noviembre de 2020.] Disponible en: https://www.ambiente.gob.ec/wp-content/uploads/downloads/2012/09/LEYENDA-ECOSISTEMAS\_ECUADOR\_2.pdf

**MURIEL, Priscilla; et al.,** *La diversidad de ecosistemas del Ecuador.* Quito. Enciclopedia de las Plantas Útiles del Ecuador, 2008 pp. 28-38. [Consulta: 15 de enero de 2021.] Disponible en: https://scholarspace.manoa.hawaii.edu/bitstream/10125/47330/de%20la%20Torre%20et%20al. %202008%20Encyclopedia%20of%20useful%20plants%20of%20Ecuador.pdf

**OPTIMER SYSTEM,S.A.** ¿Qué es reflectancia? [en línea] 2014. (Belice) [Consulta: 13 de enero de 2021.] Disponible en: http://www.optimersystem.com/avada\_faq/que-es-reflectancia/.

**PÉREZ, Daniel.** *Introducción a los Sensores Remotos- Aplicados a la Geología.* [en línea] Buenos Aires: Universidad de Buenos Aires, 2007. pp. 1-43. [Consulta: 18 de enero de 2021.] Disponible en: http://aviris.gl.fcen.uba.ar/Curso\_SR/Guia\_Curso\_sr\_2007.pdf

**PINILLA, Carlos.** *Elementos de la Teledetección.* Madrid: RaMa, 1995.

**PONTIUS, Robert; et al.,** "Detectar importantes cambios categóricos en la tierra y tener en cuenta la persistencia". Agriculture, Ecosystems and Environment, [en línea] 2004 (Massachusetts). 101(3), pp. 251-268. [Consulta: 23 de noviembre de 2020.] Disponible en:https://doi.org/10.1016/j.agee.2003.09.008

**RIVAS, I.** Metodología para la Clasificación Visual de Humedales y Vegetación,combinando imágenes RADART y LANDSAT TM. [en línea] 2000. [Consulta: 12 de Enero de 2021.] Disponible en:

http://www.museonoelkempff.org/informacionDis/pdf/pasantesBio/clasificacionHume.

**RIVAS, Raúl.** *Sensores Remotos.* [en línea] 2013. pp. 1-59. [Consulta: 18 de Enero de 2021.] Disponible en: http://cursosihlla.bdh.org.ar/SR\_Exactas/2\_Teoria/Sensores%20remotos%202014\_set\_online.p df

**ROMERO, Fransisco.** "La Teledetección satelital y los sistemas de protección ambiental". AquaTIC. [en línea] 2006, (Madrid) 24(1), pp. 13-41. [Consulta: 12 de diciembre de 2020.] Disponible en: http://www.revistaaquatic.com/aquatic/pdf/24\_02.pdf

**SÁNCHEZ, Pablo.** La Teledetección enfocada a la ontención de mapas digitales. [en línea] Tesis de Pregrado. Universidad de Cuenca, Facultad de Ingenieria, Escuela De Ingenieria Civil. Cuenca, 2012. pp. 1-60. [Consulta: 18 de Enero de 2021.] Disponible en: http://dspace.ucuenca.edu.ec/bitstream/123456789/779/1/ti839.pdf

**SIERRA, Rodrigo.** *Propuesta preliminar de un sistema de clasificación de vegetación para el Ecuador Continental.* [en línea] Proyecto INEFAN/GEF-BIRF y EcoCiencia, Quito: Rimana, 1999. pp. 1-174. [Consulta: 12 de diciembre de 2020.] Disponible en: https://drive.google.com/file/d/1nwNb6ASMn4qMIfRsY9W20YHtFgE0B1Wd/view

**STONE, Thomas; et al.,** *A map of the vegetation of southsmerica based on satellite imagery.* Photogrammetric Engineering and Remote Sensing, 60(1), 1994. pp. 541-551.

**TORRES, Ricardo. "**Ecologia y usos del suelo". Academia de Ciencias Geográficas, Sociedad Geográfica de Colombia. [en línea], 2008, (Colombia) pp. 1-6. [Consulta: 20 de diciembre de 2020.] Disponible en: https://www.sogeocol.edu.co/documentos/Ecologia.pdf

**TRISTAN, Paula; et al.,** *Normalización de Imágenes Satelitales en el Análisis Multitemporal.*  Red de Universidades con Carreras en Informática. Buenos Aires., 2008. pp. 315-319.

**USGS.** "Landsat 8". United States Geological Survey. [en línea] 2013, (California) [Consulta: 18 de enero de 2021.] Disponible en: https://www.usgs.gov/core-sciencesystems/nli/landsat/landsat-8?qt-science\_support\_page\_related\_con=0#qtscience\_support\_page\_related\_con.

**VALENCIA, R., & JORGENSEN, Peter.** *Composition and structure of a humid montane forest on the Pasochoa volcano, Ecuador.* Nordic Journal of Botany.,1992, (Dinamarca) 12(1), pp. 239- 247.

**VÁSCONEZ, L. & MENA, J.** *Las Áreas Protegidas con Bosque Montano en el Ecuador.* 1995. pp. 627-635.

**VIVANCOS, Jordi; et al.,** "La Tierra a vista de satélite" *CNICE.* [en línea] 2006. [Consulta: 29 de noviembre de 2020.] Disponible en: http://concurso.cnice.mec.es/cnice2006/material121/unidad1/i\_resolucion.htm.

**WEIGLE, Sara; et al.,** "Evaluación Ecológica de dos remanentes de Bosque Montano en la Provincia de Chimborazo". *School for International Training, Herbario Politécnica del Chimborazo (CHEP)*. Ecuador, 2004.

#### **ANEXOS**

# **ANEXO A:** MAPA DE LA CLASIFICACIÓN SUPERVISADA 2015.

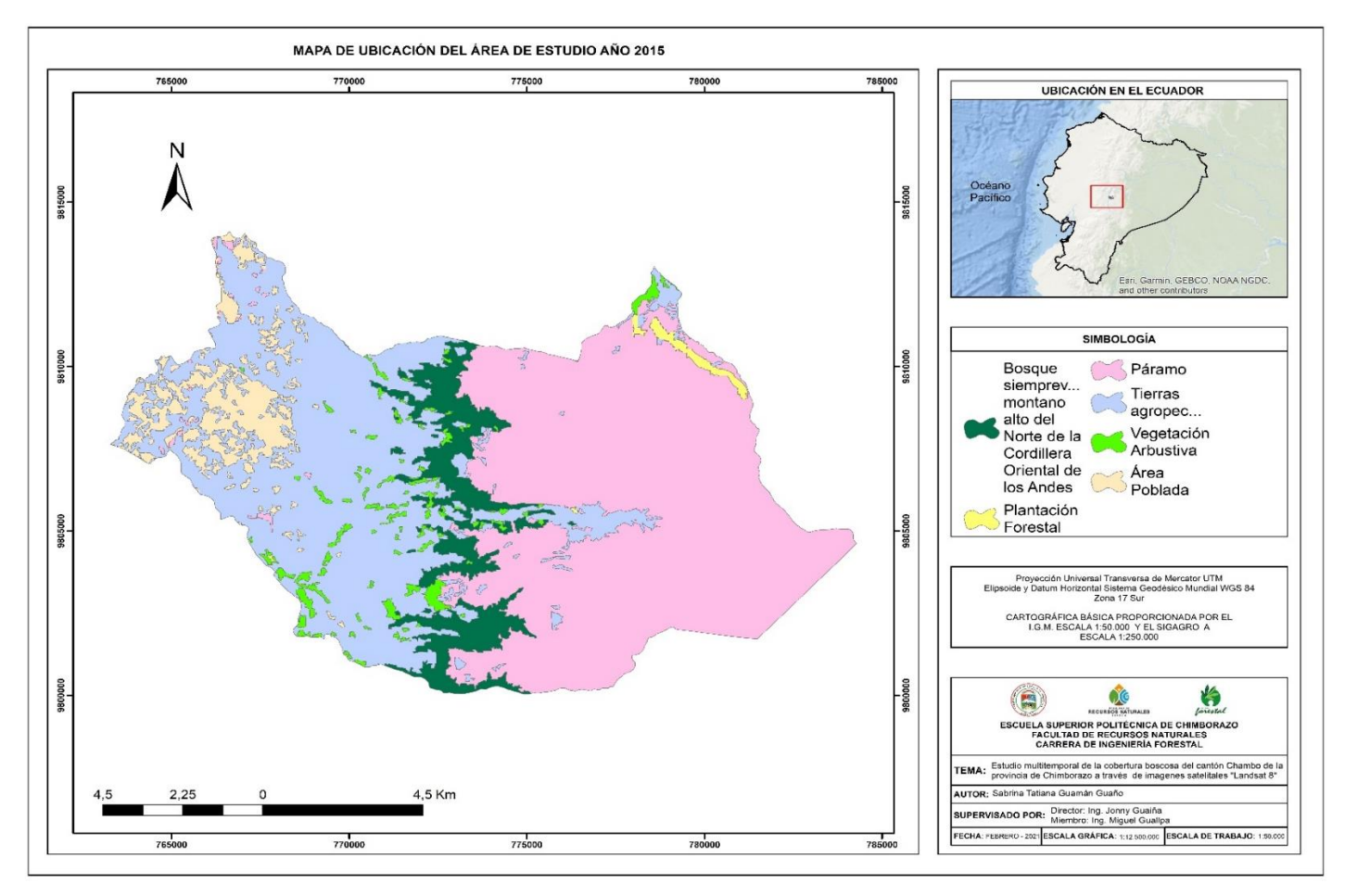

# **ANEXO B**: MAPA DE CLASIFICACIÓN SUPERVISADA 2017

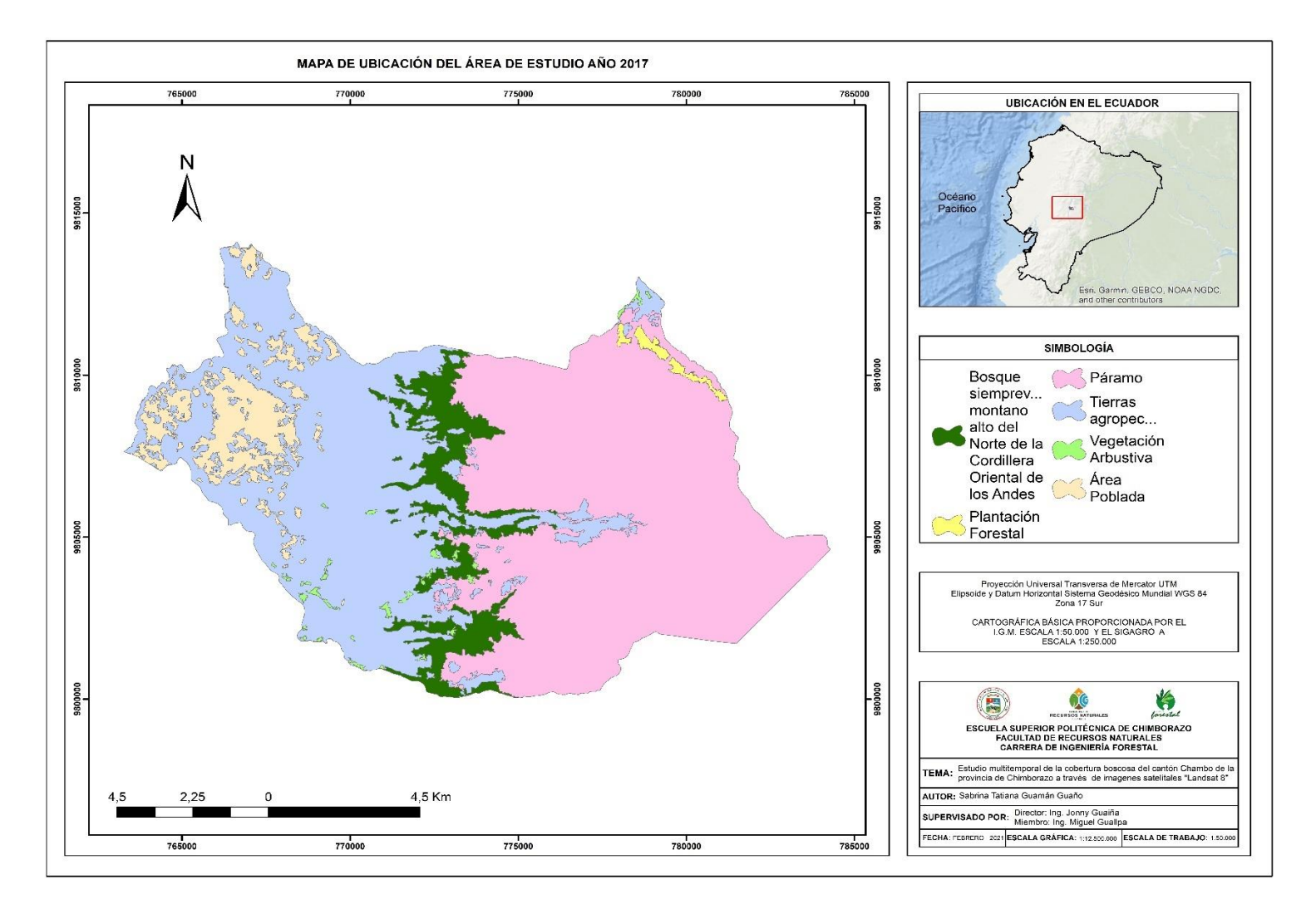
## **ANEXO C:** MAPA CLASIFICACIÓN SUPERVISADA 2019

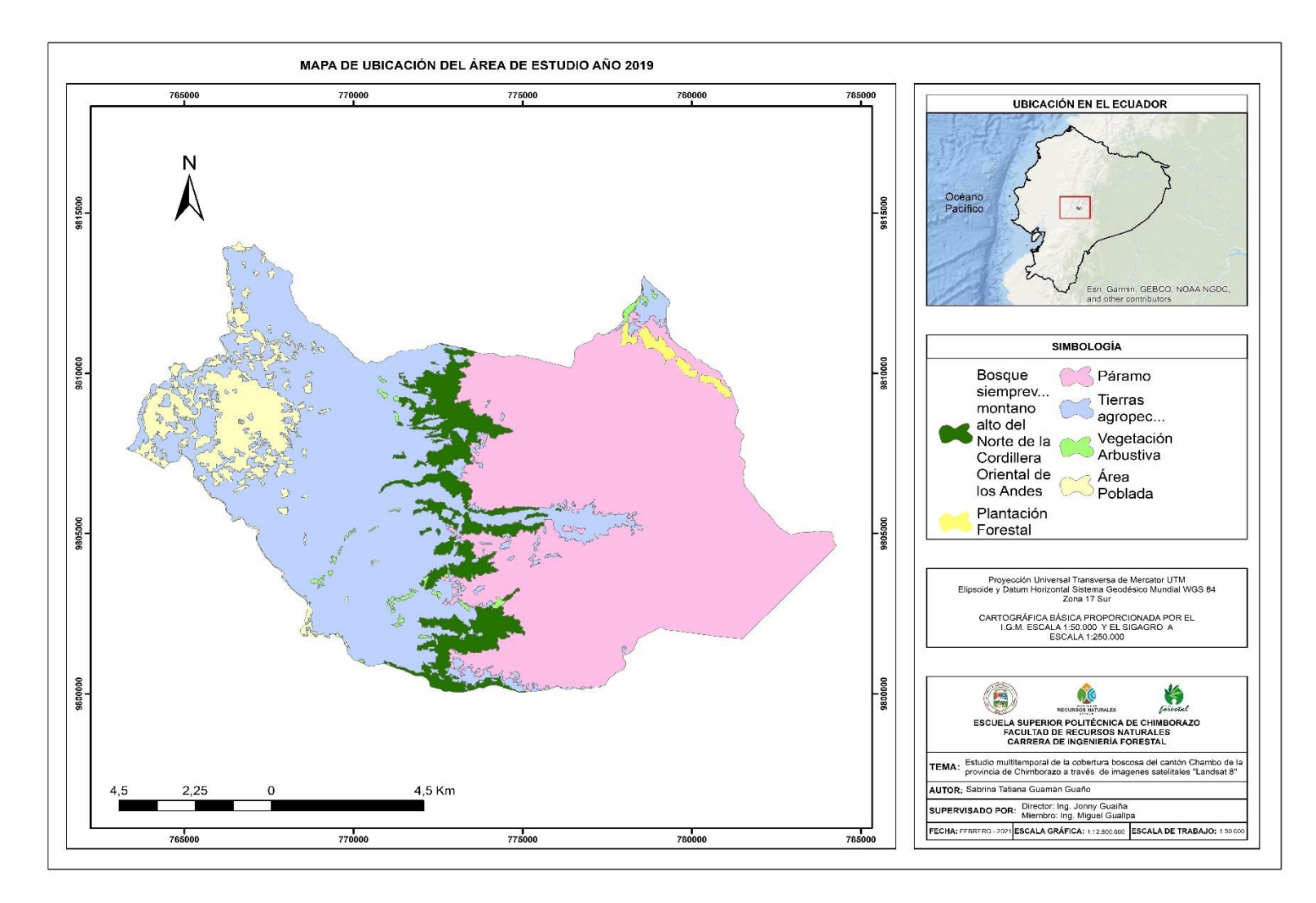

**ANEXO D:** ESPECIES REPRESENTATIVAS DEL BOSQUE PRIMARIO LEONÁN DE LLUCUD.

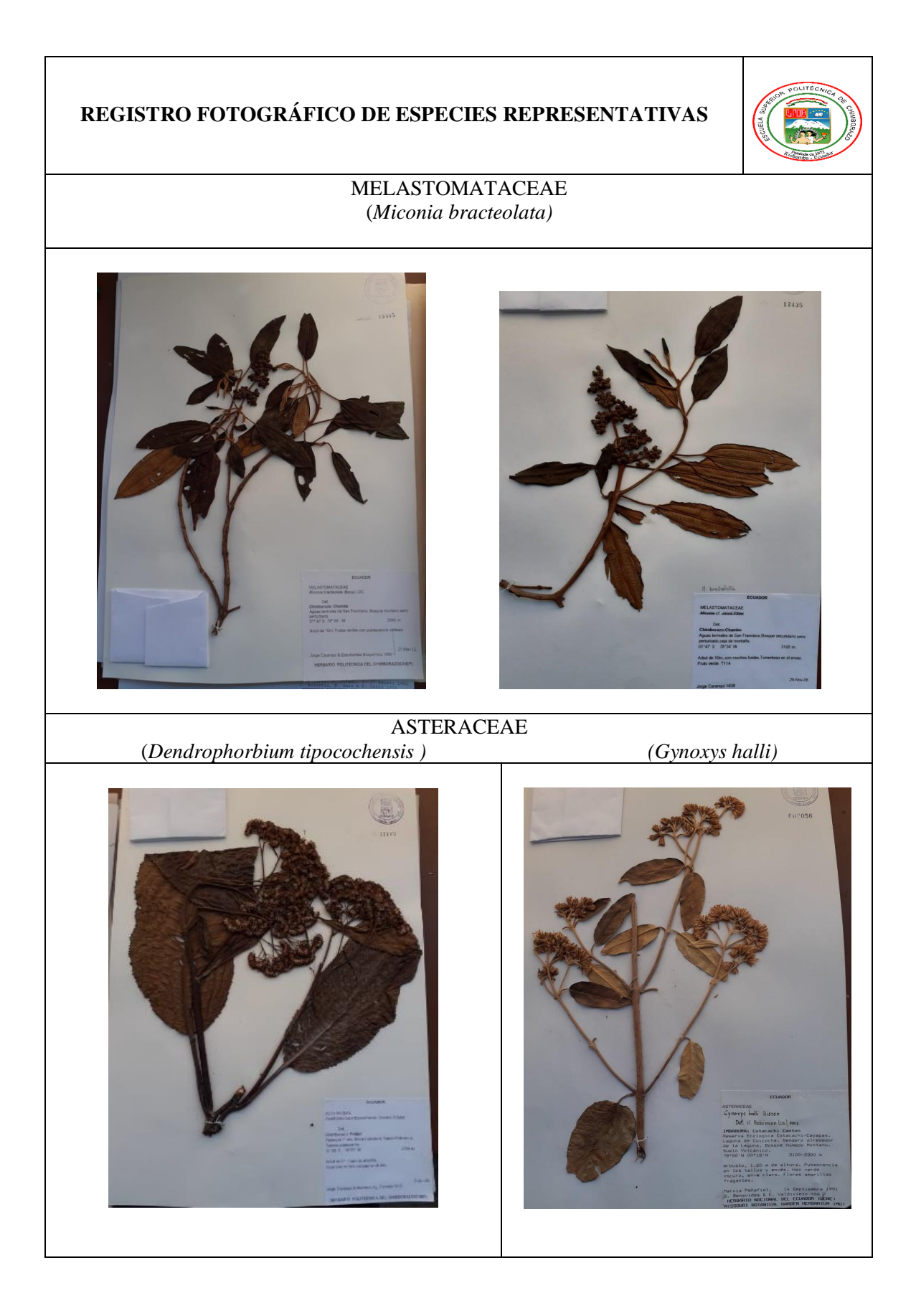

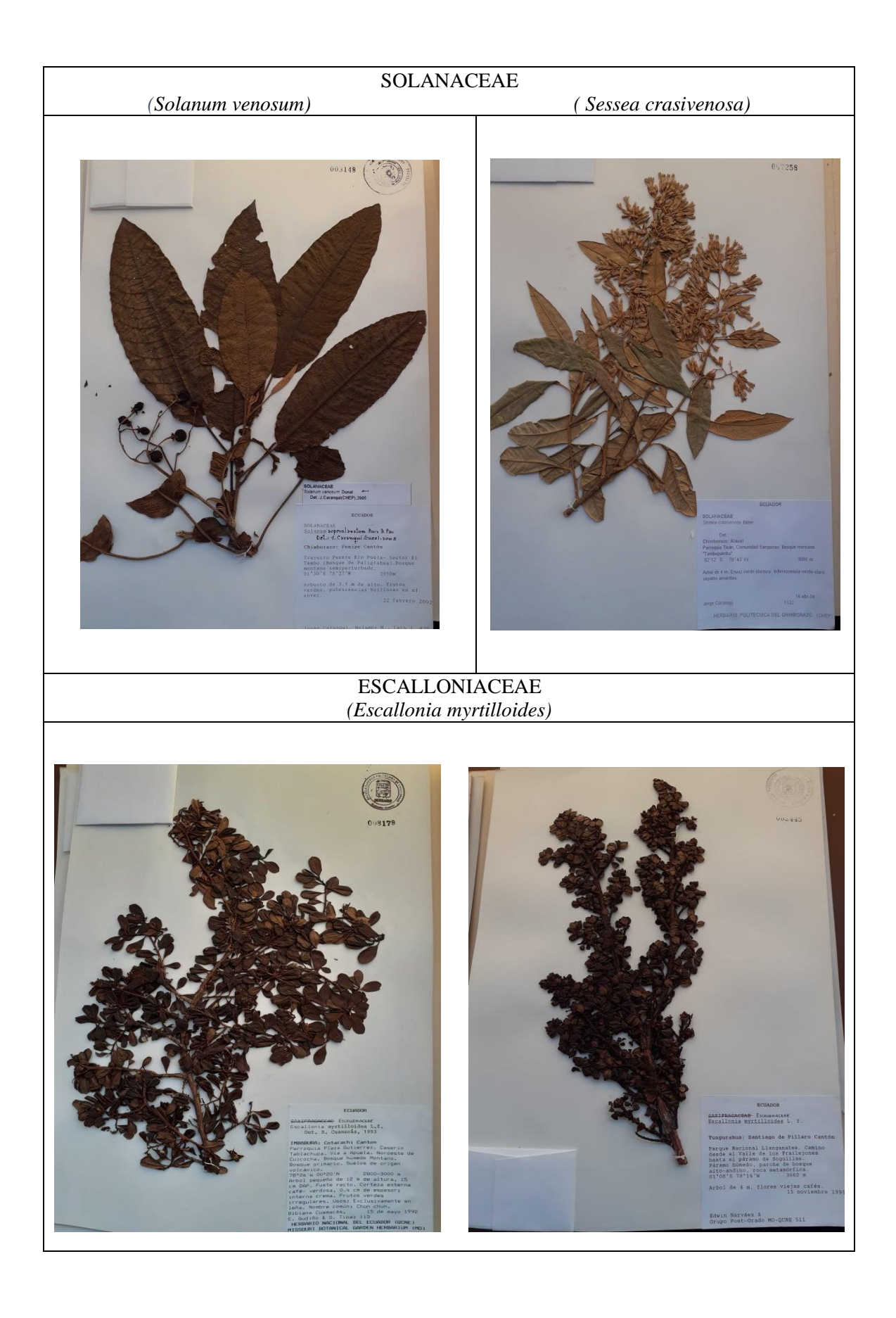

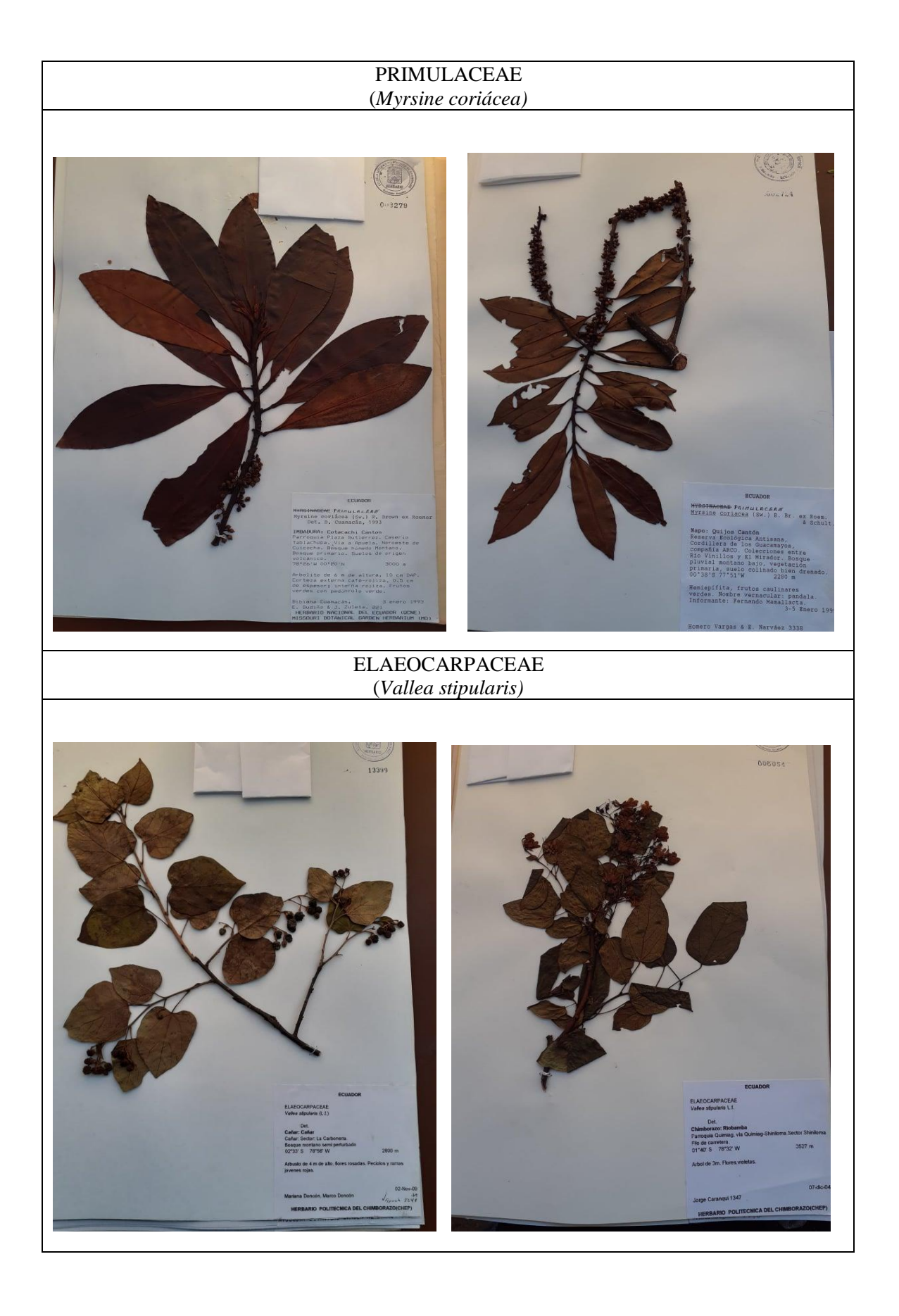

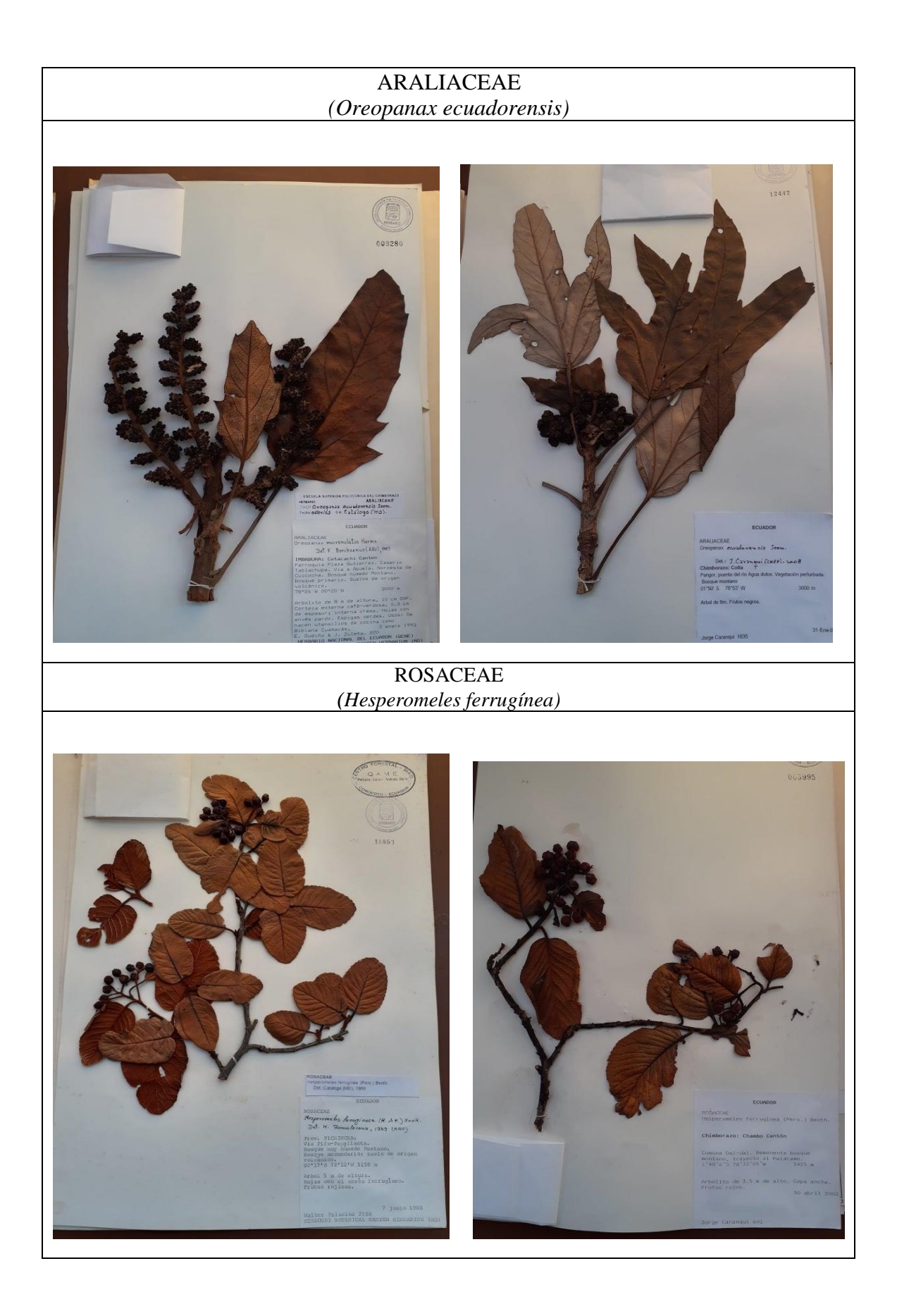

## **ANEXO E**: ESPECIES REPREENTATIVAS DEL BOSQUE SAN FRANSISCO GUAYLLABAMBA.

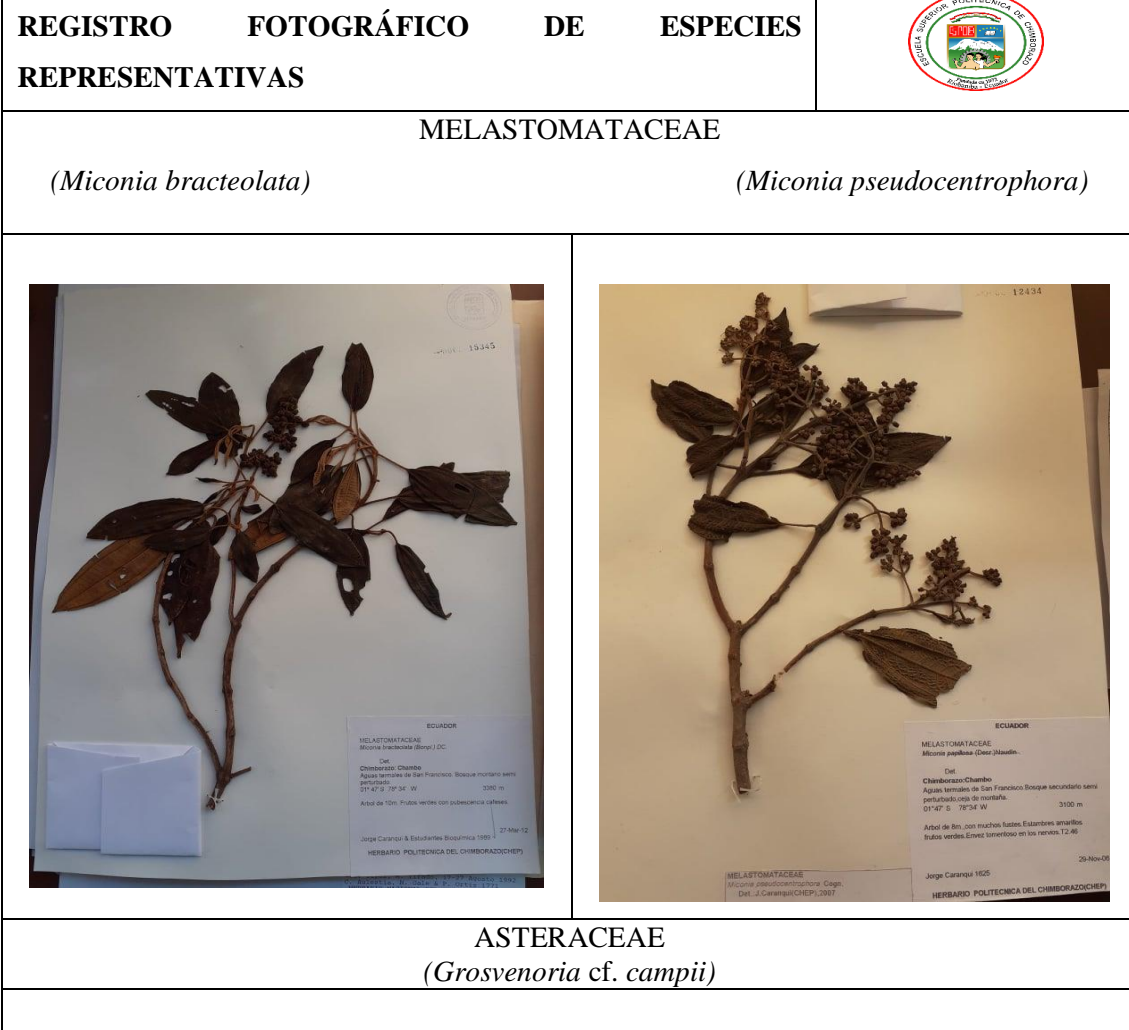

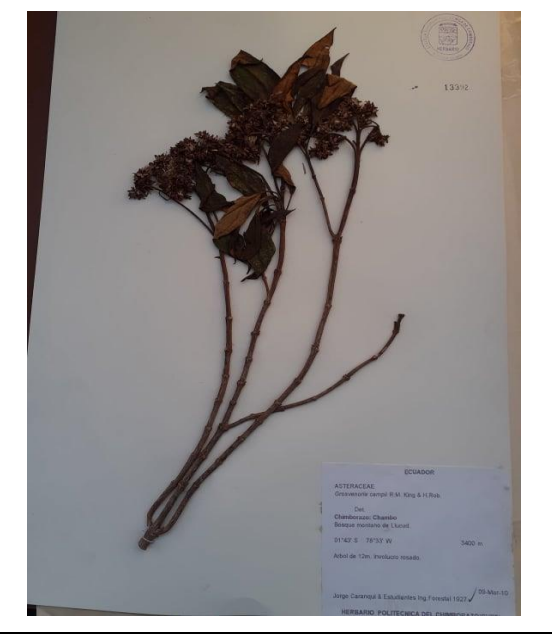

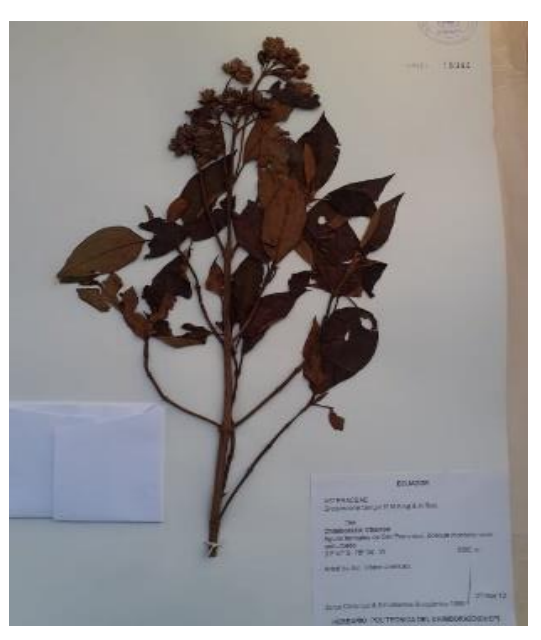

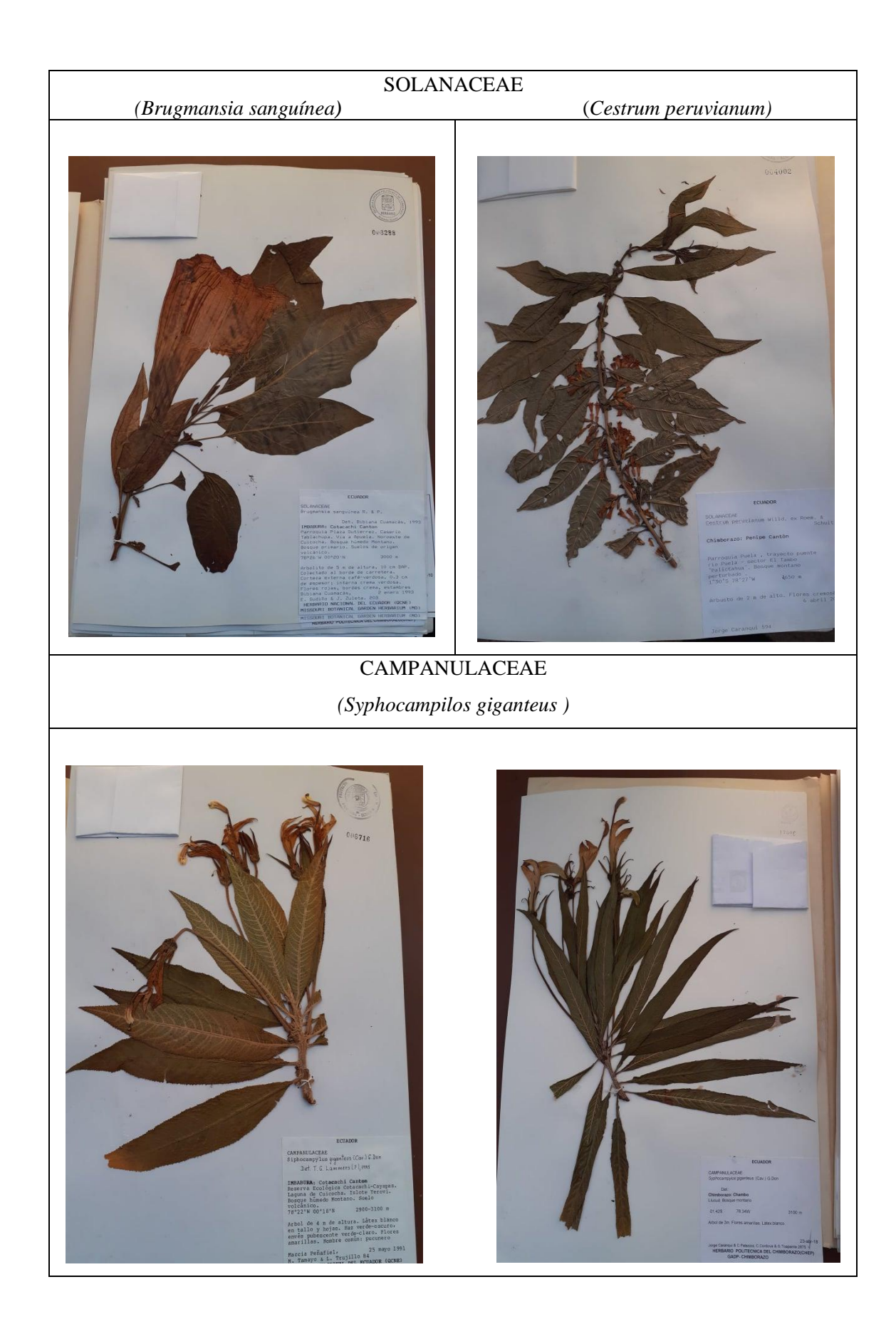

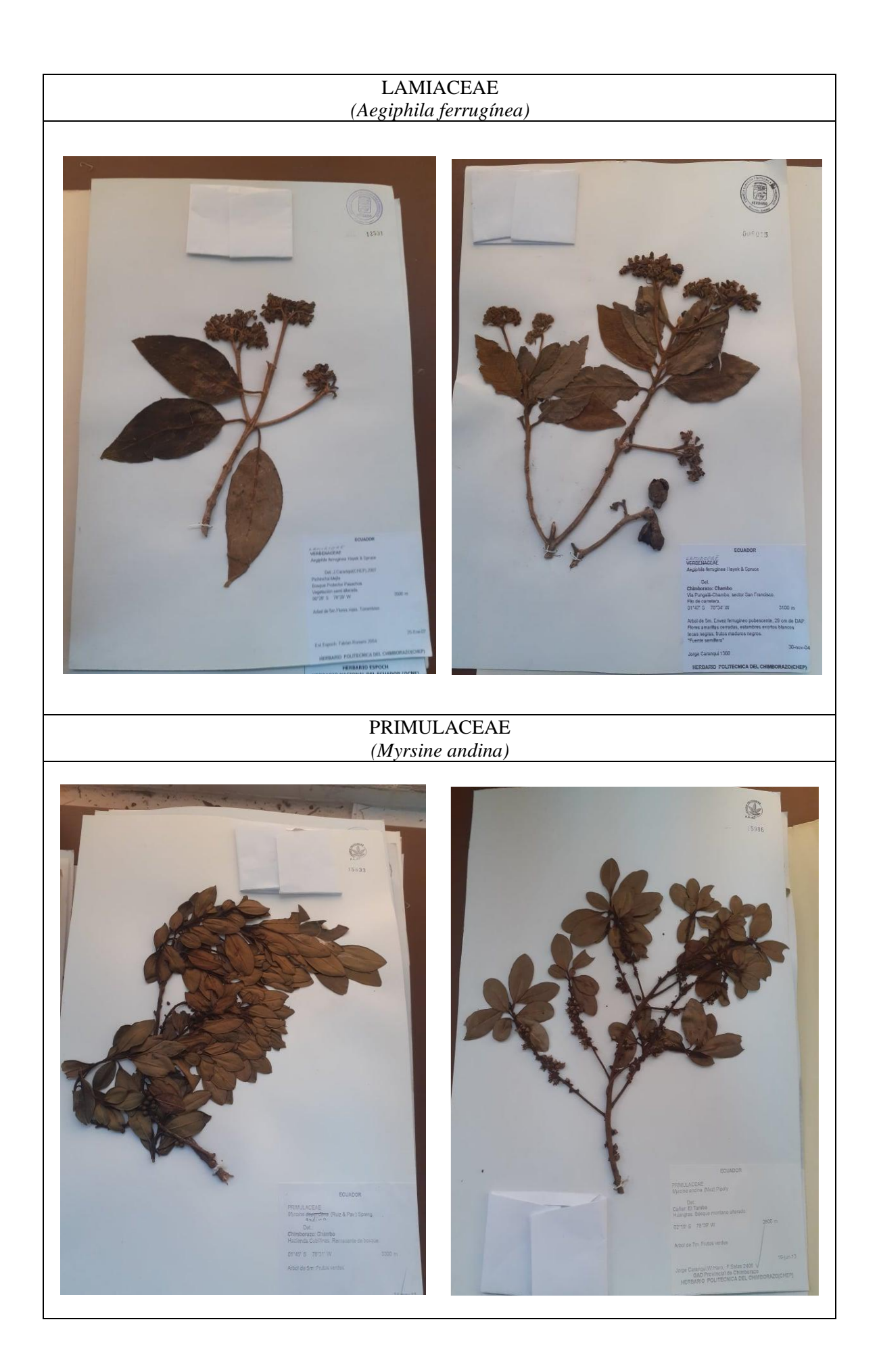

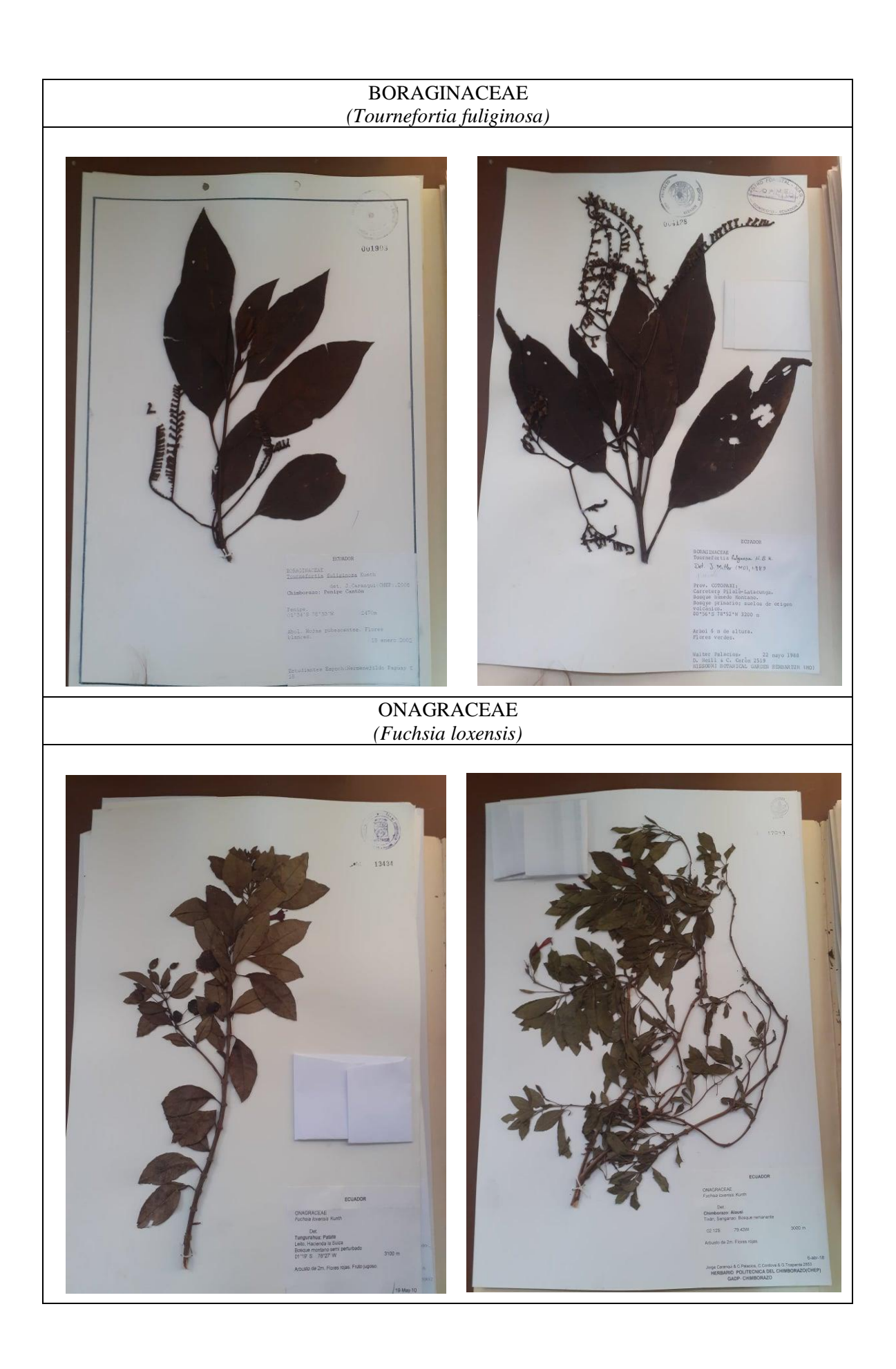

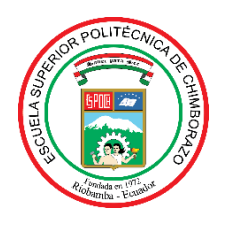

## **ESCUELA SUPERIOR POLITÉCNICA DE CHIMBORAZO DIRECCIÓN DE BIBLIOTECAS Y RECURSOS DEL APRENDIZAJE**

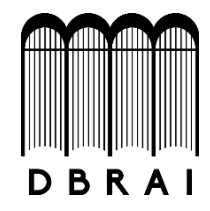

## **UNIDAD DE PROCESOS TÉCNICOS** REVISIÓN DE NORMAS TÉCNICAS, RESUMEN <sup>Y</sup> BIBLIOGRAFÍA

**Fecha de entrega:** *03 / 12 / 2021*

**INFORMACIÓN DEL AUTOR/A (S)**

**Nombres – Apellidos:** Sabrina Tatiana Guamán Guaño

**INFORMACIÓN INSTITUCIONAL**

**Facultad:** *Recursos Naturales*

**Carrera:** Ingeniería Forestal

**Título <sup>a</sup> optar:** Ingeniera Forestal

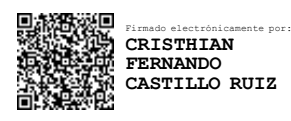

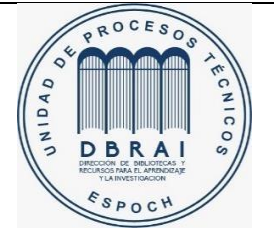

2154-DBRA-UTP-2021